## **Classes and Objects**

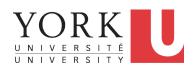

EECS2030 B & E: Advanced Object Oriented Programming Fall 2021

CHEN-WEI WANG

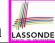

## **Required: Review Tutorials on OOP in Java**

Current slides are cross-referenced throughout this review tutorials on Java OOP:

https://www.eecs.yorku.ca/~jackie/teaching/

tutorials/index.html#refurbished store

# Optional: Tutorial Videos to Help You Review ASSONDE

Link to Tutorial Series:

```
https://www.eecs.yorku.ca/~jackie/teaching/
tutorials/index.html#java from scratch w21
```

- Week 1: Eclipse work environment
- Week 2c, 2d, 2e: Debugger in Eclipse
- Weeks 2, 3: Programming/Debugging Conditionals
- Weeks 4, 5: Programming/Debugging Arrays and Loops
- Weeks 6, 7, 8: Classes and Objects
- iPad Notes: https://www.eecs.yorku.ca/~jackie/ teaching/tutorials/notes/EECS1022%20Tutorial% 20on%20Java.pdf

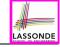

## **Required: Written Notes to Review**

• Inferring Classes/Methods from JUnit Tests:

```
https://www.eecs.yorku.ca/~jackie/teaching/
lectures/2021/F/EECS2030/notes/EECS2030 F21
Inferring Classes from JUnit.pdf
```

• Declaring and Manipulating Reference-Typed, Multi-Valued Attributes: https://www.eecs.vorku.ca/~jackie/teaching/lectures/2021/F/EECS2030/notes/EECS2030 F21 Tracing PointCollectorTester.pdf

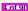

## **Learning Outcomes**

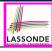

#### Understand:

- Object Orientation
- · Classes as Templates:
  - o attributes, constructors, (accessor and mutator) methods
  - use of this
- · Objects as Instances:
  - use of new
  - the dot notation, method invocations
  - reference aliasing
- Reference-Typed Attributes: Single-Valued vs. Multi-Valued
- Non-Static vs. Static Variables
- Helper Methods

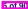

## Separation of Concerns: App/Tester vs. Modelonde

- In EECS1022/EECS1021:
  - Model Component: One or More Java Classes
     e.g., Person vs. SMS, Student, CourseRecord
  - Another Java class that "manipulates" the model class(es)
    - Controller (e.g., BMIActivity, LEDController). Effects?
      Visualized at a connected physical device (e.g., tablet, LED lightbulbs)
    - Tester (e.g., PersonTester, BankTester). Effects?
       Seen (as textual outputs) at console
       Asserting expected vs. actual Values in JUnit tests
- In Java:
  - · We may define more than one *classes*.
  - Each class may contain more than one methods.

### Object-Oriented Programming (OOP) in Java:

- Use classes to define templates
- Use objects to instantiate classes
- At runtime, create objects and call methods on objects, to simulate interactions between real-life entities.

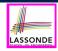

# Object Orientation: Observe, Model, and Execute

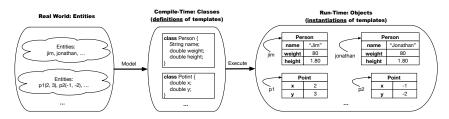

- Study this tutorial video that walks you through the idea of object orientation.
- We observe how real-world entities behave.
- We model the common attributes and behaviour of a set of entities in a single class.
- We *execute* the program by creating *instances* of classes, which interact in a way analogous to that of real-world *entities*.

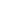

ASSONE

## **Object-Oriented Programming (OOP)**

- In real life, lots of *entities* exist and interact with each other.
  - e.g., People gain/lose weight, marry/divorce, or get older.
  - e.g., Cars move from one point to another.
  - e.g., Clients initiate transactions with banks.

#### Entities:

- Possess attributes;
- Exhibit bebaviour; and
- Interact with each other.
- Goals: Solve problems programmatically by
  - Classifying entities of interest
     Entities in the same class share common attributes and behaviour.
  - Manipulating data that represent these entities
     Each entity is represented by specific values.

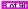

## OO Thinking: Templates vs. Instances (1.1)

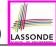

Points on a two-dimensional plane are identified by their signed distances from the X- and Y-axises. A point may move arbitrarily towards any direction on the plane. Given two points, we are often interested in knowing the distance between them.

• A template called Point defines the common

• attributes (e.g., x, y)

[≈ nouns]

• behaviour (e.g., move up, get distance from)

[≈ verbs]

## OO Thinking: Templates vs. Instances (1.2)

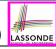

- A template (e.g., class Point) defines what's shared by a set of related entities (i.e., 2-D points).
  - Common attributes (x, y)
  - Common behaviour (move left, move up)
- Each template may be <u>instantiated</u> as multiple instances, each with <u>instance-specific</u> values for attributes x and y:
  - Point instance p1 is located at (3,4)
  - Point instance p2 is located at (-4,-3)
- Instances of the same template may exhibit distinct behaviour.
  - When p1 moves up for 1 unit, it will end up being at (3,5)
  - When p2 moves up for 1 unit, it will end up being at (-4, -2)
  - Then, p1's distance from origin:

$$[\sqrt{3^2+5^2}]$$

• Then, p2's distance from origin:

$$[\sqrt{(-4)^2 + (-2)^2}]$$

# LASSONDE

## OO Thinking: Templates vs. Instances (2.1)

A person is a being, such as a human, that has certain attributes and behaviour constituting personhood: a person ages and grows on their heights and weights.

- A template called Person defines the common
  - o attributes (e.g., age, weight, height)

[≈ nouns]

behaviour (e.g., get older, gain weight)

[≈ verbs]

## 2.2) LASS

## OO Thinking: Templates vs. Instances (2.2)

- A *template* (e.g., class Person) defines what's **shared** by a set of related entities (i.e., persons).
  - Common attributes (age, weight, height)
  - Common behaviour (get older, lose weight, grow taller)
- Each template may be *instantiated* as multiple instances, each with *instance-specific* values for attributes age, weight, and height.
  - Person instance jim is

50-years old, 1.8-meters tall and 80-kg heavy

• Person instance jonathan is

65-years old, 1.73-meters tall and 90-kg heavy

- Instances of the same template may exhibit distinct behaviour.
  - When jim gets older, he becomes 51
  - When jonathan gets older, he becomes 66.
  - o jim's BMI is based on his own height and weight
  - o jonathan's BMI is based on his own height and weight

 $\left[\frac{80}{1.8^2}\right]$ 

 $\left[\frac{90}{1.73^2}\right]$ 

## OOP: Classes ≈ Templates

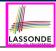

In Java, you use a *class* to define a *template* that enumerates *attributes* that are common to a set of *entities* of interest.

```
public class Person {
  private int age;
  private String nationality;
  private double weight;
  private double height;
}
```

```
public class Point {
  private double x;
  private double y;
}
```

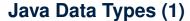

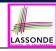

A (data) type denotes a set of related *runtime values*.

- 1. Primitive Types
  - Integer Type
    - int.
    - long
  - Floating-Point Number Type
    - double
  - Character Type
    - char
  - Boolean Type
    - boolean

2. Reference Type: Complex Type with Attributes and Methods

- String
  - Person
  - Point
  - Scanner

[set of 32-bit integers] [set of 64-bit integers]

[set of 64-bit FP numbers]

[set of single characters]

[set of true and false]

[set of references to character sequences]

[set of references to Person objects]

[set of references to Point objects]

[set of references to Scanner objects]

14 of 90

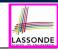

## **Java Data Types (2)**

- A variable that is declared with a type but uninitialized is implicitly assigned with its default value.
  - Primitive Type
    - int i;
    - double d;
    - boolean b;
  - Reference Type
    - String s;
    - Person jim;
    - Point p1;
    - Scanner input;

- $\begin{bmatrix} 0 \end{bmatrix}$  is implicitly assigned to i
- [ 0.0 is implicitly assigned to d]
- [false is implicitly assigned to b]
  - [null is implicitly assigned to s]
- $[\begin{array}{c} \textit{null} \\ \end{array} \text{is implicitly assigned to } \texttt{jim}]$ 
  - [null is implicitly assigned to p1]
- [null is implicitly assigned to input]
- You can use a <u>primitive</u> variable that is <u>uninitialized</u>.
   Make sure the <u>default value</u> is what you want!
- Calling a method on a <u>uninitialized reference</u> variable crashes your program. [<u>NullPointerException</u>]

Always initialize reference variables!

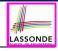

[ m ]

 $[p_1, p_2, ..., p_n]$ 

 $[T_1, T_2, \ldots, T_n]$ 

[RT (which can be void)]

## OOP: Methods (1.1)

A method is a named block of code, reusable via its name.

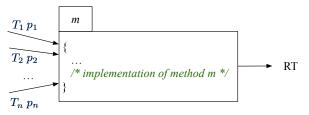

- The Header of a method consists of:
  - Return type

  - Name of method
  - Zero or more parameter names
  - The corresponding parameter types
- A call to method m has the form:  $m(a_1, a_2, ..., a_n)$ Types of argument values  $a_1, a_2, \ldots, a_n$  must match the the corresponding parameter types  $T_1, T_2, \ldots, T_n$ .

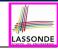

## OOP: Methods (1.2)

- In the body of the method, you may
  - Declare new local variables (whose scope is within that method).
  - Use or change values of *attributes*.
  - Use values of *parameters*, if any.

```
public class Person {
  private String nationality;
  public void changeNationality(String newNationality) {
    nationality = newNationality; } }
```

• Call a method, with a context object, by passing arguments.

```
public class PersonTester {
  public static void main(String[] args) {
    Person jim = new Person(50, "British");
    Person jonathan = new Person(60, "Canadian");
    jim.changeNationality("Korean");
    jonathan.changeNationality("Korean"); } }
```

## OOP: Methods (2)

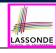

- Each *class* C defines a list of methods.
  - A *method* m is a named block of code.
- We reuse the code of method m by calling it on an object obj of class C.

For each *method call* obj.m(...):

- obj is the context object of type C
- o m is a method defined in class C
- We intend to apply the code effect of method m to object obj.
   e.g., jim.getOlder() vs. jonathan.getOlder()
   e.g., p1.moveUp(3) vs. p2.moveUp(3)
- All objects of class C share the same definition of method m.
- · However:
  - : Each object may have *distinct attribute values*.
  - : Applying the same definition of method m has distinct effects.

## OOP: Methods (3)

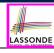

#### 1. Constructor

- Same name as the class. No return type. *Initializes* attributes.
- Called with the new keyword.
- e.g., Person jim = new Person(50, "British");

#### 2. *Mutator*

- Changes (re-assigns) attributes
- void return type
- Cannot be used when a value is expected
- e.g., double h = jim.setHeight(78.5) is illegal!

#### 3. Accessor

- Uses attributes for computations (without changing their values)
- Any return type other than void
- An explicit <u>return statement</u> (typically at the end of the method) returns the computation result to where the method is being used.

```
e.g., double bmi = jim.getBMI();
```

e.g., println(p1.getDistanceFromOrigin());

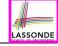

## **OOP: Class Constructors (1.1)**

- The purpose of defining a *class* is to be able to create instances out of it.
- To *instantiate* a class, we use one of its *constructors*.
- A constructor
  - declares input parameters
  - uses input parameters to initialize some or all of its attributes

## OOP: Class Constructors (1.2)

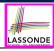

For each *class*, you may define *one or more constructors*:

- Names of all constructors must match the class name.
- No return types need to be specified for constructors.
- Overloaded constructor have distinct lists of parameter types.
  - Person(String n). Person(String n, int age)

- \_\_\_\_\_
- Person(String n, int age), Person(int age, String n)
- Person(String fN, int age), Person(String lN, int id)
- Each parameter that is used to initialize an attribute must have a matching type.
- The body of each constructor specifies how some or all attributes may be initialized.

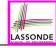

## **OOP: Class Constructors (2.1)**

```
public class Point {
 private double x;
 private double y;
 public Point(double initX, double initY) {
  x = initX:
   y = initY;
 public Point(char axis, double distance) {
   if (axis == 'x') \{ x = distance; \}
   else if (axis == 'y') \{ y = distance; \}
   else { /* Error: invalid axis */ }
```

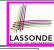

## **OOP: Class Constructors (2.2)**

```
public class Person {
 private int age;
 private String nationality;
 private double weight;
 private double height;
 public Person(int initAge, String initNat) {
   age = initAge;
   nationality = initNat;
 public Person (double initW, double initH) {
   weight = initW;
   height = initH;
 public Person(int initAge, String initNat,
         double initW, double initH) {
   ... /* initialize all attributes using the parameters *,
```

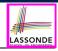

## **Visualizing Objects at Runtime (1)**

- To trace a program with sophisticated manipulations of objects, it's critical for you to visualize how objects are:
  - Created using constructors

```
Person jim = new Person(50, "British", 80, 1.8);
```

Inquired using accessor methods

```
double bmi = jim.getBMI();
```

Modified using mutator methods

```
jim.gainWeightBy(10);
```

- To visualize an object:
  - Draw a rectangle box to represent contents of that object:
    - Title indicates the *name of class* from which the object is instantiated.
    - Left column enumerates *names of attributes* of the instantiated class.
    - Right column fills in *values* of the corresponding attributes.
  - Draw arrow(s) for variable(s) that store the object's address.

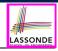

## **Visualizing Objects at Runtime (2.1)**

After calling a *constructor* to create an object:

```
Person jim = new Person(50, "British", 80, 1.8);
```

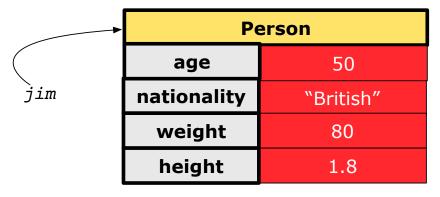

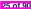

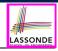

## **Visualizing Objects at Runtime (2.2)**

After calling an accessor to inquire about context object jim:

```
double bmi = jim.getBMI();
```

- Contents of the object pointed to by jim remain intact.
- Retuned value  $\frac{80}{(1.8)^2}$  of jim.getBMI() stored in variable bmi.

| <b>*</b> | Person      |           |
|----------|-------------|-----------|
|          | age         | 50        |
| jim      | nationality | "British" |
|          | weight      | 80        |
|          | height      | 1.8       |

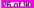

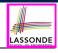

## **Visualizing Objects at Runtime (2.3)**

After calling a *mutator* to modify the state of context object jim:

jim.gainWeightBy(10);

- *Contents* of the object pointed to by jim change.
- Address of the object remains unchanged.
  - $\Rightarrow$  jim points to the same object!

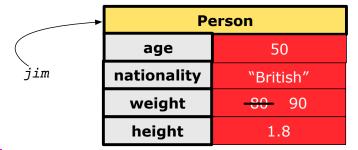

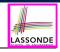

## **Visualizing Objects at Runtime (2.4)**

After calling the same *accessor* to inquire the *modified* state of context object jim:

```
bmi = jim.getBMI();
```

- Contents of the object pointed to by jim remain intact.
- Retuned value  $\frac{90}{(1.8)^2}$  of jim.getBMI() stored in variable bmi.

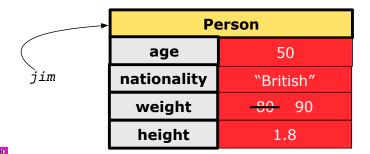

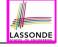

## **Object Creation (1.1)**

```
Point p1 = new Point(2, 4);
```

1. RHS (Source) of Assignment: new Point (2, 4) creates a new Point object in memory.

| Point |     |  |
|-------|-----|--|
| x     | 2.0 |  |
| у     | 4.0 |  |

- **2.** LHS (Target) of Assignment: Point p1 declares a variable that is meant to store the address of some Point object.
- **3. Assignment**: Executing = stores new object's address in p1.

|    | Point |     |
|----|-------|-----|
|    | x     | 2.0 |
| p1 | у     | 4.0 |

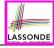

## **Object Creation (1.2)**

```
Person jim = new Person(50, "British");
```

**1. RHS (Source) of Assignment**: new Person (50, "British") creates a new Person object in memory.

| Person      |           |  |
|-------------|-----------|--|
| age         | 50        |  |
| nationality | "British" |  |
| weight      | 0.0       |  |
| height      | 0.0       |  |

- **2.** LHS (Target) of Assignment: Point jim declares a variable that is meant to store the address of some Person object.
- **3. Assignment**: Executing = stores new object's address in jim.

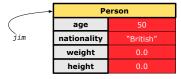

## **Object Creation (2)**

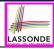

```
Point p1 = new Point(2, 4);
System.out.println(p1);
```

```
Point@677327b6
```

By default, the address stored in p1 gets printed. Instead, print out attributes separately:

```
System.out.println("(" + p1.getX()+", "+p1.getY() + ")");
```

```
(2.0, 4.0)
```

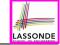

## OOP: Object Creation (3.1.1)

A constructor may only *initialize* some attributes and leave others *uninitialized*.

```
public class PointTester {
  public static void main(String[] args) {
    Point p1 = new Point(3, 4);
    Point p2 = new Point(-3 -2);
    Point p3 = new Point('x', 5);
    Point p4 = new Point('y', -7);
  }
}
```

## OOP: Object Creation (3.1.2)

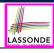

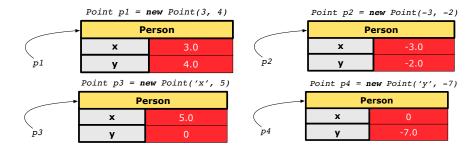

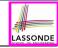

## OOP: Object Creation (3.2.1)

A constructor may only *initialize* some attributes and leave others *uninitialized*.

```
public class PersonTester {
 public static void main(String[] args) {
   /* initialize age and nationality only */
   Person jim = new Person(50, "BRI");
   /* initialize age and nationality only */
   Person jonathan = new Person(65, "CAN");
   /* initialize weight and height only */
   Person alan = new Person(75, 1.80);
   /* initialize all attributes of a person */
   Person mark = new Person(40, "CAN", 69, 1.78);
```

## OOP: Object Creation (3.2.2)

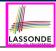

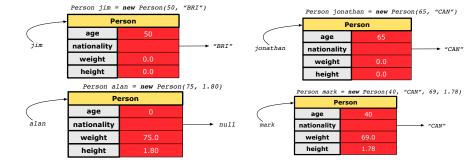

## **OOP: Object Creation (4)**

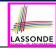

- When using the constructor, pass valid argument values:
  - The type of each argument value must match the corresponding parameter type.
  - e.g., Person(50, "BRI") matches
     Person(int initAge, String initNationality)
     e.g., Point(3, 4) matches
     Point(double initX, double initY)
- When creating an instance, *uninitialized* attributes implicitly get assigned the *default values*.
  - Set uninitialized attributes properly later using mutator methods

```
Person jim = new Person(50, "British");
jim.setWeight(85);
jim.setHeight(1.81);
```

# LASSONDE

#### **OOP: The Dot Notation (1)**

- A binary operator:
  - LHS an object
  - o RHS an attribute or a method
- Given a variable of some reference type that is not null:
  - We use a dot to retrieve any of its attributes.
     Analogous to 's in English
     e.g., jim.nationality means jim's nationality
  - We use a dot to invoke any of its mutator methods, in order to change values of its attributes.
    - e.g., jim.changeNationality("CAN") changes the
      nationality attribute of jim
  - We use a dot to invoke any of its accessor methods, in order to use the result of some computation on its attribute values.
     e.g., jim.getBMI() computes and returns the BMI calculated based on jim's weight and height
  - Return value of an accessor method must be stored in a variable.
     e.g., double jimBMI = jim.getBMI()

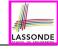

#### The this Reference (1)

• Each *class* may be instantiated to multiple *objects* at runtime.

```
public class Point {
  private double x; private double y;
  public void moveUp(double units) { y += units; }
}
```

 Each time when we call a method of some class, using the dot notation, there is a specific target/context object.

```
1   Point p1 = new Point(2, 3);
2   Point p2 = new Point(4, 6);
3   p1.moveUp(3.5);
4   p2.moveUp(4.7);
```

- p1 and p2 are called the call targets or context objects.
- Lines 3 and 4 apply the same definition of the moveUp method.
- But how does Java distinguish the change to p1.y versus the change to p2.y?

#### The this Reference (2)

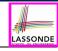

In the method definition, each attribute has an implicit this
which refers to the context object in a call to that method.

```
public class Point {
  private double x;
  private double y;
  public Point(double newX, double newY) {
    this.x = newX;
    this.y = newY;
  }
  public void moveUp(double units) {
    this.y = this.y + units;
  }
}
```

• Each time when the *class* definition is used to create a new Point *object*, the this reference is substituted by the name of the new object.

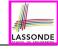

#### The this Reference (3)

• After we create p1 as an instance of Point

```
Point p1 = new Point(2, 3);
```

• When invoking p1.moveUp (3.5), a version of moveUp that is specific to p1 will be used:

```
public class Point {
  private double x;
  private double y;
  public Point (double newX, double newY) {
     p1 .x = newX;
     p1 .y = newY;
  }
  public void moveUp(double units) {
     p1 .y = p1 .y + units;
  }
}
```

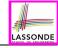

#### The this Reference (4)

• After we create p2 as an instance of Point

```
Point p2 = new Point(4, 6);
```

• When invoking p2.moveUp (4.7), a version of moveUp that is specific to p2 will be used:

41 of 90

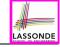

#### The this Reference (5)

The this reference can be used to disambiguate when the names of input parameters clash with the names of class attributes.

```
public class Point {
 private double x;
 private double y;
 public Point(double x, double y) {
   this.x = x;
   this.y = y;
 public void setX(double x) {
   this.x = x;
 public void setY(double y) {
   this.y = y;
```

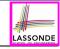

#### The this Reference (6.1): Common Error

The following code fragment compiles but is problematic:

```
public class Person {
2
     private String name;
3
     private int age;
4
     public Person(String name, int age) {
5
       name = name:
6
       age = age;
8
     public void setAge(int age) {
9
       age = age;
10
11
```

Why? [variable shadowing]
 Target (LHS) of the assignment (L5) refers to parameter name (L4).

• Fix?

13 of 90

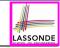

#### The this Reference (6.2): Common Error

Always remember to use this when input parameter names clash with *class attribute* names.

```
public class Person {
  private String name;
  private int age;
  public Person(String name, int age) {
    this.name = name;
    this.age = age;
  }
  public void setAge(int age) {
    this.age = age;
  }
}
```

#### **OOP: Mutator Methods**

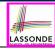

- These methods *change* values of attributes.
- We call such methods *mutators* (with void return type).

```
public class Person {
    ...
    public void gainWeight(double units) {
        this.weight = this.weight + units;
    }
}
```

```
public class Point {
    ...
    public void moveUp() {
        this.y = this.y + 1;
    }
}
```

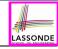

#### **OOP: Accessor Methods**

- These methods return the result of computation based on attribute values.
- We call such methods *accessors* (with non-void return type).

```
public class Person {
    ...
    public double getBMI() {
        double bmi = this.height / (this.weight * this.weight);
        return bmi;
    }
}
```

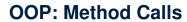

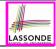

- Lines 1 and 2 create two different instances of Point.
- Lines 3 and 4: invoking the same accessor method on two different instances returns distinct values
- Lines 5 and 6: invoking the same mutator method on two different instances results in independent changes
- Lines 3 and 7: invoking the same accessor method on the same instance
   may return distinct values, why?
   Line 5

See the lecture recording on tracing the above program here.

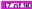

#### OOP: Use of Mutator vs. Accessor Methods LASSONDI

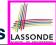

• Calls to *mutator methods* cannot be used as values.

```
    e.g., System.out.println(jim.setWeight(78.5));
    e.g., double w = jim.setWeight(78.5);
    e.g., jim.setWeight(78.5);
```

Calls to accessor methods should be used as values.

```
    e.g., jim.getBMI();
    e.g., System.out.println(jim.getBMI());
    e.g., double w = jim.getBMI();
```

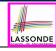

#### **OOP: Method Parameters**

• **Principle 1:** A *constructor* needs an *input parameter* for every attribute that you wish to initialize.

```
e.g., Person(double w, double h) VS.
Person(String fName, String lName)
```

 Principle 2: A mutator method needs an input parameter for every attribute that you wish to modify.

```
e.g., In Point, void moveToXAxis() vs.
void moveUpBy(double unit)
```

 Principle 3: An accessor method needs input parameters if the attributes alone are not sufficient for the intended computation to complete.

```
e.g., In Point, double getDistFromOrigin() vs.
double getDistFrom(Point other)
```

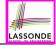

# **OOP: Reference Aliasing (1)**

```
1  int i = 3;
2  int j = i;  System.out.println(i == j);/*true*/
3  int k = 3;  System.out.println(k == i && k == j);/*true*/
```

- Line 2 copies the number stored in i to j.
- After **Line 4**, i, j, k refer to three separate integer placeholder, which happen to store the same value 3.

```
1   Point p1 = new Point(2, 3);
2   Point p2 = p1;   System.out.println(p1 == p2);/*true*/
3   Point p3 = new Point(2, 3);
4   Systme.out.println(p3 == p1 || p3 == p2);/*false*/
5   Systme.out.println(p3.x == p1.x && p3.y == p1.y);/*true*/
6   Systme.out.println(p3.x == p2.x && p3.y == p2.y);/*true*/
```

- Line 2 copies the address stored in p1 to p2.
- Both p1 and p2 refer to the same object in memory!
- p3, whose contents are same as p1 and p2, refer to a different object in memory.

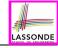

# **OOP: Reference Aliasing (2.1)**

#### **Problem:** Consider assignments to *primitive* variables:

```
int i1 = 1;
int i2 = 2;
int i3 = 3;
int[] numbers1 = {i1, i2, i3};
int[] numbers2 = new int[numbers1.length];
for(int i = 0; i < numbers1.length; i ++) {
    numbers2[i] = numbers1[i];
}
numbers1[0] = 4;
System.out.println(numbers1[0]);
System.out.println(numbers2[0]);</pre>
```

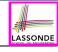

#### OOP: Reference Aliasing (2.2)

#### **Exercise:** Consider assignments to *reference* variables:

```
Person alan = new Person("Alan");
2
   Person mark = new Person("Mark"):
   Person tom = new Person("Tom");
   Person jim = new Person("Jim");
5
   Person[] persons1 = {alan, mark, tom};
   Person[] persons2 = new Person[persons1.length];
   for (int i = 0; i < persons1.length; i ++) {
8
     persons2[i] = persons1[i]; }
   persons1[0].setAge(70);
10
   System.out.println(jim.getAge());
11
   System.out.println(alan.getAge());
12
   System.out.println(persons2[0].getAge());
13
   persons1[0] = jim;
14
   persons1[0].setAge(75);
15
   System.out.println(jim.getAge());
16
   System.out.println(alan.getAge());
17
   System.out.println(persons2[0].getAge());
```

See the lecture recording on tracing the above program here.

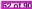

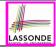

#### Java Data Types (3.1)

• An attribute may store the reference to another object.

```
public class Person { private Person spouse; }
```

Methods may take as parameters references to other objects.

```
public class Person {
  public void marry(Person other) { ... } }
```

Return values from methods may be references to objects.

```
public class Point {
  public void moveUpBy(int i) { y = y + i; }
  Point movedUpBy(int i) {
    Point np = new Point(x, y);
    np.moveUpBy(i);
    return np;
  }
}
```

See the lecture recording on tracing the above program here.

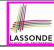

#### Java Data Types (3.2.1)

An attribute may be *multi*-valued, *reference*-typed e.g., of type *Point[]*, storing references to Point objects.

```
public class PointCollector {
2
     private Point[] points; private int nop;/* number of points */
     public PointCollector() { this.points = new Point[100]; }
     public void addPoint(double x, double y)
5
       this.points[this.nop] = new Point(x, y); this.nop++; }
6
     public Point[] getPointsInOuadrantI() {
7
      Point[] ps = new Point[this.nop];
8
       int count = 0; /* number of points in Quadrant I */
       for (int i = 0; i < this.nop; i++) {
10
        Point p = this.points[i];
11
        if (p.x > 0 \&\& p.y > 0) \{ ps[count] = p; count++; \} \}
12
      Point[] q1Points = new Point[count];
13
       /* ps contains null if count < nop */
14
       for (int i = 0; i < count; i++) { glPoints[i] = ps[i] }
15
       return q1Points;
16
```

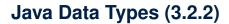

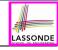

```
public class PointCollectorTester {
2
     public static void main(String[] args) {
       PointCollector pc = new PointCollector():
       System.out.println(pc.getNumberOfPoints()); /* 0 */
       pc.addPoint(3, 4);
       System.out.println(pc.getNumberOfPoints()); /* 1 */
       pc.addPoint(-3, 4);
       System.out.println(pc.getNumberOfPoints()); /* 2 */
       pc.addPoint(-3, -4):
10
       System.out.println(pc.getNumberOfPoints()); /* 3 */
11
       pc.addPoint(3, -4):
12
       System.out.println(pc.getNumberOfPoints()); /* 4 */
13
       Point[] ps = pc.getPointsInQuadrantI();
14
       System.out.println(ps.length); /* 1 */
15
       System.out.println("(" +
         ps[0].getX() + ", " + ps[0].getY() + ")"); /* (3, 4) */
16
17
18
```

See the lecture recording on tracing the above program here.

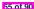

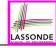

## **Anonymous Objects (1)**

• What's the difference between these two fragments of code?

```
1 double square(double x) {
2 double sqr = x * x;
3 return sqr; }
```

```
1 double square(double x) {
2 return x * x; }
```

After **L2**, the result of  $x \star x$ :

- $\circ~$  LHS: it can be  $\underline{\text{reused}}$  (without recalculating) via the name  $\mathtt{sqr}.$
- RHS: it is <u>not stored</u> anywhere and returned right away.
- Same principles applies to objects:

```
1  Person getP(String n) {
2  Person p = new Person(n);
3  return p; }
```

```
1 Person getP(String n) {
2 return new Person(n); }
```

**new** Person(n) is an object whose address is not stored in a variable.

- LHS: L2 stores the address of this anonymous object in p.
- RHS: L2 returns the address of this anonymous object directly.

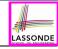

## **Anonymous Objects (2.1)**

Anonymous objects can also be used as assignment sources or argument values:

```
class Member {
 private Order[] orders;
 private int noo;
 /* constructor ommitted */
 public void addOrder(Order o) {
   this.orders[this.noo] = o;
   this.noo++;
 public void addOrder(String n, double p, double q) {
   this.addOrder(new Order(n, p, q));
   /* Equivalent implementation:
    * this.orders[this.noo] = new Order(n, p, q); noo ++;
    */
```

#### **Anonymous Objects (2.2)**

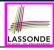

#### One more example on using anonymous objects:

```
public class MemberTester {
  public static void main(String[] args) {
    Member m = new Member("Alan");
    Order o = new Order("Americano", 4.7, 3);
    m.addOrder(o);
    m.addOrder( new Order("Cafe Latte", 5.1, 4) );
  }
}
```

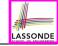

#### The this Reference (7.1): Exercise

#### Consider the Person class

```
public class Person {
  private String name;
  private Person spouse;
  public Person(String name) {
    this.name = name;
  }
}
```

How do you implement a mutator method marry which marries the current Person object to an input Person object?

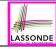

#### The this Reference (7.2): Exercise

```
public void marry(Person other) {
  if(this.spouse != null || other.spouse != null) {
    /* Error: both must be single */
  }
  else { this.spouse = other; other.spouse = this; }
}
```

When we call jim.marry(elsa): this is substituted by the context object jim, and other by the argument elsa.

```
public void marry(Person Other elsa) {
    ...
    jim.spouse = elsa;
    elsa.spouse = jim;
    ...
}
```

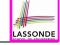

#### OOP: The Dot Notation (2)

- LHS of dot can be more complicated than a variable:
  - It can be a path that brings you to an object

```
public class Person {
  private String name; /* public accessor: name() */
  private Person spouse; /* public accessor: spouse() */
}
```

- Say we have Person jim = new Person("Jim Davies")
- Inquire about jim's name? [jim.name()]
- o Inquire about jim's spouse's name? [jim.spouse().name()]
- But what if jim is single (i.e., jim.spouse() == null)?
   Calling jim.spouse() .name() will cause NullPointerException!!
- Quesion. Assuming that:
  - jim is not single. [jim.spouse() != null]
  - The marriage is mutual. [jim.spouse().spouse() != null]

What does jim.spouse().spouse().name() mean?

**Answer.** jim.name()

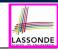

## **OOP: Helper Methods (1)**

- After you complete and test your program, feeling confident that it is correct, you may find that there are lots of repetitions.
- When similar fragments of code appear in your program, we say that your code "smells"!
- We may eliminate repetitions of your code by:
  - Factoring out recurring code fragments into a new method.
  - This new method is called a helper method:
    - You can replace every occurrence of the recurring code fragment by a
       call to this helper method, with appropriate argument values.
    - That is, we reuse the body implementation, rather than repeating it over and over again, of this helper method via calls to it.
- This process is called <u>refactoring</u> of your code: <u>Modify the code structure</u> without compromising <u>correctness</u>.

See the lecture recording on helper methods here.

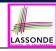

# OOP: Helper (Accessor) Methods (2.1)

```
public class PersonCollector {
 private Person[] ps;
 private final int MAX = 100; /* max # of persons to store *
 private int nop; /* number of persons */
 public PersonCollector() {
   this.ps = new Person[MAX];
 public void addPerson(Person p) {
   this.ps[this.nop] = p;
   this.nop++;
 /* Tasks:
  * 1. An accessor: boolean personExists(String n)
  * 2. A mutator: void changeWeightOf(String n, double w)
  * 3. A mutator: void changeHeightOf(String n, double h)
```

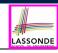

## OOP: Helper (Accessor) Methods (2.2.1)

```
public class PersonCollector {
 /* ps, MAX, nop, PersonCollector(), addPerson */
 public boolean personExists(String n) {
   boolean found = false:
   for (int i = 0; i < nop; i ++) {
    if(ps[i].getName().equals(n)) { found = true; } }
   return found;
 public void changeWeightOf(String n, double w) {
   for (int i = 0; i < nop; i ++) {
    if(ps[i].getName().equals(n)) { ps[i].setWeight(w); } }
 public void changeHeightOf(String n, double h) {
   for (int i = 0; i < nop; i ++) {
    if(ps[i].getName().equals(n)) { ps[i].setHeight(h); } }
```

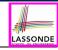

## OOP: Helper (Accessor) Methods (2.2.2)

```
public class PersonCollector { /* code smells:repetitions! */
 /* ps, MAX, nop, PersonCollector(), addPerson */
 public boolean personExists(String n) {
  boolean found = false;
   for(int i = 0; i < nop; i ++) {
    if(ps[i].getName().equals(n)) { found = true; } }
   return found:
 public void changeWeightOf(String n , double w) {
   for(int i = 0; i < nop; i ++) {
    if (ps[i].getName().equals(n)) { ps[i] .setWeight(w);} }
 public void changeHeightOf(String n , double h) {
   for(int i = 0; i < nop; i ++) {
    if (ps[i].getName().equals(n)) { ps[i] .setHeight(h);} }
```

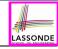

# OOP: Helper (Accessor) Methods (2.3)

```
public class PersonCollector { /* Code Smell Eliminated */
 /* ps, MAX, nop, PersonCollector(), addPerson */
 private int indexOf (String n) { /* Helper Methods */
   int i = -1;
   for (int j = 0; j < nop; j ++) {
    if(ps[j].getName().equals(n)) { i = j; }
   return i; /* -1 if not found; >= 0 if found. */
 public boolean personExists(String n) {
   return this.indexOf (n) >= 0; }
 public void changeWeightOf(String n, double w) {
   int i = indexOf(n); if (i >= 0) { ps[i].setWeight(w); }
 public void changeHeightOf(String n, double h) {
   int i = indexOf (n); if(i >= 0) { ps[i].setHeight(h); }
```

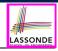

## OOP: Helper (Accessor) Methods (3.1)

#### **Problems:**

- A Point class with x and y coordinate values.
- Accessor double getDistanceFromOrigin().
   p.getDistanceFromOrigin() returns the distance between p and (0, 0).
- Accessor double getDistancesTo(Point p1, Point p2).
  p.getDistancesTo(p1, p2) returns the sum of distances
  between p and p1, and between p and p2.
- Accessor double getTriDistances(Point p1, Point p2).
  p.getDistancesTo(p1, p2) returns the sum of distances
  between p and p1, between p and p2, and between p1 and p2.

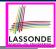

# OOP: Helper (Accessor) Methods (3.2)

```
class Point { /* code smells:repetitions! */
 double x; double y;
 double getDistanceFromOrigin() {
   return Math.sgrt(Math.pow(this.x - 0, 2) + Math.pow(this.y - 0, 2));
 double getDistancesTo(Point p1, Point p2) {
   return
    Math.sgrt(Math.pow(this.x - p1.x, 2) + Math.pow(y - p1.y, 2))
    Math.sgrt(Math.pow(this.x - p2.x, 2) + Math.pow(v - p2.v, 2));
 double getTriDistances(Point p1, Point p2) {
   return
    Math.sqrt(Math.pow(this.x - p1.x, 2) + Math.pow(y - p1.y, 2))
    Math.sgrt(Math.pow(this.x - p2.x, 2) + Math.pow(y - p2.y, 2))
    Math.sqrt(Math.pow(p1.x - p2.x, 2) + Math.pow(p1.y - p2.y, 2));
```

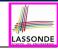

#### OOP: Helper (Accessor) Methods (3.3)

The code pattern

```
Math.sqrt(Math.pow(... - ..., 2) + Math.pow(... - ..., 2)) is written down explicitly every time we need to use it.
```

Create a helper method out of it, with the right parameter and return types:

```
double getDistanceFrom(double otherX, double otherY) {
   return Math.sqrt(
     Math.pow(ohterX - this.x, 2)
     +
     Math.pow(otherY - this.y, 2));
}
```

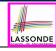

## OOP: Helper (Accessor) Methods (3.4)

```
public class Point { /* Code Smell Eliminated */
 private double x; private double y;
 double getDistanceFrom(double otherX, double otherY) {
   return Math.sqrt(Math.pow(ohterX - this.x, 2) +
         Math.pow(otherY - this.v, 2));
 double getDistanceFromOrigin() {
   return this.getDistanceFrom(0, 0);
 double getDistancesTo(Point p1, Point p2) {
   return this.getDistanceFrom(p1.x, p1.v) +
          this.getDistanceFrom(p2.x, p2.y);
 double getTriDistances(Point p1, Point p2) {
   return this.getDistanceFrom(p1.x, p1.y) +
          this.getDistanceFrom(p2.x, p2.v) +
          p1.getDistanceFrom(p2.x, p2.v)
```

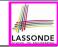

## OOP: Helper (Mutator) Methods (4.1)

```
public class Student {
 private String name;
 private double balance;
 public Student(String n, double b) {
   name = n:
   balance = b;
 /* Tasks:
  * 1. A mutator void receiveScholarship(double val)
  * 2. A mutator void payLibraryOverdue(double val)
  * 3. A mutator void payCafeCoupons (double val)
  * 4. A mutator void transfer(Student other, double val)
  */
```

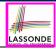

#### OOP: Helper (Mutator) Methods (4.2.1)

```
public class Student {
 /* name, balance, Student(String n, double b) */
 public void receiveScholarship(double val) {
  balance = balance + val:
 public void payLibraryOverdue(double val) {
  balance = balance - val:
 public void payCafeCoupons(double val) {
   balance = balance - val:
 public void transfer(Student other, double val) {
   balance = balance - val:
   other.balance = other.balance + val;
```

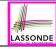

#### OOP: Helper (Mutator) Methods (4.2.2)

```
public class Student { /* code smells:repetitions! */
 /* name, balance, Student(String n, double b) */
 public void receiveScholarship(double val) {
   balance = balance + val;
 public void payLibraryOverdue(double val) {
   balance = balance - val;
 public void payCafeCoupons(double val) {
   balance = balance - val;
 public void transfer(Student other, double val) {
   balance = balance - val;
   balance = other.balance + val;
```

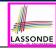

# OOP: Helper (Mutator) Methods (4.3)

```
public class Student { /* Code Smell Eliminated */
 /* name, balance, Student(String n, double b) */
 public void deposit (double val) { /* Helper Method */
  balance = balance + val:
 public void withdraw (double val) { /* Helper Method */
   balance = balance - val:
 public void receiveScholarship(double val) { this. deposit (val);
 public void payLibraryOverdue(double val) { this. withdraw (val);
 public void payCafeCoupons(double val) { this. withdraw (val) }
 public void transfer(Student other, double val) {
   this. withdraw (val);
   other. deposit (val);
```

### **Static Variables (1)**

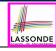

```
public class Account {
  private int id;
  private String owner;
  public int getID() { return this.id; }
  public Account(int id, String owner) {
    this.id = id;
    this.owner = owner;
  }
}
```

```
class AccountTester {
  Account acc1 = new Account(1, "Jim");
  Account acc2 = new Account(2, "Jeremy");
  System.out.println(acc1.getID() != acc2.getID());
}
```

But, managing the unique id's *manually* is *error-prone*!

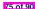

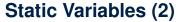

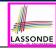

```
class Account {
  private    static int globalCounter = 1;
  private int id; String owner;
  public Account(String owner) {
    this.id =        globalCounter ;
    globalCounter ++ ;
    this.owner = owner; } }
```

```
class AccountTester {
  Account acc1 = new Account("Jim");
  Account acc2 = new Account("Jeremy");
  System.out.println(acc1.getID() != acc2.getID()); }
```

- Each instance of a class (e.g., acc1, acc2) has a local copy of each attribute or instance variable (e.g., id).
  - Changing acc1.id does not affect acc2.id.
- A *static* variable (e.g., globalCounter) belongs to the class.
  - All instances of the class <u>share</u> a <u>single</u> copy of the <u>static</u> variable.
  - Change to globalCounter via acc1 is also visible to acc2.

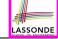

# **Static Variables (3)**

```
public class Account {
  private    static int globalCounter = 1;
  private int id; private String owner;
  public Account (String owner) {
    this.id = globalCounter;
    globalCounter ++;
    this.owner = owner;
  }
}
```

- Static variable globalCounter is not instance-specific like instance variable (i.e., attribute) id is.
- To access a static variable:
  - No context object is needed.
  - Use of the class name suffices, e.g., Account.globalCounter.
- Each time Account's constructor is called to create a new instance, the increment effect is visible to all existing objects of Account.

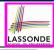

## Static Variables (4.1): Common Error

```
public class Client {
  private Account[] accounts;
  private static int numberOfAccounts = 0;
  public void addAccount(Account acc) {
    accounts[this.numberOfAccounts] = acc;
    this.numberOfAccounts ++;
  }
}
```

```
public class ClientTester {
   Client bill = new Client("Bill");
   Client steve = new Client("Steve");
   Account acc1 = new Account();
   Account acc2 = new Account();
   bill.addAccount(acc1);
    /* correctly added to bill.getAccounts()[0] */
   steve.addAccount(acc2);
   /* mistakenly added to steve.getAccounts()[1]! */
}
```

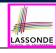

## Static Variables (4.2): Common Error

- Attribute numberOfAccounts should not be declared as static as its value should be specific to the client object.
- If it were declared as static, then every time the addAccount method is called, although on different objects, the increment effect of numberOfAccounts will be visible to all Client objects.
- Here is the correct version:

```
public class Client {
  private Account[] accounts;
  private int numberOfAccounts;
  public void addAccount(Account acc) {
    accounts[this.numberOfAccounts] = acc;
    this.numberOfAccounts ++;
  }
}
```

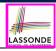

### Static Variables (5.1): Common Error

```
public class Bank {
   private string branchName;
   public String getBrachName() { return this.branchName; }
   private static int nextAccountNumber = 0;
   public static String getInfo() {
        nextAccountNumber++;
        return this.branchName + nextAccountNumber;
    }
}
```

- Non-static method cannot be referenced from a static context
- Line 4 declares that we <u>can</u> call the method getInfo without instantiating an object of the class Bank.
- However, in Line 7, the static method references a non-static attribute, for which we must instantiate a Bank object.

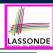

# Static Variables (5.2): Common Error

```
public class Bank {
   private String branchName;
   public String getBrachName() { return this.branchName; }
   private static int nextAccountNumber = 0;
   public static String getInfo() {
        nextAccountNumber++;
        return this.branchName + nextAccountNumber;
   }
}
```

• To call getInfo(), no instances of Bank are required:

```
Bank .getInfo();
```

 Contradictorily, to access branchName, a context object is required:

```
Bank b = new Bank(); b.setBranch("Songdo IBK");
System.out.println(b.getBranchName());
```

R1 of 90

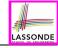

## Static Variables (5.3): Common Error

There are two possible ways to fix:

- 1. Remove all uses of *non-static* variables (i.e., branchName) in the *static* method (i.e., useAccountNumber).
- 2. Declare branchName as a static variable.
  - This does not make sense.
    - : branchName should be a value specific to each Bank instance.

#### Index (1)

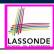

Required: Review Tutorials on OOP in Java

Optional: Tutorial Videos to Help You Review

Required: Written Notes to Review

Learning Outcomes

Separation of Concerns: App/Tester vs. Model

Object Orientation:

Observe, Model, and Execute

Object-Oriented Programming (OOP)

OO Thinking: Templates vs. Instances (1.1)

OO Thinking: Templates vs. Instances (1.2)

OO Thinking: Templates vs. Instances (2.1)

### Index (2)

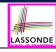

OO Thinking: Templates vs. Instances (2.2)

OOP: Classes ≈ Templates

Java Data Types (1)

Java Data Types (2)

OOP: Methods (1.1)

OOP: Methods (1.2)

OOP: Methods (2)

OOP: Methods (3)

OOP: Class Constructors (1.1)

OOP: Class Constructors (1.2)

OOP: Class Constructors (2.1)

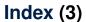

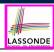

OOP: Class Constructors (2.2)

Visualizing Objects at Runtime (1)

Visualizing Objects at Runtime (2.1)

Visualizing Objects at Runtime (2.2)

Visualizing Objects at Runtime (2.3)

Visualizing Objects at Runtime (2.4)

Object Creation (1.1)

Object Creation (1.2)

Object Creation (2)

OOP: Object Creation (3.1.1)

OOP: Object Creation (3.1.2)

# Index (4)

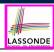

OOP: Object Creation (3.2.1)

OOP: Object Creation (3.2.2)

OOP: Object Creation (4)

OOP: The Dot Notation (1)

The this Reference (1)

The this Reference (2)

The this Reference (3)

The this Reference (4)

The this Reference (5)

The this Reference (6.1): Common Error

The this Reference (6.2): Common Error

### Index (5)

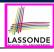

OOP: Mutator Methods

OOP: Accessor Methods

OOP: Method Calls

OOP: Use of Mutator vs. Accessor Methods

OOP: Method Parameters

OOP: Reference Aliasing (1)

OOP: Reference Aliasing (2.1)

OOP: Reference Aliasing (2.2)

Java Data Types (3.1)

Java Data Types (3.2.1)

Java Data Types (3.2.2)

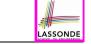

#### Index (6)

Anonymous Objects (1)

Anonymous Objects (2.1)

Anonymous Objects (2.2)

The this Reference (7.1): Exercise

The this Reference (7.2): Exercise

OOP: The Dot Notation (2)

OOP: Helper Methods (1)

OOP: Helper (Accessor) Methods (2.1)

OOP: Helper (Accessor) Methods (2.2.1)

OOP: Helper (Accessor) Methods (2.2.2)

OOP: Helper (Accessor) Methods (2.3)

# Index (7)

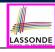

OOP: Helper (Accessor) Methods (3.1)

OOP: Helper (Accessor) Methods (3.2)

OOP: Helper (Accessor) Methods (3.3)

OOP: Helper (Accessor) Methods (3.4)

OOP: Helper (Mutator) Methods (4.1)

OOP: Helper (Mutator) Methods (4.2.1)

OOP: Helper (Mutator) Methods (4.2.2)

OOP: Helper (Mutator) Methods (4.3)

Static Variables (1)

Static Variables (2)

Static Variables (3)

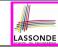

#### Index (8)

Static Variables (4.1): Common Error

Static Variables (4.2): Common Error

Static Variables (5.1): Common Error

Static Variables (5.2): Common Error

Static Variables (5.3): Common Error

# **Exceptions**

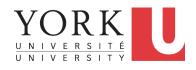

EECS2030 B & E: Advanced Object Oriented Programming Fall 2021

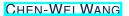

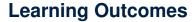

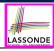

This module is designed to help you learn about:

- · Caller vs. Callee in a Method Invocation
- Error Handling via Console Message
- The Catch-or-Specify Requirement
- Example: To Handle or Not to Handle?
- Error Handling via Exceptions
- What to Do When an <u>Exception</u> is Thrown at <u>Runtime</u>
- More Examples on <u>Exception Handling</u>

#### Caller vs. Callee

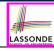

• Within the body implementation of a method ({...}), we may call other methods.

- From Line 4, we say:
  - Method C1.m1 (i.e., method m1 from class C1) is the caller of method C2.m2.
  - Method C2.m2 is the callee of method C1.m1.

#### **Stack of Method Calls**

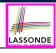

- Execution of a Java project *starts* from the *main method* of some class (e.g., CircleTester, BankApplication).
- Each line of method call involves the execution of that method's body implementation
  - That method's body implementation may also involve method calls, which may in turn involve more method calls, and etc.
  - It is typical that we end up with a chain of method calls!
  - We visualize this chain of method calls as a call stack.
     For example:
    - Account.withdraw

[top of stack; latest called]

- Bank.withdrawFrom
- BankApplication.main [bottom of stack; earliest called]
- The closer a method is to the top of the call stack, the later its call was made.

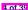

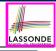

# **Error Reporting via Consoles: Circles (1)**

```
class Circle {
  double radius;
  Circle() { /* radius defaults to 0 */ }
  void setRadius(double r) {
    if ( r < 0 ) { System.out.println( "Invalid radius." ); }
    else { radius = r; }
  }
  double getArea() { return radius * radius * 3.14; }
}</pre>
```

- A negative radius is considered as an invalid input value to method setRadius.
- What if the caller of Circle.setRadius passes a negative value for r?
  - An error message is printed to the console (Line 5) to warn the caller of setRadius.
  - However, printing an error message to the console does not force
    the caller of setRadius to stop and handle invalid values of r.

6

8

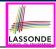

# **Error Reporting via Consoles: Circles (2)**

```
class CircleCalculator {
  public static void main(String[] args) {
    Circle c = new Circle();
    c.setRadius(-10);
    double area = c.getArea();
    System.out.println("Area: " + area);
}
```

- L4: CircleCalculator.main is Caller Of Circle.setRadius
- A negative radius is passed to setRadius in Line 4.
- The execution always flows smoothly from Lines 4 to Line 5, even when there was an error message printed from Line 4.
- It is not feasible to check if there is any kind of error message printed to the console right after the execution of Line 4.
- **Solution:** A way to <u>force</u> <u>CircleCalculator.main</u>, <u>Caller</u> of <u>Circle.setRadius</u>, to realize that things might go wrong.

  ⇒ When things do go wrong, immediate actions are needed.

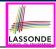

# **Error Reporting via Consoles: Bank (1)**

```
class Account
 int id: double balance:
 Account(int id) { this.id = id: /* balance defaults to 0 */ }
 void deposit(double a) {
   if (a < 0) { System.out.println( "Invalid deposit."); }</pre>
  else { balance += a; }
 void withdraw(double a)
   if (a < 0 | | balance - a < 0) {
    System.out.println("Invalid withdraw."); }
  else { balance -= a; }
```

- A negative deposit or withdraw amount is invalid.
- When an *error* occurs, a message is *printed to the console*.
- However, printing error messages does not <u>force</u> the <u>caller</u> of Account.deposit or Account.withdraw to stop and <u>handle invalid values of a.</u>

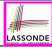

# **Error Reporting via Consoles: Bank (2)**

10

11

```
class Bank {
   Account[] accounts; int numberOfAccounts;
   Account(int id) { ... }
   void withdrawFrom(int id, double a) {
     for(int i = 0; i < numberOfAccounts; i ++) {
        if(accounts[i].id == id) {
            accounts[i].withdraw(a);
        }
        /* end for */
     } /* end withdraw */
}</pre>
```

- L7: Bank.withdrawFrom is caller of Account.withdraw
- What if in Line 7 the value of a is negative?
   Error message Invalid withdraw printed from method
   Account. withdraw to console.
- Impossible to <u>force Bank.withdrawFrom</u>, the <u>caller</u> of <u>Account.withdraw</u>, to stop and handle invalid values of a.

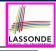

# **Error Reporting via Consoles: Bank (3)**

```
class BankApplication {
  pubic static void main(String[] args) {
    Scanner input = new Scanner(System.in);
    Bank b = new Bank(); Account acc1 = new Account(23);
    b.addAccount(acc1);
    double a = input.nextDouble();
    b.withdrawFrom(23, a);
    System.out.println("Transaction Completed.");
}
```

- There is a chain of method calls:
  - BankApplication.main calls Bank.withdrawFrom
  - Bank.withdrawFrom calls Account.withdraw.
- The actual update of balance occurs at the Account class.
  - What if in Line 7 the value of a is negative?
     Invalid withdraw printed from Bank.withdrawFrom, originated from Account.withdraw to console.
  - However, impossible to <u>stop</u> <u>BankApplication.main</u> from continuing to execute <u>Line</u> 8, printing <u>Transaction</u> Completed.
- Solution: Define error checking only once and let it *propagate*.

#### What is an Exception?

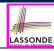

- An exception is an event, which
  - o occurs during the execution of a program
  - o disrupts the normal flow of the program's instructions
- When an error occurs within a method:
  - the method throws an exception:
    - first creates an exception object
    - then hands it over to the runtime system
  - the exception object contains information about the error:
    - type [e.g., NegativeRadiusException]
    - the state of the program when the error occurred

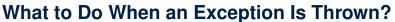

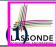

- After a method throws an exception, the runtime system searches the corresponding call stack for a method that contains a block of code to handle the exception.
  - This block of code is called an exception handler.
    - An exception handler is appropriate if the type of the exception object thrown matches the type that can be handled by the handler.
    - The exception handler chosen is said to catch the exception.
  - The search goes from the top to the bottom of the call stack:
    - The method in which the *error* occurred is searched first.
    - The exception handler is not found in the current method being searched ⇒ Search the method that calls the current method, and etc.
    - When an appropriate <u>handler</u> is found, the <u>runtime system</u> passes the exception to the handler.
  - The *runtime system* searches all the methods on the *call stack* without finding an **appropriate** exception handler
    - ⇒ The program terminates and the exception object is directly "thrown" to the console!

# What to Do When an Exception Is Thrown? (2) ONDE

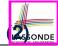

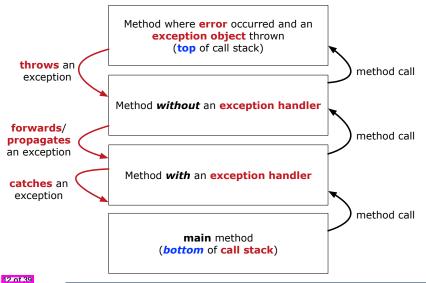

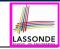

### The Catch or Specify Requirement (1)

Code (e.g., a method call) that might throw certain exceptions must be enclosed by one of the two ways:

 The "Catch" Solution: A try statement that catches and handles the exception

(without propagating that exception to the method's caller).

```
main(...) {
   Circle c = new Circle();
   try {
     c.setRadius(-10);
   }
   catch(NegativeRaidusException e) {
     ...
   }
}
```

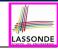

## The Catch or Specify Requirement (2)

Code (e.g., a method call) that might throw certain exceptions must be enclosed by one of the two ways:

The "Specify" Solution: A method that specifies as part of its
 header that it may (or may not) throw the exception
 (which will be thrown to the method's caller for handling).

```
class Bank {
  Account[] accounts; /* attribute */
  void withdraw (double amount)
     throws InvalidTransactionException {
     ...
     accounts[i].withdraw(amount);
     ...
  }
}
```

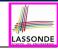

# **Example: to Handle or Not to Handle? (1.1)**

Consider the following three classes:

```
class A {
  ma(int i) {
   if(i < 0) { /* Error */ }
   else { /* Do something. */ }
  }
class B {</pre>
```

```
class B {
    mb(int i) {
        A oa = new A();
        oa.ma(i); /* Error occurs if i < 0 */
     }
}</pre>
```

```
class Tester {
  public static void main(String[] args) {
    Scanner input = new Scanner(System.in);
    int i = input.nextInt();
    B ob = new B();
    ob.mb(i); /* Where can the error be handled? */
  } }
```

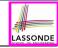

### **Example: to Handle or Not to Handle? (1.2)**

We assume the following kind of error for negative values:

```
class NegValException extends Exception {
  NegValException(String s) { super(s); }
}
```

- The above kind of exception may be thrown by calling A.ma.
- We will see three kinds of possibilities of handling this exception:

#### Version 1:

Handle it in B.mb

#### Version 2:

Pass it from B.mb and handle it in Tester.main

#### Version 3:

Pass it from B.mb, then from Tester.main, then throw it to the console.

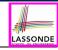

# **Example: to Handle or Not to Handle? (2.1)**

**Version 1**: Handle the exception in B.mb.

```
class A {
  ma(int i) throws NegValException {
   if(i < 0) { throw new NegValException("Error."); }
  else { /* Do something. */ }
  }
}

class B {
  mb(int i) {
    A oa = new A();
   try { oa.ma(i); }
  catch(NegValException nve) { /* Do something. */ }
  }
}</pre>
```

```
class Tester {
  public static void main(String[] args) {
    Scanner input = new Scanner(System.in);
    int i = input.nextInt();
    B ob = new B();
    ob.mb(i); /* Error, if any, would have been handled in B.mb.
    *,
} }
```

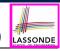

# **Example: to Handle or Not to Handle? (2.2)**

**Version 1**: Handle the exception in B.mb.

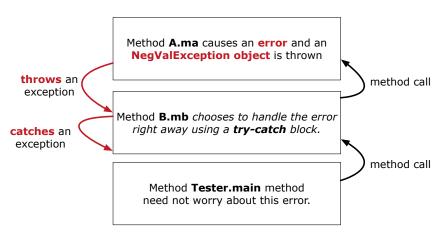

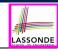

#### **Example: to Handle or Not to Handle? (3.1)**

**Version 2**: Handle the exception in Tester.main.

```
class A {
 ma(int i) throws NegValException {
   if(i < 0) { throw new NegValException("Error."); }</pre>
   else { /* Do something. */ }
class B {
 mb(int i) throws NegValException {
  A oa = new A();
  oa.ma(i);
class Tester {
 public static void main(String[] args) {
   Scanner input = new Scanner(System.in);
   int i = input.nextInt();
   B \ ob = \mathbf{new} \ B():
   try { ob.mb(i); }
   catch(NegValException nve) { /* Do something. */ }
```

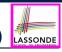

#### **Example: to Handle or Not to Handle? (3.2)**

Version 2: Handle the exception in Tester.main.

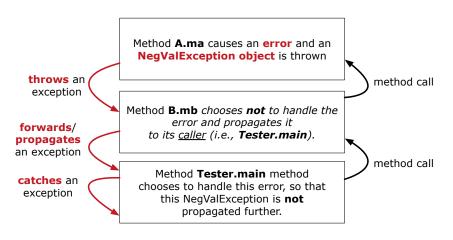

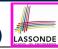

#### **Example: to Handle or Not to Handle? (4.1)**

Version 3: Handle in neither of the classes.

```
class A {
  ma(int i) throws NegValException {
  if(i < 0) { throw new NegValException("Error."); }
  else { /* Do something. */ }
} }</pre>
```

```
class B {
  mb(int i) throws NegValException {
    A oa = new A();
    oa.ma(i);
  }
}
```

```
class Tester {
  public static void main(String[] args) throws NegValException {
    Scanner input = new Scanner(System.in);
    int i = input.nextInt();
    B ob = new B();
    ob.mb(i);
  }
}
```

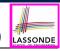

### **Example: to Handle or Not to Handle? (4.2)**

Version 3: Handle in neither of the classes.

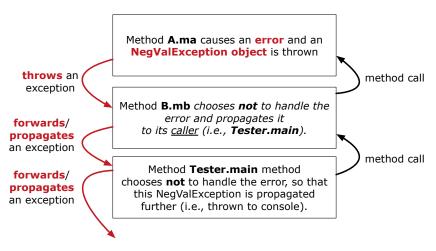

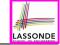

## **Error Reporting via Exceptions: Circles (1)**

```
public class InvalidRadiusException extends Exception {
  public InvalidRadiusException(String s) {
    super(s);
  }
}
```

- A new kind of Exception: InvalidRadiusException
- For any method that can have this kind of error, we declare at that method's header that it may throw an InvalidRaidusException object.

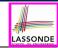

## **Error Reporting via Exceptions: Circles (2)**

```
class Circle {
  double radius;
  Circle() { /* radius defaults to 0 */ }
  void setRadius(double r) throws InvalidRadiusException {
    if (r < 0) {
      throw new InvalidRadiusException("Negative radius.");
    }
  else { radius = r; }
  }
  double getArea() { return radius * radius * 3.14; }
}</pre>
```

- As part of the header of setRadius, we declare that it may throw an InvalidRadiusException object at runtime.
- Any method that calls setRadius will be forced to deal with this potential error.

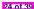

# **Error Reporting via Exceptions: Circles (3)**

```
class CircleCalculator1 {
  public static void main(String[] args) {
    Circle c = new Circle();
    try {
      c.setRadius(-10);
      double area = c.getArea();
      System.out.println("Area: " + area);
    }
  catch(InvalidRadiusException e) {
      System.out.println(e);
    }
}
```

- **Lines 6** is forced to be wrapped within a *try-catch* block, since it may *throw* an InvalidRadiusException object.
- If an InvalidRadiusException object is thrown from Line
   6, then the normal flow of execution is *interrupted* and we go to the catch block starting from Line 9.

10

11 12

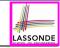

#### **Error Reporting via Exceptions: Circles (4)**

**Exercise**: Extend CircleCalculator1: repeatedly prompt for a new radius value until a valid one is entered (i.e., the InvalidRadiusException does not occur).

```
Enter a radius:
-5
Radius -5.0 is invalid, try again!
Enter a radius:
-1
Radius -1.0 is invalid, try again!
Enter a radius:
5
Circle with radius 5.0 has area: 78.5
```

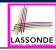

## **Error Reporting via Exceptions: Circles (5)**

```
public class CircleCalculator2 {
     public static void main(String[] args) {
       Scanner input = new Scanner(System.in);
       boolean inputRadiusIsValid = false;
       while(!inputRadiusIsValid)
        System.out.println("Enter a radius:");
        double r = input.nextDouble();
        Circle c = new Circle();
        try { c.setRadius(r);
10
              inputRadiusIsValid = true;
11
              System.out.print("Circle with radius " + r);
12
              System.out.println(" has area: "+ c.getArea()); }
        catch(InvalidRadiusException e) { print("Try again!");
13
14
```

- At L7, if the user's input value is:
  - Non-Negative: L8 L12. [inputRadiusIsValid set *true*]
  - Negative: L8, L9, L13. [inputRadiusIsValid remains false]

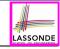

#### **Error Reporting via Exceptions: Bank (1)**

```
public class InvalidTransactionException extends Exception {
  public InvalidTransactionException(String s) {
    super(s);
  }
}
```

- A new kind of Exception: InvalidTransactionException
- For any method that can have this kind of error, we declare at that method's header that it may throw an InvalidTransactionException object.

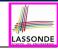

#### **Error Reporting via Exceptions: Bank (2)**

```
class Account {
  int id; double balance;
  Account() { /* balance defaults to 0 */ }
  void withdraw(double a) throws InvalidTransactionException {
   if (a < 0 || balance - a < 0) {
      throw new InvalidTransactionException("Invalid withdraw."); }
  else { balance -= a; }
  }
}</pre>
```

- As part of the header of withdraw, we declare that it may throw an InvalidTransactionException object at runtime.
- Any method that calls withdraw will be forced to deal with this potential error.

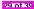

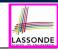

## **Error Reporting via Exceptions: Bank (3)**

```
class Bank {
  Account[] accounts; int numberOfAccounts;
  Account(int id) { ... }
  void withdraw(int id, double a)
    throws InvalidTransactionException {
  for(int i = 0; i < numberOfAccounts; i ++) {
    if(accounts[i].id == id) {
      accounts[i].withdraw(a);
    }
  } /* end for */ } /* end withdraw */ }</pre>
```

- As part of the *header* of withdraw, we declare that it may *throw* an InvalidTransactionException object.
- Any method that calls withdraw will be forced to deal with this potential error.
- We are *propagating* the potential error for the right party (i.e., BankApplication) to handle.

# **Error Reporting via Exceptions: Bank (4)**

```
class BankApplication {
  pubic static void main(String[] args) {
    Bank b = new Bank();
    Account acc1 = new Account(23);
    b.addAccount(acc1);
    Scanner input = new Scanner(System.in);
    double a = input.nextDouble();
    try {
       b.withdraw(23, a);
       System.out.println(acc1.balance); }
    catch (InvalidTransactionException e) {
       System.out.println(e); } }
}
```

- Lines 9 is forced to be wrapped within a <a href="try-catch">try-catch</a> block, since it may <a href="throw">throw</a> an <a href="mailto:InvalidTransactionException">InvalidTransactionException</a> object.
- If an InvalidTransactionException object is thrown from Line 9, then the normal flow of execution is interrupted and we go to the catch block starting from Line 11.

31 of 39

10

11

12

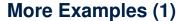

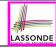

```
double r = \dots
double a = ...;
try{
 Bank b = new Bank():
 b.addAccount (new Account (34));
 b.deposit(34, 100);
 b.withdraw(34, a);
 Circle c = new Circle():
 c.setRadius(r):
 System.out.println(r.getArea());
catch(NegativeRadiusException e) {
 System.out.println(r + " is not a valid radius value.");
 e.printStackTrace():
catch(InvalidTransactionException e) {
 System.out.println(r + " is not a valid transaction value.");
 e.printStackTrace();
```

#### More Example (2.1)

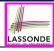

#### The Integer class supports a method for parsing Strings:

e.g., Integer.parseInt("23") returns 23

e.g., Integer.parseInt("twenty-three") throws a
NumberFormatException

Write a fragment of code that prompts the user to enter a string (using nextLine from Scanner) that represents an integer.

If the user input is not a valid integer, then prompt them to enter again.

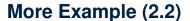

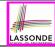

```
Scanner input = new Scanner(System.in);
boolean validInteger = false:
while (!validInteger) {
 System.out.println("Enter an integer:");
 String userInput = input.nextLine();
 try {
   int userInteger = Integer.parseInt(userInput);
   validInteger = true;
 catch (NumberFormatException e) {
   System.out.println(userInput + " is not a valid integer.");
   /* validInteger remains false */
```

#### Beyond this lecture...

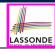

 Practice creating a new exception class upon a method throwing it in the body of implementation (e.g., InvalidRadiusException, InvalidTransactionException).

- Play with the source code:
  - ExceptionsCircleAndBank.zip
  - ExceptionsToHandleOrNotToHandle.zip

**Tip.** Change input values so as to explore, in Eclipse *debugger*, possible (*normal* vs. *abnormal*) *execution paths*.

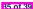

# Index (1)

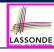

Learning Outcomes

Caller vs. Callee

Stack of Method Calls

Error Reporting via Consoles: Circles (1)

Error Reporting via Consoles: Circles (2)

Error Reporting via Consoles: Bank (1)

Error Reporting via Consoles: Bank (2)

Error Reporting via Consoles: Bank (3)

What is an Exception?

What to Do When an Exception Is Thrown? (1)

What to Do When an Exception Is Thrown? (2)

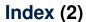

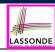

The Catch or Specify Requirement (1)

The Catch or Specify Requirement (2)

Example: to Handle or Not to Handle? (1.1)

Example: to Handle or Not to Handle? (1.2)

Example: to Handle or Not to Handle? (2.1)

Example: to Handle or Not to Handle? (2.2)

Example: to Handle or Not to Handle? (3.1)

Example: to Handle or Not to Handle? (3.2)

Example: to Handle or Not to Handle? (4.1)

Example: to Handle or Not to Handle? (4.2)

Error Reporting via Exceptions: Circles (1)

#### Index (3)

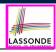

Error Reporting via Exceptions: Circles (2)

Error Reporting via Exceptions: Circles (3)

Error Reporting via Exceptions: Circles (4)

Error Reporting via Exceptions: Circles (5)

Error Reporting via Exceptions: Bank (1)

Error Reporting via Exceptions: Bank (2)

Error Reporting via Exceptions: Bank (3)

Error Reporting via Exceptions: Bank (4)

More Examples (1)

More Example (2.1)

More Example (2.2)

# Index (4)

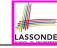

Beyond this lecture...

#### **Test-Driven Development (TDD) with JUnit**

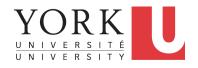

EECS2030 B & E: Advanced Object Oriented Programming Fall 2021

CHEN-WEI WANG

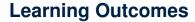

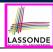

This module is designed to help you learn about:

- Testing the Solution to a Bounded Counter Problem
- How <u>Manual</u>, Console Testers are Limited
- Deriving Test Cases for a Bounded Variable
- How <u>Automated</u>, JUnit Test Cases are Effective
- Test Driven Development (TDD) via Regression Testing

#### Motivating Example: Two Types of Errors (1) LASSONDE

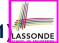

#### Consider two kinds of exceptions for a counter:

```
public class ValueTooLargeException extends Exception {
   ValueTooLargeException(String s) { super(s); }
}
public class ValueTooSmallException extends Exception {
   ValueTooSmallException(String s) { super(s); }
}
```

Any thrown object instantiated from these two classes must be handled (*catch-specify requirement*):

- Either specify throws ... in the method signature (i.e., propagating it to other caller)
- Or *handle* it in a try-catch block

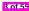

#### Motivating Example: Two Types of Errors (2) LASSONDE

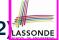

**Approach 1 – Specify**: Indicate in the method signature that a specific exception might be thrown.

**Example 1:** Method that throws the exception

```
class C1 {
  void m1(int x) throws ValueTooSmallException {
   if(x < 0) {
     throw new ValueTooSmallException("val " + x);
   }
}</pre>
```

#### **Example 2:** Method that calls another which throws the exception

```
class C2 {
  C1 c1;
  void m2(int x) throws ValueTooSmallException {
    c1.m1(x);
  }
}
```

#### Motivating Example: Two Types of Errors (3) LASSONDE

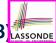

**Approach 2 – Catch**: Handle the thrown exception(s) in a try-catch block.

```
class C3 {
  public static void main(String[] args) {
    Scanner input = new Scanner(System.in);
    int x = input.nextInt();
    C2 c2 = new c2();
    try {
       c2.m2(x);
    }
    catch(ValueTooSmallException e) { ... }
}
```

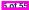

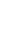

ASSONE

# A Simple Counter (1)

### Consider a class for keeping track of an integer counter value:

```
public class Counter {
  public final static int MAX_VALUE = 3;
  public final static int MIN_VALUE = 0;
  private int value;
  public Counter() {
    this.value = Counter.MIN_VALUE;
  }
  public int getValue() {
    return value;
  }
  ... /* more later! */
```

- Access private attribute value using public accessor getValue.
- Two class-wide (i.e., static) constants (i.e., final) for lower and upper bounds of the counter value.
- Initialize the counter value to its lower bound.
- Requirement

The counter value must be between its lower and upper bounds.

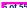

#### **Exceptional Scenarios**

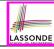

#### Consider the two possible exceptional scenarios:

- An attempt to <u>increment</u> above the counter's upper bound.
- An attempt to <u>decrement</u> <u>below</u> the counter's lower bound.

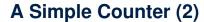

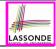

```
/* class Counter */
 public void increment() throws ValueTooLargeException {
   if (value == Counter.MAX VALUE) {
    throw new ValueTooLargeException("value is " + value);
   else { value ++; }
 public void decrement() throws ValueTooSmallException {
   if (value == Counter.MIN VALUE) {
    throw new ValueTooSmallException("value is " + value);
   else { value --: }
```

- Change the counter value via two mutator methods.
- Changes on the counter value may trigger an exception:
  - Attempt to increment when counter already reaches its maximum.
  - Attempt to decrement when counter already reaches its minimum.

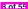

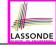

#### **Components of a Test**

- Manipulate the relevant object(s).
  - e.g., Initialize a counter object c, then call c.increment(). e.g., Initialize a counter object c, then call c.decrement().
- What do you expect to happen?
  - e.g., value of counter is such that Counter.MIN\_VALUE + 1 e.g., ValueTooSmallException is thrown
- What does your program actually produce?
  - e.g., call c.getValue() to find out.
  - e.g., *Use a try-catch block to find out* (to be discussed!).
- A test:
  - Passes if expected outcome occurs.
  - Fails if expected outcome does <u>not</u> occur.
- To start with, we develop tests via a console tester class (i.e., with the main method).

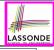

#### **Testing Counter via Console V1 (1.1)**

```
public class CounterTester1
2
     public static void main(String[] args) {
       Counter c = new Counter():
4
       println("Init val: " + c.getValue());
5
       trv {
6
        c.decrement():
7
        println("Error: ValueTooSmallException NOT thrown.");
8
9
       catch (ValueTooSmallException e) {
10
        println("Success: ValueTooSmallException thrown.");
11
12
     } /* end of main method */
13
     /* end of class CounterTester1 */
```

- L3 sets c.value to 0.
- At L6, if method decrement is implemented:
  - *Correctly* ⇒ we expect a ValueTooSmallException.
    - $\Rightarrow$  Execution jumps to **L9**, **L10 L12**, then the program <u>terminates</u>.
  - *Incorrectly* ⇒ expected ValueTooSmallException *wouldn't* occur.
    - $\Rightarrow$  Execution continues to L7, L8, L12, then the program <u>terminates</u>.

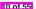

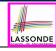

#### **Testing Counter via Console V1 (1.2)**

```
public class CounterTester1
     public static void main(String[] args) {
       Counter c = new Counter():
       println("Init val: " + c.getValue());
5
      try {
6
        c.decrement():
        println("Error: ValueTooSmallException NOT thrown.");
8
       catch (ValueTooSmallException e) {
10
        println("Success: ValueTooSmallException thrown.");
11
12
     } /* end of main method */
13
    } /* end of class CounterTester1 */
```

- Say method decrement is implemented correctly.
- Lines 3 6, 9 11, 12 executed, giving the Console Output:

```
Init val: 0
Success: ValueTooSmallException thrown.
```

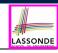

#### **Testing Counter via Console V1 (1.3.1)**

- The real value of a *test* is:
  - Not only to confirm when your implementation is *correct*,
  - But also to reveal errors when your implementation is incorrect.
- Say now method decrement was implemented incorrectly:

```
class Counter {
    ...
    public void decrement() throws ValueTooSmallException {
        if(value < Counter.MIN_VALUE) {
            throw new ValueTooSmallException("value is " + value);
        }
        else { value --; }
    }
}</pre>
```

 Is the same console tester able to <u>reveal</u> this <u>incorrect</u> implementation?

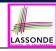

#### **Testing Counter via Console V1 (1.3.2)**

```
public class CounterTester1
     public static void main(String[] args) {
       Counter c = new Counter():
       println("Init val: " + c.getValue());
5
      try {
6
        c.decrement():
        println("Error: ValueTooSmallException NOT thrown.");
8
       catch (ValueTooSmallException e) {
10
        println("Success: ValueTooSmallException thrown.");
11
12
     } /* end of main method */
13
    } /* end of class CounterTester1 */
```

- Say method decrement is implemented incorrectly.
- Lines 3 6, 7 8, 12 executed, giving the Console Output:

```
Init val: 0
Error: ValueTooSmallException NOT thrown.
```

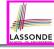

#### **Testing Counter via Console V2 (2.1)**

```
public class CounterTester2
2
     public static void main(String[] args) {
3
       Counter c = new Counter():
4
       println("Current val: " + c.getValue());
5
      try {
6
        c.increment(); c.increment(); c.increment();
        println("Current val: " + c.getValue());
8
        try {
9
          c.increment():
10
          println("Error: ValueTooLargeException NOT thrown.");
11
        } /* end of inner trv */
12
        catch (ValueTooLargeException e)
13
          println("Success: ValueTooLargeException thrown.");
        } /* end of inner catch */
14
15
       } /* end of outer try */
16
       catch (ValueTooLargeException e) {
17
        println("Error: ValueTooLargeException thrown unexpectedly.");
18
       } /* end of outer catch */
19
     } /* end of main method */
20
    } /* end of CounterTester2 class */
```

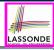

#### **Testing Counter via Console V2 (2.2)**

```
public class CounterTester2 4
      public static void main(String[] args) {
       Counter c = new Counter():
       println("Current val: " + c.getValue());
       trv {
         c.increment(); c.increment(); c.increment();
         println("Current val: " + c.getValue());
 8
         try {
           c.increment():
10
           println("Error: ValueTooLargeException NOT thrown.");
11
         } /* end of inner try */
12
         catch (ValueTooLargeException e) {
13
           println("Success: ValueTooLargeException thrown.");
14
         } /* end of inner catch */
15
        } /* end of outer trv */
16
       catch (ValueTooLargeException e) {
17
         println("Error: ValueTooLargeException thrown unexpectedly.");
18
        } /* end of outer catch */
19
      } /* end of main method */
20
      /* end of CounterTester2 class */
```

- Say method increment is implemented correctly.
- **Lines 3 9, 12 15, 19** executed, with Console Output:

```
Current val: 0
Current val: 3
Success: ValueTooLargeException thrown.
```

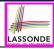

## **Testing Counter via Console V2 (2.3.1)**

```
public class CounterTester2
 2
      public static void main(String[] args) {
       Counter c = new Counter():
       println("Current val: " + c.getValue());
       try {
         c.increment(); c.increment(); c.increment();
         println("Current val: " + c.getValue());
         try {
          c.increment():
10
          println("Error: ValueTooLargeException NOT thrown.");
11
         } /* end of inner try */
12
         catch (ValueTooLargeException e) {
13
          println("Success: ValueTooLargeException thrown.");
14
         } /* end of inner catch */
15
        } /* end of outer trv */
16
       catch (ValueTooLargeException e) {
17
         println("Error: ValueTooLargeException thrown unexpectedly.");
18
        } /* end of outer catch */
19
      } /* end of main method */
20
      /* end of CounterTester2 class */
```

- Exercise: Give an incorrect method increment, so that
- Lines 3 6, 16 18, 19 executed, with Console Output:

```
Current val: 0
Error: ValueTooLargeException was thrown unexpectedly.
```

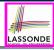

## **Testing Counter via Console V2 (2.3.2)**

```
public class CounterTester2 4
      public static void main(String[] args) {
        Counter c = new Counter():
        println("Current val: " + c.getValue());
        trv {
         c.increment(); c.increment(); c.increment();
 7
         println("Current val: " + c.getValue());
 8
         try {
           c.increment():
10
           println("Error: ValueTooLargeException NOT thrown.");
11
         } /* end of inner try */
12
         catch (ValueTooLargeException e) {
13
           println("Success: ValueTooLargeException thrown.");
14
         } /* end of inner catch */
15
        } /* end of outer trv */
16
        catch (ValueTooLargeException e) {
17
         println("Error: ValueTooLargeException thrown unexpectedly.");
18
        } /* end of outer catch */
19
      } /* end of main method */
20
     \ /* end of CounterTester2 class */
```

- Exercise: Give an incorrect method increment, so that
- Lines 3 11, 15, 19 executed, with Console Output:

```
Current val: 0
Current val: 3
Error: ValueTooLargeException was NOT thrown.
```

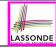

### **Testing Counter via Console V2 (2.3.3)**

Q. Can this alternative to ConsoleTester2 work (without nested try-catch)?

```
public class CounterTester2 {
      public static void main(String[] args) {
       Counter c = new Counter();
       println("Current val: " + c.getValue());
       try {
         c.increment(); c.increment(); c.increment();
 7
         println("Current val: " + c.getValue());
       catch (ValueTooLargeException e) {
10
         println("Error: ValueTooLargeException thrown unexpectedly.");
11
12
       trv
13
         c.increment();
14
         println("Error: ValueTooLargeException NOT thrown.");
15
        } /* end of inner trv */
16
       catch (ValueTooLargeException e) {
17
         println("Success: ValueTooLargeException thrown.");
18
        } /* end of inner catch */
19
      } /* end of main method */
20
      /* end of CounterTester2 class */
```

A. Say one of the first 3 c.increment () mistakenly throws VTLE.

- After L10 is executed, flow of execution still continues to L12.
- This allows the 4th c.increment to be executed!
- Constrast this with the structurally-similar JUnit test testIncFromMaxValue: nere

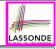

## **Testing Counter via Console (V3)**

```
import java.util.Scanner;
public class CounterTester3 {
 public static void main(String[] args) {
   Scanner input = new Scanner(System.in);
   String cmd = null; Counter c = new Counter();
   boolean userWantsToContinue = true;
   while(userWantsToContinue) {
    println("Enter \"inc\", \"dec\", or \"val\":");
    cmd = input.nextLine();
    try {
      if(cmd.equals("inc")) {     c.increment(); }
      else if(cmd.equals("dec")) {      c.decrement(); }
      else if(cmd.equals("val")) { println(c.getValue()); }
      else { userWantsToContinue = false; println("Bye!"); }
    } /* end of trv */
    catch(ValueTooLargeException e) { println("Value too big!"); }
    catch(ValueTooSmallException e) { println("Value too small!");
   } /* end of while */
 } /* end of main method */
} /* end of class CounterTester3 */
```

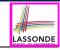

### Testing Counter via Console (V3): Test 1

**Test Case 1**: Decrement when the counter value is too small.

```
Enter "inc", "dec", or "val":
val
0
Enter "inc", "dec", or "val":
dec
Value too small!
Enter "inc", "dec", or "val":
exit
Bye!
```

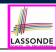

#### **Testing Counter via Console (V3): Test 2**

Test Case 2: Increment when the counter value is too big.

```
Enter "inc", "dec", or "val":
inc
Enter "inc", "dec", or "val":
inc
Enter "inc", "dec", or "val":
inc
Enter "inc", "dec", or "val":
val
Enter "inc", "dec", or "val":
inc
Value too big!
Enter "inc", "dec", or "val":
exit
Bye!
```

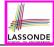

#### **Limitations of Testing from the Console**

- Do Test Cases 1 & 2 suffice to test Counter's correctness?
  - Is it plausible to claim that the implementation of Counter is correct because it passes the two test cases?
- What other test cases can you think of?

| c.getValue() | c.increment() | c.decrement() |
|--------------|---------------|---------------|
| 0            | 1             | ValueTooSmall |
| 1            | 2             | 0             |
| 2            | 3             | 1             |
| 3            | ValueTooLarge | 2             |

- So in total we need 8 test cases. ⇒ 6 more separate
  - CounterTester classes to create (like CounterTester1)!
  - Console interactions with CounterTester3!
- Problems? It is <u>inconvenient</u> and <u>error-prone</u> to:
  - Run each TC by executing main of a CounterTester and comparing console outputs with your eyes.
  - Re-run manually all TCs whenever Counter is changed.

**Regression Testing**: Any **change** introduced to your software *must* not compromise its established **correctness**.

#### Why JUnit?

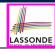

- Automate the testing of correctness of your Java classes.
- Once you derive the list of tests, translate it into a JUnit test case, which is just a Java class that you can execute upon.
- JUnit tests are <u>helpful callers/clients</u> of your classes, where each test may:
  - Either attempt to use a method in a *legal* way (i.e., *satisfying* its precondition), and report:
    - . Success if the result is as expected
    - Failure if the result is not as expected
  - Or attempt to use a method in an *illegal* way (i.e., not satisfying its precondition), and report:
    - Success if the expected exception
       (e.g., ValueTooSmallException) occurs.
    - Failure if the expected exception does not occur.

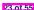

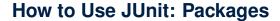

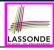

#### Step 1:

- In Eclipse, create a Java project ExampleTestingCounter
- Separation of concerns:
  - Group classes for implementation (i.e., Counter) into package implementation.
  - Group classes classes for testing (to be created) into package tests.

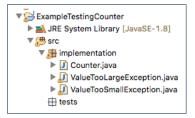

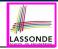

#### **How to Use JUnit: New JUnit Test Case (1)**

Step 2: Create a new JUnit Test Case in tests package.

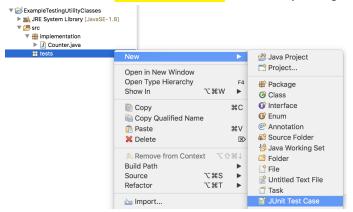

Create one JUnit Test Case to test one Java class only.

 $\Rightarrow$  If you have *n Java classes to test*, create *n JUnit test cases*.

25 of 55

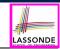

## **How to Use JUnit: New JUnit Test Case (2)**

**Step 3**: <u>Select</u> the version of JUnit (JUnit 4); <u>Enter</u> the name of test case (TestCounter); Finish creating the new test case.

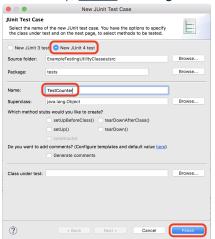

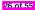

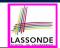

## How to Use JUnit: Adding JUnit Library

Upon creating the very first test case, you will be prompted to add the JUnit library to your project's build path.

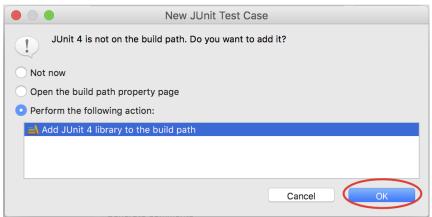

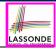

#### **How to Use JUnit: Generated Test Case**

- Lines 6 8: test is just an ordinary mutator method that has a one-line implementation body.
- Line 5 is critical: Prepend the tag @Test verbatim, requiring that the method is to be treated as a JUnit test.
  - ⇒ When TestCounter is run as a JUnit Test Case, only *those* methods prepended by the @Test tags will be run and reported.
- Line 7: By default, we deliberately fail the test with a message "Not yet implemented".

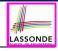

#### **How to Use JUnit: Running Test Case**

Step 4: Run the TestCounter class as a JUnit Test.

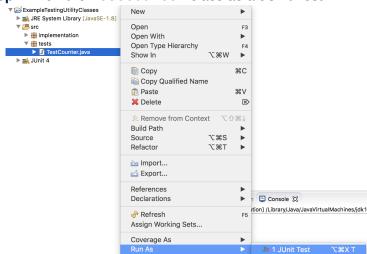

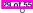

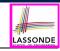

## **How to Use JUnit: Generating Test Report**

A <u>report</u> is generated after running all tests (i.e., methods prepended with <u>@Test</u>) in TestCounter.

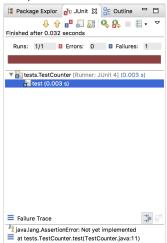

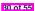

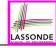

## **How to Use JUnit: Interpreting Test Report**

- A test is a method prepended with the @Test tag.
- The result of running a test is considered:
  - Failure if either
    - an assertion failure (e.g., caused by fail, assertTrue, assertEquals) occurs; or
    - an unexpected exception (e.g., NullPointerException, ArrayIndexOutOfBoundException) is thrown.
  - Success if neither assertion failures nor unexpected exceptions occur.
- After running all tests:
  - A green bar means that all tests succeed.
    - ⇒ Keep challenging yourself if more tests may be added.
  - A red bar means that at least one test fails.
    - $\Rightarrow$  Keep fixing the class under test and re-runing all tests, until you receive a *green* bar.
- Question: What is the easiest way to making test a success?
   Answer: Delete the call fail ("Not yet implemented").

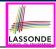

### **How to Use JUnit: Revising Test Case**

```
PrestCounter.java &

1 package tests;
2 = import static org.junit.Assert.*;
3 import org.junit.Test;
4 public class TestCounter {
5 = @Test
6     public void test() {
7 // fail("Not yet implemented");
8     }
9 }
```

Now, the body of test simply does nothing.

- ⇒ Neither assertion failures nor exceptions will occur.
- ⇒ The execution of test will be considered as a *success*.
- : There is currently only one test in TestCounter.
- ... We will receive a *green* bar!

Caution: test which passes at the moment is not useful at all!

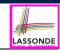

## **How to Use JUnit: Re-Running Test Case**

A new report is generated after re-running all tests (i.e., methods prepended with @Test) in TestCounter.

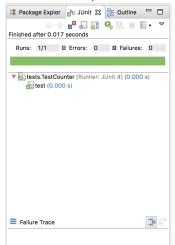

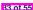

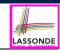

## **How to Use JUnit: Adding More Tests (1)**

Recall the complete list of cases for testing Counter:

| c.getValue() | c.increment() | c.decrement() |
|--------------|---------------|---------------|
| 0            | 1             | ValueTooSmall |
| 1            | 2             | 0             |
| 2            | 3             | 1             |
| 3            | ValueTooLarge | 2             |

- Let's turn the two cases in the 1st row into two JUnit tests:
  - Test for the green cell succeeds if:
    - No failures and exceptions occur; and
    - The new counter value is 1.
  - Tests for red cells succeed if the expected exceptions occur (ValueTooSmallException & ValueTooLargeException).
  - Common JUnit assertion methods:
    - void assertNull(Object  $\circ$ )
    - void assertEquals(int expected, int actual)
    - void assertEquals(double exp, double act, double epsilon)
    - void assertArrayEquals(expected, actuals)
    - void assertTrue(boolean condition)

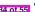

void fail (String message)

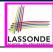

## **JUnit Assertions: Examples (1)**

Consider the following class:

```
public class Point {
  private int x; private int y;
  public Point(int x, int y) { this.x = x; this.y = y; }
  public int getX() { return this.x; }
  public int getY() { return this.y; }
}
```

Then consider these assertions. Do they *pass* or *fail*?

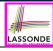

## **JUnit Assertions: Examples (2)**

· Consider the following class:

```
public class Circle {
  private double radius;
  public Circle(double radius) { this.radius = radius; }
  public int getArea() { return 3.14 * radius * radius; }
}
```

- How do we test c.getArea()?
  - Mathematically: 3.4 × 3.4 × 3.14 = 36.2984
  - However, base-10 numbers *cannot* be represented perfectly in the binary format.
  - When comparing fractional numbers, allow some tolerance:

```
36.2984 - 0.01 \le c.getArea() \le 36.2984 + 0.01
```

Then consider these assertions. Do they pass or fail?

```
Circle c = new Circle(3.4);
assertTrue(36.2984, c.getArea(), 0.01); ✓
```

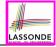

#### **How to Use JUnit: Assertion Methods**

| method name / parameters                                                                                                    | description                                                                                                    |
|----------------------------------------------------------------------------------------------------|----------------------------------------------------------------------------------------------------|
| assertTrue(test) assertTrue("message", test)                                                                                                    | Causes this test method to fail if the given boolean test is not true.                                                                                                    |
| assertFalse(test) assertFalse("message", test)                                                                                                    | Causes this test method to fail if the given boolean test is not false.                                                                                                    |
| assertEquals(expectedValue, value) assertEquals("message", expectedValue, value)                                                                    | Causes this test method to fail if the given two values are not equal to each other. (For objects, it uses the equals method to compare them.) The first of the two values is considered to be the result that you expect; the second is the actual result produced by the class under test.              |
| assertNotEquals(value1, value2) assertNotEquals("message", value1, value2)                                                                          | Causes this test method to fail if the given two values<br>are equal to each other. (For objects, it uses the<br>equals method to compare them.)                                                                                                    |
| assertNull(value) assertNull("message", value)                                                                                                    | Causes this test method to fail if the given value is not null.                                                                                                    |
| assertNotNull("message", value)                                                                                                    | Causes this test method to fail if the given value is null.                                                                                                    |
| assertSame(expectedValue, value) assertSame("message", expectedValue, value) assertNotSame(value1, value2) assertNotSame("message", value1, value2) | Identical to assertEquals and assertNotEquals respectively, except that for objects, it uses the operator rather than the equals method to compare them. (The difference is that two objects that have the same state might be equals to each other, but not to each other. An object is only to itself.) |
| <pre>fail() fail("message")</pre>                                                                                                    | Causes this test method to fail.                                                                                                    |

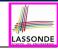

## **How to Use JUnit: Adding More Tests (2.1)**

```
@Test
   public void testIncAfterCreation() {
     Counter c = new Counter():
     assertEquals (Counter.MIN VALUE, c.getValue());
5
     try {
6
       c.increment():
7
       assertEquals(1, c.getValue());
8
9
     catch (ValueTooBigException e) {
10
       /* Exception is not expected to be thrown. */
11
       fail ("ValueTooBigException is not expected.");
12
13
```

- Line 6 requires a try-catch block : potential ValueTooBigException
- Lines 4, 7 11 are all assertions:
  - Lines 4 & 7 assert that c.getValue() returns the expected values.
  - Line 11: an assertion failure ∵ unexpected ValueTooBigException
- Line 7 can be rewritten as assertTrue(1 == c.getValue()).

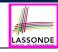

## **How to Use JUnit: Adding More Tests (2.2)**

- Don't lose the big picture!
- JUnit test in previous slide automates this console interaction:

```
Enter "inc", "dec", or "val":
val
Enter "inc", "dec", or "val":
inc
Enter "inc", "dec", or "val":
val
Enter "inc", "dec", or "val":
exit
Bye!
```

Automation is exactly rationale behind using JUnit!

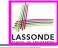

## **How to Use JUnit: Adding More Tests (3.1)**

```
@Test
   public void testDecFromMinValue() {
     Counter c = new Counter():
     assertEquals (Counter.MIN_VALUE, c.getValue());
5
     try |
6
       c.decrement():
       fail ("ValueTooSmallException is expected.");
8
9
     catch(ValueTooSmallException e) {
10
       /* Exception is expected to be thrown. */
11
12
```

- **Line 6** requires a try-catch block : potential ValueTooBigException
- Lines 4 & 7 are both assertions:
  - Lines 4 asserts that c.getValue() returns the expected value (i.e., Counter.MIN\_VALUE).
  - Line 7: an assertion failure : expected ValueTooSmallException not thrown

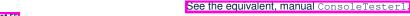

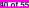

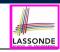

# **How to Use JUnit: Adding More Tests (3.2)**

- Again, don't lose the big picture!
   Automation is exactly rationale behind using JUnit!
- JUnit test in previous slide automates CounterTester1 and the following console interaction for CounterTester3:

```
Enter "inc", "dec", or "val":

val

0
Enter "inc", "dec", or "val":

dec

Value too small!
Enter "inc", "dec", or "val":

exit

Bye!
```

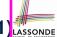

## How to Use JUnit: Adding More Tests (4.1.1) LASSONDE

```
@Test
   public void testIncFromMaxValue() {
     Counter c = new Counter():
4
     try {
5
       c.increment(); c.increment(); c.increment();
6
7
     catch (ValueTooLargeException e) {
8
       fail("ValueTooLargeException was thrown unexpectedly.");
9
10
     assertEquals (Counter.MAX VALUE, c.getValue());
11
     try |
12
       c.increment():
13
       fail("ValueTooLargeException was NOT thrown as expected.");
14
15
     catch (ValueTooLargeException e) {
16
       /* Do nothing: ValueTooLargeException thrown as expected. */
17
18
```

L4 – L9: a VTLE is not expected; L11 – 17: a VTLE is expected.

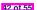

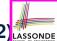

## How to Use JUnit: Adding More Tests (4.1.2) LASSONDE

```
@Test
2
   public void testIncFromMaxValue() {
     Counter c = new Counter():
     try {
5
       c.increment(); c.increment(); c.increment();
6
7
     catch (ValueTooLargeException e) {
8
       fail("ValueTooLargeException was thrown unexpectedly.");
9
10
     assertEquals (Counter.MAX VALUE, c.getValue());
11
     trv |
12
       c.increment():
13
       fail("ValueTooLargeException was NOT thrown as expected.");
14
15
     catch (ValueTooLargeException e) {
16
       /* Do nothing: ValueTooLargeException thrown as expected. */
17
18
```

Contrast with the structurally-similar console tester.

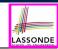

## **How to Use JUnit: Adding More Tests (4.2)**

• JUnit test in previous slide <u>automates</u> CounterTester2 and the following console interaction for CounterTester3:

```
Enter "inc", "dec", or "val":
inc
Enter "inc", "dec", or "val":
inc
Enter "inc", "dec", or "val":
inc
Enter "inc", "dec", or "val":
val
Enter "inc", "dec", or "val":
inc
Value too big!
Enter "inc", "dec", or "val":
exit
Bve!
```

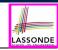

## **How to Use JUnit: Adding More Tests (4.3)**

**Q**: Can we rewrite testIncFromMaxValue to:

```
1    @Test
2    public void testIncFromMaxValue() {
3         Counter c = new Counter();
4         try {
5             c.increment();
6             c.increment();
7             c.increment();
8             assertEquals(Counter.MAX_VALUE, c.getValue());
9             c.increment();
10             fail("ValueTooLargeException was NOT thrown as expected.");
11             }
12             catch (ValueTooLargeException e) { }
13             }
```

#### No!

At **Line 12**, we would not know which line throws the VTLE:

- If it was any of the calls in L5 L7, then it's not right.
- If it was **L9**, then it's *right*.

15 of 55

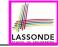

### **How to Use JUnit: Adding More Tests (5)**

#### Loops can make it effective on generating test cases:

```
@Test
    public void testIncDecFromMiddleValues() {
      Counter c = new Counter():
      trv {
        for(int i = Counter.MIN VALUE; i < Counter.MAX VALUE; i ++) {</pre>
         int currentValue = c.getValue();
         c.increment():
 8
         assertEquals (currentValue + 1, c.getValue());
10
        for(int i = Counter.MAX VALUE; i > Counter.MIN VALUE; i --) {
11
         int currentValue = c.getValue();
12
         c.decrement();
13
         assertEquals (currentValue - 1, c.getValue());
14
15
16
      catch (ValueTooLargeException e) {
17
        fail("ValueTooLargeException is thrown unexpectedly");
18
19
      catch (ValueTooSmallException e) {
20
        fail("ValueTooSmallException is thrown unexpectedly");
21
22
```

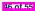

#### **Exercises**

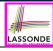

- 1. Run all 8 tests and make sure you receive a *green* bar.
- 2. Now, introduction an error to the implementation: Change the line value ++ in Counter.increment to --.
  - Re-run all 8 tests and you should receive a red bar.
  - Undo the *injection of error*, and re-run all 8 tests. happens? ]

[ Why? ]

[ What

#### **Test-Driven Development (TDD)**

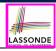

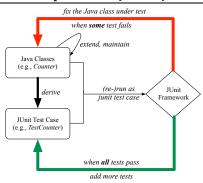

Maintain a collection of tests which define the *correctness* of your Java class under development (CUD):

- Derive and run tests as soon as your CUD is testable.
   i.e., A Java class is testable when defined with method signatures.
- Red bar reported: Fix the class under test (CUT) until green bar.
- Green bar reported: Add more tests and Fix CUT when necessary.

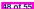

#### Resources

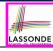

· Official Site of JUnit 4:

http://junit.org/junit4/

API of JUnit assertions:

http://junit.sourceforge.net/javadoc/org/junit/Assert.html

Another JUnit Tutorial example:

https://courses.cs.washington.edu/courses/cse143/11wi/ eclipse-tutorial/junit.shtml

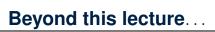

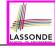

Play with the source code ExampleTestingCounter.zip

Tip. Change input values so as to explore, in Eclipse debugger,

possible (normal vs. abnormal) execution paths.

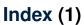

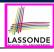

#### Learning Outcomes

Motivating Example: Two Types of Errors (1)

Motivating Example: Two Types of Errors (2)

Motivating Example: Two Types of Errors (3)

A Simple Counter (1)

Exceptional Scenarios

A Simple Counter (2)

Components of a Test

Testing Counter via Console V1 (1.1)

Testing Counter via Console V1 (1.2)

Testing Counter via Console V1 (1.3.1)

51 of 55

# Index (2)

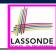

Testing Counter via Console V1 (1.3.2)

Testing Counter via Console V2 (2.1)

Testing Counter via Console V2 (2.2)

Testing Counter via Console V2 (2.3.1)

Testing Counter via Console V2 (2.3.2)

Testing Counter via Console V2 (2.3.3)

Testing Counter via Console (V3)

Testing Counter via Console (V3): Test 1

Testing Counter via Console (V3): Test 2

Limitations of Testing from the Console

Why JUnit?

# Index (3)

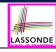

How to Use JUnit: Packages

How to Use JUnit: New JUnit Test Case (1)

How to Use JUnit: New JUnit Test Case (2)

How to Use JUnit: Adding JUnit Library

How to Use JUnit: Generated Test Case

How to Use JUnit: Running Test Case

How to Use JUnit: Generating Test Report

How to Use JUnit: Interpreting Test Report

How to Use JUnit: Revising Test Case

How to Use JUnit: Re-Running Test Case

How to Use JUnit: Adding More Tests (1)

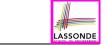

# Index (4)

JUnit Assertions: Examples (1)

JUnit Assertions: Examples (2)

How to Use JUnit: Assertion Methods

How to Use JUnit: Adding More Tests (2.1)

How to Use JUnit: Adding More Tests (2.2)

How to Use JUnit: Adding More Tests (3.1)

How to Use JUnit: Adding More Tests (3.2)

How to Use JUnit: Adding More Tests (4.1.1)

How to Use JUnit: Adding More Tests (4.1.2)

How to Use JUnit: Adding More Tests (4.2)

How to Use JUnit: Adding More Tests (4.3)

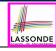

### Index (5)

How to Use JUnit: Adding More Tests (5)

**Exercises** 

Test-Driven Development (TDD)

Resources

Beyond this lecture...

# **Object Equality and Call by Value**

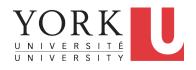

EECS2030 B & E: Advanced Object Oriented Programming Fall 2021

CHEN-WEI WANG

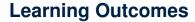

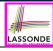

This module is designed to help you learn about:

- Object equality: To Override or Not to Override
- Asserting Object Equality: assertSame vs. assertEquals
- Short-Circuit Effect (SCE): & & vs. | |
- Equality for Array-, Reference-Typed Attributes
- Call by Value: Primitive vs. Reference Argument Values

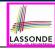

# **Equality (1)**

- Recall that
  - A primitive variable stores a primitive value.

```
e.g., double d1 = 7.5; double d2 = 7.5;
```

- A <u>reference</u> variable stores the <u>address</u> to some object (rather than storing the object itself).
  - e.g., Point p1 = new Point(2, 3) assigns to p1 the address of the new Point object
  - e.g., Point p2 = new Point (2, 3) assigns to p2 the address of another new Point object
- The binary operator == may be applied to compare:
  - Primitive variables: their values are compared
     e.g., d1 == d2 evaluates to true
  - Reference variables: the addresses they store are compared (rather than comparing contents of the objects they refer to)
     e.g., p1 == p2 evaluates to false because p1 and p2 are addresses of different objects, even if their contents are identical.

# Equality (2.1)

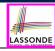

- Implicitly:
  - Every class is a child/sub class of the Object class.
  - The Object class is the *parent/super* class of every class.
- There is a useful <u>accessor method</u> that every class *inherits* from the Object class:
  - o public boolean equals(Object obj)
    - Indicates whether some other object obj is "equal to" this one.
    - The <u>default</u> definition inherited from Object:

```
public boolean equals(Object obj) {
  return (this == obj);
}
```

e.g., Say p1 and p2 are of type Point V1 in which the equals method is not redefined/overridden, then p1.equals (p2) boils down to (p1 == p2).

 Very often when you define new classes, you want to redefine / override the inherited definition of equals.

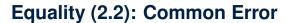

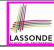

```
int i = 10;
int j = 12;
boolean sameValue = i.equals(j);
```

#### **Compilation Error**

The equals method is only applicable to reference types.

#### <u>Fix</u>

Write i == j instead.

# Equality (3)

public class PointV1

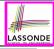

```
private int x; private int y;
public PointV1(int x, int y) { this.x = x; this.y = y; }

1    String s = "(2, 3)";
2    PointV1 p1 = new PointV1(2, 3);
PointV1 p2 = new PointV1(2, 3);
PointV1 p3 = new PointV1(4, 6);
System.out.println(p1 = p2); /* false */
System.out.println(p2 == p3); /* false */
System.out.println(p1.equals(p1)); /* true */
System.out.println(p1.equals(null)); /* false */
9    System.out.println(p1.equals(s)); /* false */
```

System.out.println(p1.equals(p2)); /\* false \*/

System.out.println(p2.equals(p3)); /\* false \*/

- The equals method is not explicitly redefined/overridden in class
   Point V1 ⇒ The default version inherited from class Object is called.

   e.g., Executing p1.equals (null) boils down to (p1 == null).
- To compare contents of <a href="Pointv1">Pointv1</a> objects, <a href="redefine">redefine</a>/override</a> equals.

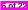

10

11

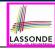

### Requirements of equals

#### Given that *reference variables* x, y, z are not null:

•

Reflexive :

• Symmetric

$$x.equals(y) \iff y.equals(x)$$

Transitive

$$x.equals(y) \land y.equals(z) \Rightarrow x.equals(z)$$

### Equality (4.1)

public class Point V2 {

private int x: private int v:

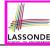

To compare *contents* rather than addresses, override equals.

```
public boolean equals (Object obj) {
       if(this == obj) { return true; }
       if(obj == null) { return false; }
       if(this.getClass() != obj.getClass()) { return false; }
       Point V2 other = (Point V2) obj;
       return this.x == other.x && this.y == other.v;
    String s = "(2, 3)";
    Point V2 p1 = new Point V2 (2, 3):
    Point V2 p2 = new Point <math>V2 (2, 3);
   Point V2 p3 = new Point V2 (4, 6);
    System.out.println(p1 == p2); /* false */
    System.out.println(p2 == p3); /* false */
    System.out.println(p1.equals(p1)); /* true */
    System.out.println(p1.equals(null)); /* false */
   System.out.println(p1.equals(s)); /* false */
10
   System.out.println(p1.equals(p2)); /* true */
   System.out.println(p2.equals(p3)); /* false */
```

11

# Equality (4.2)

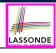

- When making a method call p.equals(o):
  - Say variable p is declared of type Point V2
  - Variable o can be declared of any type (e.g., Point V2, String)
- We define p and o as equal if:
  - Either p and o refer to the same object;
  - o Or:
    - o does <u>not</u> store the <u>null</u> address.
    - p and o at runtime point to objects of the same type.
    - The x and y coordinates are the same.
- Q: In the equals method of Point, why is there no such a line:

```
class PointV2 {
  public boolean equals(Object obj) {
   if(this == null) { return false; }
```

**A**: If this was null, a *NullPointerException* would have occurred, preventing the body of equals from being executed.

# Equality (4.3)

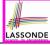

```
public class PointV2 {
   public boolean equals(Object obj) {
        ...
        if (this.getClass() != obj.getClass()) { return false; }
        PointV2 other = (PointV2) obj;
        return this.x == other.x && this.y == other.y;
}
```

- Object obj at **L2 declares a parameter** obj of type Object.
- Point V2 other at L5 declares a variable p of type Point V2.
   We call such types declared at compile time as static type.
- Applicable attributes/methods <u>callable</u> upon a variable depends on its **static type**.
  - e.g., We may only call the small list of methods defined in Object class on obj, which does not include x and y (specific to Point v2).
- If we are <u>certain</u> that an object's "actual" type is different from its *static type*, then
  we can <u>cast</u> it.
  - e.g., Given that this.getClass() == obj.getClass(), we are sure that obj is also a Point, so we can cast it to Point *V2*.
- The cast (Point V2) obj creates an alias of obj, upon which (or upon its alias such as other) more methods can be invoked.

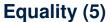

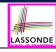

Two notions of *equality* for variables of *reference* types:

- Reference Equality: use == to compare addresses
- Object Equality: define equals method to compare contents

```
1   Point V2 p1 = new Point V2 (3, 4);
2   Point V2 p2 = new Point V2 (3, 4);
3   Point V2 p3 = new Point V2 (4, 5);
4   System.out.println(p1 == p1); /* true */
5   System.out.println(p1.equals(p1)); /* true */
6   System.out.println(p1 == p2); /* false */
7   System.out.println(p1.equals(p2)); /* true */
8   System.out.println(p2 == p3); /* false */
9   System.out.println(p2.equals(p3)); /* false */
```

- Being reference-equal implies being object-equal.
- Being *object*-equal does *not* imply being *reference*-equal.

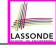

# **Equality in JUnit (1.1)**

- assertSame(exp1, exp2)
  - Passes if exp1 and exp2 are references to the same object

```
≈ assertTrue(exp1 == exp2)
```

≈ assertFalse(exp1 != exp2)

```
Point V1 p1 = new Point V1 (3, 4);

Point V1 p2 = new Point V1 (3, 4);

Point V1 p3 = p1;

assert Same (p1, p3); \checkmark

assert Same (p2, p3); \times
```

- assertEquals(exp1, exp2)
  - $\circ \approx | \exp 1 == \exp 2 | \text{if } \exp 1 \text{ and } \exp 2 \text{ are primitive type}$

```
int i = 10;
int j = 20;
assertEquals(i, j); x
```

# **Equality in JUnit (1.2)**

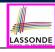

- assertEquals(exp1, exp2)
  - o ≈ exp1.equals(exp2) if exp1 and exp2 are reference type

Case 1: If equals is <u>not</u> explicitly overridden in exp1's dynamic type ≈ <u>assertSame(exp1, exp2)</u>

Case 2: If equals is explicitly *overridden* in exp1's dynamic type  $\approx \text{exp1.equals}$  (exp2)

```
PointVI p1 = new PointVI(3, 4);

PointVI p2 = new PointVI(3, 4);

PointV2 p3 = new PointV2(3, 4);

assertEquals(p1, p2); \times /* \approx p1.equals(p2) \approx p1 == p2 */

assertEquals(p2, p3); \times /* \approx p2.equals(p3) \approx p2 == p3 */

assertEquals(p3, p2); \times /* \approx p3.equals(p2) \approx p3.getClass() ==p2.getClass() */
```

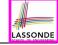

# **Equality in JUnit (2)**

```
@Test
public void testEqualityOfPointV1() {
 PointV1 p1 = new PointV1(3, 4); PointV1 p2 = new PointV1(3, 4);
 assertFalse(p1 == p2): assertFalse(p2 == p1);
 /* assertSame(p1, p2); assertSame(p2, p1); */ /* both fail */
 assertFalse(p1.equals(p2)); assertFalse(p2.equals(p1));
 assertTrue(p1.qetX() == p2.qetX() && p1.qetY() == p2.qetY());
@Test
public void testEqualityOfPointV2()
 PointV2 p3 = new PointV2(3, 4); PointV2 p4 = new PointV2(3, 4);
 assertFalse(p3 == p4); assertFalse(p4 == p3);
 /* assertSame(p3, p4); assertSame(p4, p3); */ /* both fail */
 assertTrue(p3.equals(p4)); assertTrue(p4.equals(p3));
 assertEquals(p3, p4); assertEquals(p4, p3);
@Test
public void testEqualityOfPointV1andPointv2()
 PointV1 p1 = new PointV1(3, 4); PointV2 p2 = new PointV2(3, 4);
 /* These two assertions do not compile because p1 and p2 are of different types. */
 /* assertFalse(p1 == p2); assertFalse(p2 == p1); */
 /* assertSame can take objects of different types and fail. */
 /* assertSame(p1, p2); */ /* compiles, but fails */
 /* assertSame(p2, p1); */ /* compiles, but fails */
 /* version of equals from Object is called */
 assertFalse(p1.equals(p2));
 /* version of equals from PointP2 is called */
 assertFalse(p2.equals(p1));
```

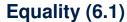

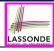

#### **Exercise:** Persons are *equal* if names and measures are equal.

```
public class Person
      private String firstName; private String lastName;
      private double weight; private double height;
      public boolean equals (Object obj) {
       if (this == obi) { return true; }
       if(obj == null || this.getClass() != obj.getClass()) { return false; }
       Person other = (Person) obi:
       return
            this.weight == other.weight
10
         && this.height == other.height
11
         && this.firstName.equals(other.firstName)
12
         && this.lastName.equals(other.lastName);
13
14
```

Q: At L6, will we get a NullPointerException if obj is null?

A: No :: Short-Circuit Effect of | |
obj is null, then obj == null evaluates to true

>> no need to evaluate the BHS

The left operand obj == null acts as a guard constraint for the right operand this.getClass() != obj.getClass().

# Equality (6.2)

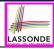

**Exercise:** Persons are *equal* if names and measures are equal.

```
public class Person
      private String firstName: private String lastName:
      private double weight; private double height;
      public boolean equals(Object obj) {
       if(this == obi) { return true; }
       if(obj == null || this.getClass() != obj.getClass()) { return false; }
 7
       Person other = (Person) obj;
       return
            this.weight == other.weight
10
         && this.height == other.height
11
         && this.firstName.equals(other.firstName)
12
         && this.lastName.equals(other.lastName);
13
14
```

Q: At L6, if swapping the order of two operands of disjunction:

this.getClass() != obj.getClass() || obj == null

Will we get a NullPointerException if obj is null?

A: Yes : Evaluation of operands is from left to right.

# Equality (6.3)

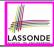

**Exercise:** Persons are *equal* if names and measures are equal.

```
public class Person
      private String firstName: private String lastName:
      private double weight; private double height;
      public boolean equals(Object obj) {
       if(this == obi) { return true; }
       if(obj == null || this.getClass() != obj.getClass()) { return false: }
       Person other = (Person) obj;
       return
            this.weight == other.weight
10
         && this.height == other.height
11
         && this.firstName.equals(other.firstName)
12
         && this.lastName.equals(other.lastName);
13
14
```

Q: At L11 & L12, where is the equals method defined?

A: The equals method overridden in the String class.

When implementing the equals method for your own class, *reuse* the equals methods *overridden* in other classes wherever possible.

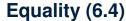

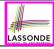

#### Person collectors are equal if containing equal lists of persons.

```
class PersonCollector {
  private Person[] persons;
  private int nop; /* number of persons */
  public PersonCollector() { ... }
  public void addPerson(Person p) { ... }
  public int getNop() { return this.nop; }
  public Person[] getPersons() { ... }
}
```

#### Redefine/Override the equals method in PersonCollector.

```
public boolean equals(Object obj) {
   if(this == obj) { return true; }
   if(obj == null || this.getClass() != obj.getClass()) { return false; }
   PersonCollector other = (PersonCollector) obj;
   boolean equal = false;
   if(this.nop == other.nop) {
      equal = true;
      for(int i = 0; equal && i < this.nop; i ++) {
        equal = this.persons[i].equals(other.persons[i]);
    }
   return equal;
}</pre>
```

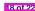

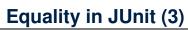

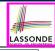

```
@Test
```

```
public void testPersonCollector() {
 Person p1 = new Person("A", "a", 180, 1.8);
 Person p2 = new Person("A", "a", 180, 1.8);
 Person p3 = new Person("B", "b", 200, 2.1);
 Person p4 = p3:
 assertFalse(p1 == p2); assertTrue(p1.equals(p2));
 assertTrue(p3 == p4); assertTrue(p3.equals(p4));
 PersonCollector pc1 = new PersonCollector():
 PersonCollector pc2 = new PersonCollector();
 assertFalse(pc1 == pc2); assertTrue(pc1.equals(pc2));
 pc1.addPerson(p1):
 assertFalse (pc1.equals (pc2));
 pc2.addPerson(p2);
 assertFalse(pc1.getPersons()[0] == pc2.getPersons()[0]);
 assertTrue(pc1.getPersons()[0].equals(pc2.getPersons()[0]));
 assertTrue(pc1.equals(pc2));
 pc1.addPerson(p3);
 pc2.addPerson(p4):
 assertTrue(pc1.getPersons()[1] == pc2.getPersons()[1]);
 assertTrue(pc1.getPersons()[1].equals(pc2.getPersons()[1]));
 assertTrue(pc1.equals(pc2));
 pc1.addPerson(new Person("A", "a", 175, 1.75));
 pc2.addPerson(new Person("A", "a", 165, 1.55));
 assertFalse(pc1.getPersons()[2] == pc2.getPersons()[2]);
 assertFalse(pc1.getPersons()[2].equals(pc2.getPersons()[2]));
 assertFalse(pc1.equals(pc2));
```

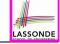

# Beyond this lecture...

- Play with the source code
   ExampleEqualityPointsPersons.zip

   Tip. Use the debugger to step into executing the various versions of equals method.
- Go back to your Review Tutorial: Extend the Product, Entry, and RefurbishedStore classes by overridden versions of the equals method.

# Index (1)

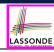

Learning Outcomes

Equality (1)

Equality (2.1)

Equality (2.2): Common Error

Equality (3)

Requirements of equals

Equality (4.1)

Equality (4.2)

Equality (4.3)

Equality (5)

Equality in JUnit (1.1)

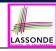

# Index (2)

Equality in JUnit (1.2)

Equality in JUnit (2)

Equality (6.1)

Equality (6.2)

Equality (6.3)

Equality (6.4)

Equality in JUnit (3)

Beyond this lecture...

# **Aggregation and Composition**

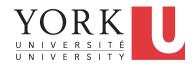

EECS2030 B & E: Advanced Object Oriented Programming Fall 2021

CHEN-WEI WANG

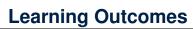

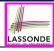

This module is designed to help you learn about:

- Call by Value: Primitive vs. Reference Argument Values
- Aggregation vs. Composition: Terminology and Modelling
- Aggregation: Building Sharing Links & Navigating Objects
- Composition: Implementation via Copy Constructors
- Design Decision: Aggregation or Composition?

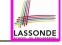

# Call by Value (1)

Consider the general form of a call to some mutator method
m, with context object co and argument value arg:

```
co.m(arg)
```

- Argument variable arg is <u>not</u> passed directly to the method call.
- Instead, argument variable arg is passed <u>indirectly</u>: a <u>copy</u> of the value stored in arg is made and passed to the method call.
- What can be the type of variable arg? [Primitive or Reference]
  - arg is primitive type (e.g., int, char, boolean, etc.):
     Call by Value: Copy of arg's stored value
     (e.g., 2, 'j', true) is made and passed.
  - arg is reference type (e.g., String, Point, Person, etc.):
     Call by Value: Copy of arg's stored reference/address
     (e.g., Point@5cb0d902) is made and passed.

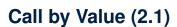

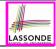

For illustration, let's assume the following variant of the Point class:

```
public class Point {
 private int x;
 private int y;
 public Point(int x, int y) {
  this.x = x;
  this.y = y;
 public int getX() { return this.x; }
 public int getY() { return this.y; ]
 public void moveVertically(int y) { this.y += y; }
 public void moveHorizontally(int x) { this.x += x; }
```

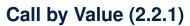

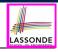

```
public class Util {
  void reassignInt(int j) {
    j = j + 1; }
  void reassignRef(Point q) {
    Point np = new Point(6, 8);
    q = np; }
  void changeViaRef(Point q) {
    q.moveHorizontally(3);
    q.moveVertically(4); }
}
```

```
1  @Test
2  public void testCallByVal() {
3    Util u = new Util();
4    int i = 10;
5    assertTrue(i == 10);
6    u.reassignInt(i);
7    assertTrue(i == 10);
8  }
```

- *Before* the mutator call at **L6**, *primitive* variable i stores 10.
- When executing the mutator call at L6, due to call by value, a copy of variable i is made.
  - $\Rightarrow$  The assignment i = i + 1 is only effective on this copy, not the original variable i itself.
- : After the mutator call at **L6**, variable i still stores 10.

# Call by Value (2.2.2)

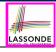

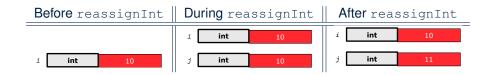

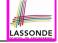

# Call by Value (2.3.1)

```
public class Util {
  void reassignInt(int j) {
    j = j + 1; }
  void reassignRef(Point q) {
    Point np = new Point(6, 8);
    q = np; }
  void changeViaRef(Point q) {
    q.moveHorizontally(3);
    q.moveVertically(4); }
}
```

```
@Test
public void testCallByRef_1() {
   Util u = new Util();
   Point p = new Point(3, 4);
   Point refOfPBefore = p;
   u.reassignRef(p);
   assertTrue(p == refOfPBefore);
   assertTrue(p.getX() == 3);
   assertTrue(p.getY() == 4);
}
```

• **Before** the mutator call at **L6**, <u>reference</u> variable p stores the <u>address</u> of some Point object (whose x is 3 and y is 4).

10

5

6

- When executing the mutator call at L6, due to call by value, a copy of address stored in p is made.
  - $\Rightarrow$  The assignment p = np is only effective on this copy, not the original variable p itself.
- After the mutator call at L6, variable p still stores the original address (i.e., same as refofPBefore).

# Call by Value (2.3.2)

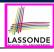

| Before reassignRef | During reassignRef | After reassignRef                |
|--------------------|--------------------|----------------------------------|
| Point  x 3  y 4    | Point  x 3  y 4    | Point  x 3  y 4  Point  x 6  y 8 |

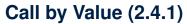

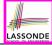

```
public class Util {
  void reassignInt(int j) {
    j = j + 1; }
  void reassignRef(Point q) {
    Point np = new Point(6, 8);
    q = np; }
  void changeViaRef(Point q) {
    q.moveHorizontally(3);
    q.moveVertically(4); }
}
```

```
@Test
public void testCallByRef_2() {
  Util u = new Util();
  Point p = new Point(3, 4);
  Point refOfPBefore = p;
  u.changeViaRef(p);
  assertTrue(p == refOfPBefore);
  assertTrue(p.getX() == 6);
  assertTrue(p.getY() == 8);
}
```

• **Before** the mutator call at **L6**, <u>reference</u> variable p stores the <u>address</u> of some Point object (whose x is 3 and y is 4).

10

5

6

- When executing the mutator call at L6, due to call by value, a
   copy of address stored in p is made. [Alias: p and q store same address.]
   ⇒ q.moveHorizontally impacts the same object referenced by p and q.
- After the mutator call at L6, variable p still stores the original address (i.e., same as refofPBefore), but its x and y values have been modified via q.

# Call by Value (2.4.2)

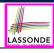

Before changeViaRef During changeViaRef After changeViaRef

Point

x 3

y 4

Point

x 6

y 8

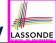

## Aggregation vs. Composition: Terminology

**Container** object: an object that contains others.

Containee object: an object that is contained within another.

- e.g., Each course has a faculty member as its instructor.
  - *Container*: Course *Containee*: Faculty.
- e.g., Each student is registered in a list of courses; Each faculty member teaches a list of courses.
  - Container: Student, Faculty Containees: Course.
    - e.g., eecs2030 taken by jim (student) and taught by tom (faculty).
    - ⇒ **Containees may** be **shared** by different instances of **containers**.
    - e.g., When EECS2030 is finished, jim and jackie still exist!
    - ⇒ Containees may exist independently without their containers.
- e.g., In a file system, each directory contains a list of files.
  - **Container**: Directory **Containees**: File.
    - e.g., Each file has exactly one parent directory.
    - ⇒ A containee may be owned by only one container.
    - e.g., Deleting a directory also deletes the files it contains.
    - ⇒ Containees may co-exist with their containers.

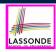

## Aggregation: Independent Containees Shared by Containers (1.1)

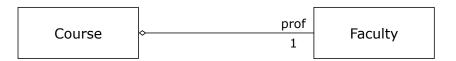

```
public class Course {
   private String title;
   private Faculty prof;
   public Course(String title) {
     this.title = title;
   }
   public void setProf(Faculty prof) {
     this.prof = prof;
   }
   public Faculty getProf() {
     return this.prof;
   }
}
```

```
public class Faculty {
  private String name;
  public Faculty(String name) {
    this.name = name;
  }
  public void setName(String name) {
    this.name = name;
  }
  public String getName() {
    return this.name;
  }
}
```

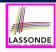

## **Aggregation: Independent Containees Shared by Containers (1.2)**

```
@Test.
public void testAggregation1() {
 Course eecs2030 = new Course("Advanced OOP");
 Course eecs3311 = new Course("Software Design");
 Faculty prof = new Faculty("Jackie");
 eecs2030.setProf(prof);
 eecs3311.setProf(prof);
 assertTrue(eecs2030.getProf() == eecs3311.getProf());
 /* aliasing */
 prof.setName("Jeff");
 assertTrue(eecs2030.getProf() == eecs3311.getProf());
 assertTrue(eecs2030.getProf().getName().equals("Jeff"));
 Faculty prof2 = new Faculty("Jonathan");
 eecs3311.setProf(prof2);
 assertTrue(eecs2030.getProf() != eecs3311.getProf());
 assertTrue(eecs2030.getProf().getName().equals("Jeff"));
 assertTrue(eecs3311.getProf().getName().equals("Jonathan"));
```

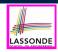

## Aggregation: Independent Containees Shared by Containers (2.1)

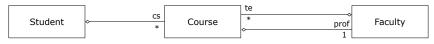

```
public class Student {
  private String id; Course[] cs; int noc; /* # of courses */
  public Student(String id) { ... }
  public void addCourse(Course c) { ... }
  public Course[] getCS() { ... }
}
```

```
public class Course { private String title; private Faculty prof; }
```

```
public class Faculty {
   private String name; Course[] te; int not; /* # of teaching */
   public Faculty(String name) { ... }
   public void addTeaching(Course c) { ... }
   public Course[] getTE() { ... }
}
```

14 of 37

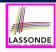

# Aggregation: Independent Containees Shared by Containers (2.2)

```
@Test.
public void testAggregation2()
 Faculty p = new Faculty("Jackie");
 Student s = new Student("Jim");
 Course eecs2030 = new Course("Advanced OOP");
 Course eecs3311 = new Course("Software Design");
 eecs2030.setProf(p):
 eecs3311.setProf(p);
 p.addTeaching(eecs2030);
 p.addTeaching(eecs3311);
 s.addCourse(eecs2030);
 s.addCourse(eecs3311);
 assertTrue(eecs2030.getProf() == s.getCS()[0].getProf());
 assertTrue(s.getCS()[0].getProf()
              == s.getCS()[1].getProf());
 assertTrue(eecs3311 == s.getCS()[1]);
 assertTrue(s.qetCS()[1] == p.qetTE()[1]);
```

15 of 37

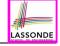

### The Dot Notation (3.1)

In real life, the relationships among classes are sophisticated.

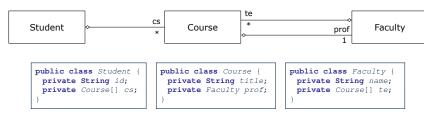

- Assume: private attributs and public accessors
- Aggregation links between classes constrain how you can navigate among these classes.
- In the context of class Student:
  - Writing cs denotes the array of registered courses.
  - Writing *cs[i]* (where i is a valid index) navigates to the class Course, which changes the context to class Course.

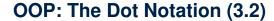

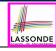

```
public class Student {
  private String id;
  private Course[] cs;
}
```

```
public class Course {
  private String title;
  private Faculty prof;
}
```

```
public class Faculty {
  private String name;
  private Course[] te;
}
```

```
public class Student {
 ... /* attributes */
 /* Get the student's id */
 public String getID() { return this.id; }
 /* Get the title of the ith course */
 public String getTitle(int i) {
   return this.cs[i].getTitle();
 /* Get the instructor's name of the ith course */
 public String getName(int i) {
   return this.cs[i].getProf.getName();
```

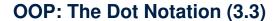

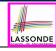

```
public class Student {
  private String id;
  private Course[] cs;
}
```

```
public class Course {
  private String title;
  private Faculty prof;
}
```

```
public class Faculty {
  private String name;
  private Course[] te;
}
```

```
public class Course {
 ... /* attributes */
 /* Get the course's title */
 public String getTitle() { return this.title; }
 /* Get the instructor's name */
 public String getName() {
   return this.prof.getName();
 /* Get title of ith teaching course of the instructor */
 public String getTitle(int i) {
   return this.prof.getTE()[i].getTitle();
```

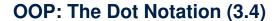

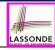

```
public class Student {
  private String id;
  private Course[] cs;
}
```

```
public class Course {
  private String title;
  private Faculty prof;
}
```

```
public class Faculty {
  private String name;
  private Course[] te;
}
```

```
public class Faculty {
    ... /* attributes */
    /* Get the instructor's name */
public String getName() {
    return this.name;
}
    /* Get the title of ith teaching course */
public String getTitle(int i) {
    return this.te[i].getTitle();
}
```

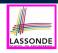

## Composition: Dependent Containees Owned by Containers (1.1)

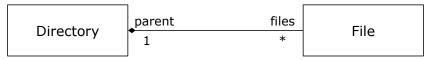

**Requirement**: Files are not shared among directories.

## <u>Assume</u>: *private* attributs and *public* accessors

```
class File {
   String name;
   File(String name) {
    this.name = name;
   }
}
```

```
class Directory {
   String name;
   File[] files;
   int nof; /* num of files */
   Directory(String name) {
     this.name = name;
     files = new File[100];
   }
   void addFile(String fileName) {
     files[nof] = new File(fileName);
     nof ++;
   }
}
```

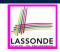

# **Composition: Dependent Containees Owned by Containers (1.2.1)**

```
f1.txt
f2.txt
f3.txt
```

```
1
2  public void testComposition() {
3    Directory d1 = new Directory("D");
4    d1.addFile("f1.txt");
5    d1.addFile("f2.txt");
6    d1.addFile("f3.txt");
7    assertTrue(d1.getFiles()[0].getName().equals("f1.txt"));
8  }
```

- L4: 1st File object is created and owned exclusively by d1.
   No other directories are sharing this File object with d1.
- L5: 2nd File object is created and *owned exclusively* by d1. No other directories are sharing this File object with d1.
- L6: 3rd File object is created and *owned exclusively* by d1. No other directories are sharing this File object with d1.

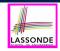

# **Composition: Dependent Containees Owned by Containers (1.2.2)**

Right before test method testComposition terminates:

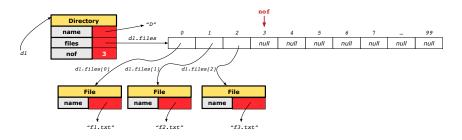

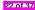

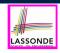

## **Composition: Dependent Containees Owned by Containers (1.3)**

Problem: Implement a *copy constructor* for Directory.

A *copy constructor* is a constructor which initializes attributes from the argument object other (of the *same type* Directory).

```
class Directory {
  Directory(Directory other) {
    /* Initialize attributes via attributes of 'other'. */
  }
}
```

#### Hints:

- The implementation should be consistent with the effect of copying and pasting a directory.
- Separate copies of files are created.

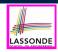

## **Composition: Dependent Containees Owned by Containers (1.4.1)**

**Version 1**: Shallow Copy by copying all attributes using =.

```
class Directory {
  Directory (Directory other) {
    /* value copying for primitive type */
    nof = other.nof;
    /* address copying for reference type */
    name = other.name; files = other.files; } }
```

Is a shallow copy satisfactory to support composition?

i.e., Does it still forbid sharing to occur?

[ NO

```
@Test
public void testShallowCopyConstructor() {
    Directory d1 = new Directory("D");
    d1.addFile("f1.txt"); d1.addFile("f2.txt"); d1.addFile("f3.txt");
    Directory d2 = new Directory(d1);
    assertTrue(d1.getFiles() == d2.getFiles()); /* violation of composition */
    d2.getFiles()[0].changeName("f11.txt");
    assertFalse(d1.getFiles()[0].getName().equals("f1.txt"));
}
```

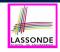

## **Composition: Dependent Containees Owned by Containers (1.4.2)**

Right before test method testShallowCopyConstructor terminates:

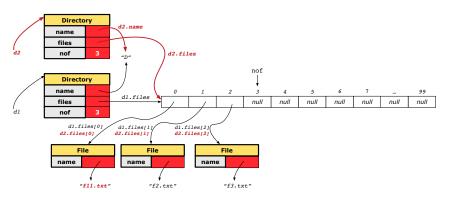

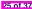

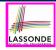

# **Composition: Dependent Containees Owned by Containers (1.5.1)**

Version 2: a Deep Copy

```
class File {
  File(File other) {
    this.name =
      new String(other.name);
  }
}
```

```
class Directory {
    Directory(String name) {
        this.name = new String(name);
        files = new File[100];
    Pirectory(Directory other) {
        this (other.name);
        for(int i = 0; i < other.nof; i ++) {
            File src = other.files[i];
            File nf = new File(src);
            this.addFile(nf);
        }
    }
    void addFile(File f) { ... }
}</pre>
```

```
@Test
public void testDeepCopyConstructor() {
    Directory d1 = new Directory("D");
    d1.addFile("f1.txt"); d1.addFile("f2.txt"); d1.addFile("f3.txt");
    Directory d2 = new Directory(d1);
    assertTrue(d1.getFiles() != d2.getFiles()); /* composition preserved */
    d2.getFiles() [0].changeName("f11.txt");
    assertTrue(d1.getFiles()[0].getName().equals("f1.txt"));
}
```

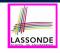

## **Composition: Dependent Containees Owned by Containers (1.5.2)**

Right before test method testDeepCopyConstructor terminates:

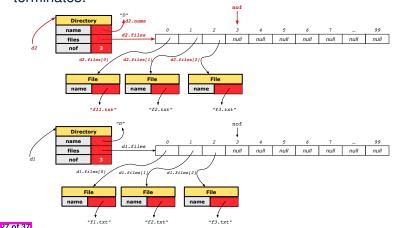

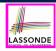

# **Composition: Dependent Containees Owned by Containers (1.5.3)**

#### Q: Composition Violated?

```
class File {
  File(File other) {
    this.name =
      new String(other.name);
  }
}
```

```
class Directory {
   Directory(String name) {
    this.name = new String(name);
    files = new File[100];
   Directory(Directory other) {
    this (other.name);
   for(int i = 0; i < other.nof; i ++) {
      File src = other.files[i];
      this.addFile(src);
   }
   }
   void addFile(File f) { ... }
}</pre>
```

```
@Test
public void testDeepCopyConstructor() {
    Directory d1 = new Directory("D");
    d1.addFile("f1.txt"); d1.addFile("f2.txt"); d1.addFile("f3.txt");
    Directory d2 = new Directory(d1);
    assertTrue(d1.getFiles() != d2.getFiles()); /* composition preserved */
    d2.getFiles()[0].changeName("f11.txt");
    assertTrue(d1.getFiles()[0] == d2.getFiles()[0]); /* composition violated! */
}
```

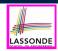

## **Composition: Dependent Containees Owned by Containers (1.6)**

**Exercise**: Implement the accessor in class Directory

```
class Directory {
  File[] files;
  int nof;
  File[] getFiles() {
    /* Your Task */
  }
}
```

so that it *preserves composition*, i.e., does not allow references of files to be shared.

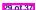

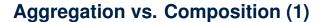

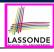

#### Terminology:

- · Container object: an object that contains others.
- Containee object: an object that is contained within another.

#### **Aggregation**:

- Containees (e.g., Course) may be shared among containers (e.g., Student, Faculty).
- Containees exist independently without their containers.
- When a container is destroyed, its containees still exist.

#### Composition:

- Containers (e.g, Directory, Department) own exclusive access to their containees (e.g., File, Faculty).
- Containees cannot exist without their containers.
- Destroying a container destroys its containeees cascadingly.

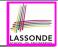

### Aggregation vs. Composition (2)

Aggregations and Compositions may exist at the same time! e.g., Consider a workstation:

- Each workstation owns CPU, monitor, keyword. [ compositions ] [ aggregations ]
- All workstations share the same network.

KEYBOARD1 KEYBOARD1 KEYBOARDI CPU2 MONITOR2 MONITOR1 m MONITOR3 (WORKSTATION) (WORKSTATION) (WORKSTATION) (NETWORK)

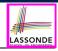

## Aggregation vs. Composition (3)

**Problem**: Every published book has an author. Every author may publish more than one books. Should the author field of a book be implemented as an *aggregation* or a *composition*?

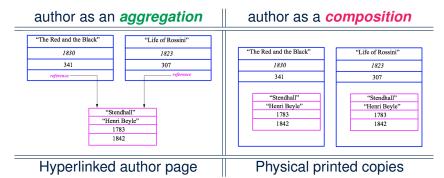

## Beyond this lecture...

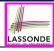

Reproduce the *aggregation* and *composition* code examples in Eclipse.

**Tip.** Use the debugger to verify whether or not there is *sharing*.

### Index (1)

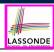

Learning Outcomes

Call by Value (1)

Call by Value (2.1)

Call by Value (2.2.1)

Call by Value (2.2.2)

Call by Value (2.3.1)

Call by Value (2.3.2)

Call by Value (2.4.1)

Call by Value (2.4.2)

Aggregation vs. Composition: Terminology

34 of 37

## Index (2)

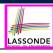

Shared by Containers (1.1)

Aggregation: Independent Containees

Shared by Containers (1.2)

Aggregation: Independent Containees

Shared by Containers (2.1)

Aggregation: Independent Containees

Shared by Containers (2.2)

The Dot Notation (3.1)

OOP: The Dot Notation (3.2)

OOP: The Dot Notation (3.3)

OOP: The Dot Notation (3.4)

### Index (3)

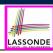

| Composition: Dependent | Containees |
|------------------------|------------|
|                        |            |

Owned by Containers (1.1)

Composition: Dependent Containees

Owned by Containers (1.2.1)

Composition: Dependent Containees

Owned by Containers (1.2.2)

Composition: Dependent Containees

Owned by Containers (1.3)

Composition: Dependent Containees

Owned by Containers (1.4.1)

Composition: Dependent Containees

Owned by Containers (1.4.2)

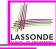

### Index (4)

Composition: Dependent Containees

Owned by Containers (1.5.1)

Composition: Dependent Containees

Owned by Containers (1.5.2)

Composition: Dependent Containees

Owned by Containers (1.5.3)

Composition: Dependent Containees

Owned by Containers (1.6)

Aggregation vs. Composition (1)

Aggregation vs. Composition (2)

Aggregation vs. Composition (3)

Beyond this lecture...

#### **Inheritance**

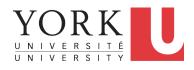

EECS2030 B & E: Advanced Object Oriented Programming Fall 2021

CHEN-WEI WANG

### **Learning Outcomes**

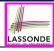

This module is designed to help you learn about:

- Alternative designs to inheritance
- Using inheritance for code reuse
- Static Types, Expectations, Dynamic Types
- Polymorphism
   (variable assignments, method arguments & return values)
- Dynamic Binding
- Type Casting

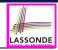

### Why Inheritance: A Motivating Example

**Problem:** A student management system stores data about students. There are two kinds of university students: resident students and non-resident students. Both kinds of students have a name and a list of registered courses. Both kinds of students are restricted to register for no more than 10 courses. When calculating the tuition for a student, a base amount is first determined from the list of courses they are currently registered (each course has an associated fee). For a non-resident student, there is a discount rate applied to the base amount to waive the fee for on-campus accommodation. For a resident student, there is a premium rate applied to the base amount to account for the fee for on-campus accommodation and meals. **Tasks**: Write Java classes that satisfy the above problem

**Tasks**: Write Java classes that satisfy the above problem statement. At runtime, each type of student must be able to register a course and calculate their tuition fee.

3 of 110

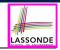

### Why Inheritance: A Motivating Example

register a course and calculate their tuition fee.

**Problem**: A *student management system* stores data about students. There are two kinds of university students: resident students and *non-resident* students. Both kinds of students have a name and a list of registered courses. Both kinds of students are restricted to *register* for no more than 10 courses. When *calculating the tuition* for a student, a base amount is first determined from the list of courses they are currently registered (each course has an associated fee). For a non-resident student, there is a *discount rate* applied to the base amount to waive the fee for on-campus accommodation. For a resident student, there is a premium rate applied to the base amount to account for the fee for on-campus accommodation and meals. Tasks: Write Java classes that satisfy the above problem statement. At runtime, each type of student must be able to

1 of 110

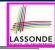

### No Inheritance: ResidentStudent Class

```
public class ResidentStudent
 private String name:
 private Course[] courses; private int noc;
 private double premiumRate; /* assume a mutator for this */
 public ResidentStudent (String name) {
  this.name = name:
  this.courses = new Course[10]:
 public void register(Course c) {
  this.courses[this.noc] = c;
  this.noc ++;
 public double getTuition() {
  double tuition = 0:
   for (int i = 0; i < this.noc; i ++) {
    tuition += this.courses[i].fee:
   return tuition * this. premiumRate;
```

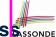

### No Inheritance: NonResidentStudent Class SasonDE

```
public class NonResidentStudent
 private String name:
 private Course[] courses; private int noc;
 private double discountRate; /* assume a mutator for this */
 public NonResidentStudent (String name) {
  this.name = name;
  this.courses = new Course[10]:
 public void register(Course c) {
  this.courses[this.noc] = c:
  this.noc ++;
 public double getTuition() {
  double tuition = 0:
   for (int i = 0; i < this.noc; i ++) {
    tuition += this.courses[i].fee:
   return tuition * this. discountRate;
```

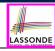

## No Inheritance: Testing Student Classes

```
public class Course {
  private String title; private double fee;
  public Course(String title, double fee) {
    this.title = title; this.fee = fee;
  }
}
```

```
public class StudentTester {
  public static void main(String[] args) {
    Course c1 = new Course("EECS2030", 500.00); /* title and fee */
    Course c2 = new Course("EECS3311", 500.00); /* title and fee */
    ResidentStudent jim = new ResidentStudent("J. Davis");
    jim.setPremiumRate(1.25);
    jim.register(c1); jim.register(c2);
    NonResidentStudent jeremy = new NonResidentStudent("J. Gibbons");
    jeremy.setDiscountRate(0.75);
    jeremy.register(c1); jeremy.register(c2);
    System.out.println("Jim pays " + jim.getTuition());
    System.out.println("Jeremy pays " + jeremy.getTuition());
}
```

7 of 110

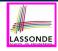

### No Inheritance: Issues with the Student Classes

- Implementations for the two student classes seem to work.
   But can you see any potential problems with it?
   Hint. Maintenance of code
- The code of the two student classes share a lot in common.
  - Duplicates of code make it hard to maintain your software!
  - This means that when there is a change of policy on the common part, we need modify more than one places.
  - This violates the so-called single-choice design principle.

### No Inheritance: Maintainability of Code (1)

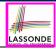

What if the way for registering a course changes?

e.g.,

```
public void register(Course c) throws TooManyCoursesException {
  if (this.noc >= MAX_ALLOWANCE) {
    throw new TooManyCoursesException("Too many courses");
  }
  else {
    this.courses[this.noc] = c;
    this.noc ++;
  }
}
```

Changes needed for register method in **both** student classes!

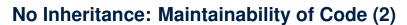

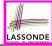

What if the way for calculating the base tuition changes?

e.g.,

```
public double getTuition() {
   double tuition = 0;
   for(int i = 0; i < this.noc; i ++) {
      tuition += this.courses[i].fee;
   }
   /* ... can be premiumRate or discountRate */
   return tuition * inflationRate * ...;
}</pre>
```

Changes needed for getTuition method in both student classes!

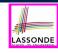

## No Inheritance: A Collection of Various Kinds of Students

How can we define a class StudentManagementSystem that contains a list of *resident* and *non-resident* students?

```
public class StudentManagementSystem {
    private ResidentStudent[] rss;
    private NonResidentStudent[] nrss;
    private int nors; /* number of resident students */
    private int nors; /* number of non-resident students */
    public void addRs(ResidentStudent rs) { rss[nors]=rs; nors++; }
    public void addNRs(NonResidentStudent nrs) { nrss[nonrs]=nrs; nonrs++; }
    public void registerAll(Course c) {
        for(int i = 0; i < nors; i ++) { rss[i].register(c); }
        for(int i = 0; i < nors; i ++) { nrss[i].register(c); }
    }
}</pre>
```

But what if we later on introduce *more kinds of students*? Very *inconvenient* to handle each list of students *separately*!

a polymorphic collection of students

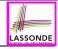

### Visibility: Project, Packages, Classes

CollectionOfStuffs

| animal    | Cat           |
|-----------|---------------|
| furniture | Chair Desk    |
| shape     | Circle Square |

12 of 110

### **Visibility of Classes**

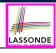

- Only one modifier for declaring visibility of classes: public.
- Use of *private* is forbidden for declaring a class.

```
e.g., private class Chair is not allowed!!
```

- Visibility of <u>a class</u> may be declared using a <u>modifier</u>, indicating that it is accessible:
  - 1. Across <u>classes</u> within its residing package e.g., Declare **class** Chair { . . . }

[ no modifier ]

2. Across packages
e.g., Declare public class Chair { ... }

[ public ]

- Consider class Chair which resides in:
  - package furniture
  - project CollectionOfStuffs

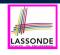

# Visibility of Classes: Across All Classes Within the Resident Package (no modifier)

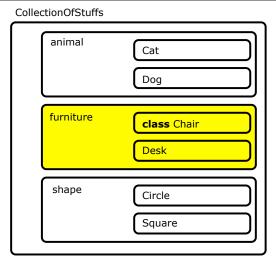

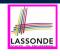

# Visibility of Classes: Across All Classes Within the Resident Package (no modifier)

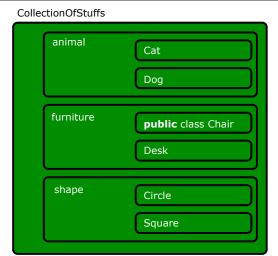

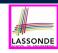

# Visibility of Attributes/Methods: Using Modifiers to Define Scopes

- Two modifiers for declaring visibility of attributes/methods: public and private
- Visibility of an attribute or a method may be declared using a modifier, indicating that it is accessible:

```
1. Within its residing class (most restrictive)
                                                                       [ private ]
     e.g., Declare attribute private int i;
     e.g., Declare method private void m() {};
  2. Across classes within its residing package
                                                                   [ no modifier ]
     e.g., Declare attribute int i;
     e.g., Declare method | void m() {};
  3. Across packages (least restrictive)
                                                                       [ public ]
     e.g., Declare attribute public int i;
     e.g., Declare method | public void m(){};

    Consider attributes i and m residing in:
```

Class Chair; Package furniture; Project CollectionOfStuffs.

16 of 110

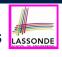

## Visibility of Attr./Meth.: Across All Methods Within the Resident Class (private)

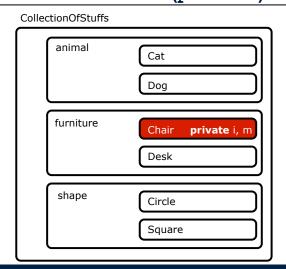

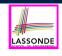

# Visibility of Attr./Meth.: Across All Classes Within the Resident Package (no modifier)

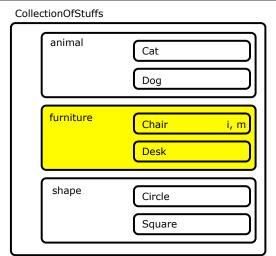

# Visibility of Attr./Meth.: Across All Packages LASSONDE Within the Resident Project (public)

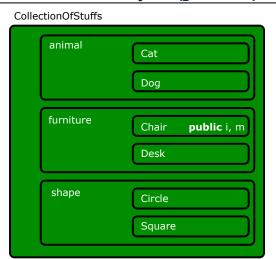

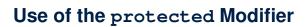

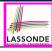

- private attributes are not inherited to subclasses.
- package-level attributes (i.e., with no modifier) and project-level attributes (i.e., public) are inherited.
- What if we want attributes to be:
  - <u>visible</u> to sub-classes <u>outside</u> the current package, but still
  - <u>invisible</u> to other <u>non-</u>sub-classes <u>outside</u> the current package?

Use *protected*!

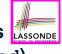

## Visibility of Attr./Meth.: Across All Methods LASSONDE Same Package and Sub-Classes (protected)

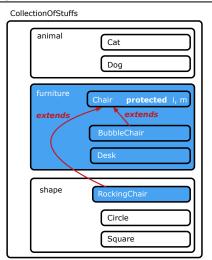

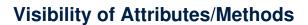

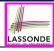

| scope       | CLASS | PACKAGE | SUBCLASS<br>(same pkg) | SUBCLASS<br>(different pkg) | Non-Subclass<br>(across Project) |
|-------------|-------|---------|------------------------|-----------------------------|----------------------------------|
| public      |       |         |                        |                             |                                  |
| protected   |       |         |                        |                             |                                  |
| no modifier |       |         |                        |                             |                                  |
| private     |       |         |                        |                             |                                  |

For the rest of this lecture, for simplicity, we assume that:

All relevant parent/child classes are in the same package.

- ⇒ Attributes with **no modifiers** (*package*-level visibility) suffice.
- ⇒ Methods with **no modifiers** (*package*-level visibility) suffice.

#### **Inheritance Architecture**

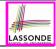

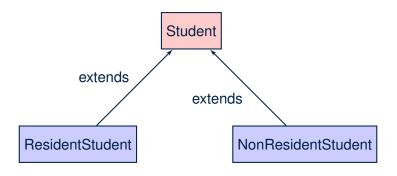

## Inheritance: The Student Parent/Super Class sond

```
class Student {
 String name;
 Course[] courses; int noc;
 Student (String name) {
  this.name = name;
  this.courses = new Course[10];
 void register(Course c) {
  this.courses[this.noc] = c;
  this.noc ++;
 double getTuition() {
  double tuition = 0;
   for(int i = 0; i < this.noc; i ++) {</pre>
    tuition += this.courses[i].fee;
   return tuition; /* base amount only */
```

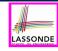

#### Inheritance:

#### The Resident Student Child/Sub Class

```
class ResidentStudent extends Student {

double premiumRate; /* there's a mutator method for this */

ResidentStudent (String name) { super(name); }

/* register method is inherited */

double getTuition() {

double base = super.getTuition();

return base * premiumRate;

}

}

}
```

- L1 declares that ResidentStudent inherits all attributes and methods (except constructors) from Student.
- There is no need to repeat the register method
- Use of super in L4 is as if calling Student (name)
- Use of *super* in L8 returns what getTuition() in Student returns.
- Use <u>super</u> to refer to attributes/methods defined in the super class: <u>super.name</u>, <u>super.register(c)</u>.

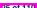

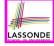

#### Inheritance:

#### The NonResidentStudent Child/Sub Class

- L1 declares that NonResidentStudent inherits all attributes and methods (except constructors) from Student.
- There is no need to repeat the register method
- Use of super in L4 is as if calling Student (name)
- Use of *super* in **L8** returns what getTuition() in Student returns.
- Use *super* to refer to attributes/methods defined in the super class:

  super.name, super.register(c).

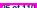

#### Inheritance Architecture Revisited

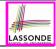

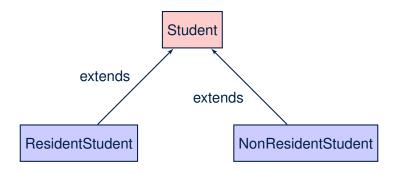

- The class that defines the common attributes and methods is called the <u>parent</u> or <u>super</u> class.
- Each "extended" class is called a child or sub class.

27 of 110

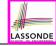

### **Using Inheritance for Code Reuse**

#### Inheritance in Java allows you to:

- Define common attributes and methods in a separate class.
  - e.g., the Student class
- Define an "extended" version of the class which:
  - · inherits definitions of all attributes and methods
    - e.g., name, courses, noc
    - e.g., register
    - e.g., base amount calculation in getTuition

This means code reuse and elimination of code duplicates!

- defines new attributes and methods if necessary
  - e.g., setPremiumRate for ResidentStudent
  - e.g., setDiscountRate for NonResidentStudent
- redefines/overrides methods if necessary
  - e.g., compounded tuition for ResidentStudent
  - e.g., discounted tuition for NonResidentStudent

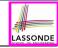

## **Visualizing Parent/Child Objects (1)**

- A child class inherits <u>all non-private</u> attributes from its parent class.
  - ⇒ A child instance has *at least as many* attributes as an instance of its parent class.

Consider the following instantiations:

```
Student s = new Student("Stella");
ResidentStudent rs = new ResidentStudent("Rachael");
NonResidentStudent nrs = new NonResidentStudent("Nancy");
```

How will these initial objects look like?

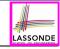

## **Visualizing Parent/Child Objects (2)**

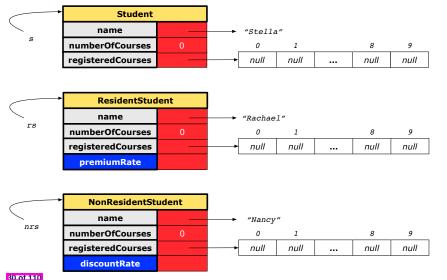

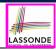

## **Testing the Two Student Sub-Classes**

```
public class StudentTester {
 public static void main(String[] args) {
   Course c1 = \text{new } Course("EECS2030", 500.00); /* title and fee */
   Course c2 = \text{new } Course("EECS3311", 500.00); /* title and fee */
   ResidentStudent iim = new ResidentStudent("J. Davis");
   jim.setPremiumRate(1.25);
   jim.register(c1); jim.register(c2);
   NonResidentStudent jeremy = new NonResidentStudent("J. Gibbons");
   jeremy.setDiscountRate(0.75);
   jeremy.register(c1); jeremy.register(c2);
   System.out.println("Jim pays " + jim.getTuition());
   System.out.println("Jeremy pays " + jeremy.getTuition());
```

- The software can be used in the exact same way as before (because we did not modify method headers).
- But now the internal structure of code has been made maintainable using inheritance.

31 of 110

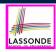

# **Inheritance Architecture: Static Types & Expectations**

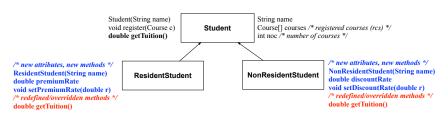

```
Student s = new Student("Stella");
ResidentStudent rs = new ResidentStudent("Rachael");
NonResidentStudent nrs = new NonResidentStudent("Nancy");
```

|      | name | rcs | noc | reg | getT | pr       | setPR | dr       | setDR |
|------|------|-----|-----|-----|------|----------|-------|----------|-------|
| s.   | ✓    |     |     |     | ×    |          |       |          |       |
| rs.  | ✓    |     |     |     |      | <b>√</b> |       | ×        |       |
| nrs. | ✓    |     |     |     |      | ×        |       | <b>√</b> |       |

32 of 110

## Polymorphism: Intuition (1)

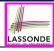

```
1 Student s = new Student("Stella");
2 ResidentStudent rs = new ResidentStudent("Rachael");
3 rs.setPremiumRate(1.25);
4 s = rs; /* Is this valid? */
5 rs = s; /* Is this valid? */
```

- Which one of L4 and L5 is valid? Which one is invalid?
- Hints:
  - L1: What kind of address can s store?

[Student]

- ∴ The context object *s* is *expected* to be used as:
- s.register(eecs2030) and s.getTuition()
- L2: What kind of address can rs store? [ResidentStudent]
  - ∴ The context object rs is expected to be used as:
  - rs.register(eecs2030) and rs.getTuition()
  - rs.setPremiumRate (1.50) [increase premium rate]

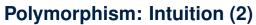

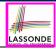

```
1 Student s = new Student("Stella");
2 ResidentStudent rs = new ResidentStudent("Rachael");
3 rs.setPremiumRate(1.25);
4 s = rs; /* Is this valid? */
5 rs = s; /* Is this valid? */
```

• **rs** = **s** (**L5**) should be **invalid**:

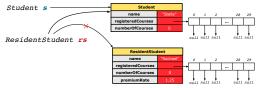

- Since *rs* is declared of type Resident Student, a subsequent call *rs*. setPremiumRate (1.50) can be expected.
- rs is now pointing to a Student object.
- Then, what would happen to rs.setPremiumRate(1.50)?

  \*\*CRASH\*\*: rs.premiumRate is undefined!!

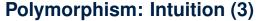

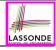

```
1 Student s = new Student("Stella");
2 ResidentStudent rs = new ResidentStudent("Rachael");
3 rs.setPremiumRate(1.25);
4 s = rs; /* Is this valid? */
5 rs = s; /* Is this valid? */
```

• **s** = **rs** (**L4**) should be *valid*:

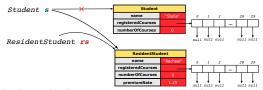

- Since s is declared of type Student, a subsequent call s.setPremiumRate (1.50) is never expected.
- **s** is now pointing to a Resident Student object.
- Then, what would happen to s.getTuition()?

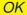

∵ **s**.premiumRate is never directly used!!

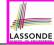

## **Dynamic Binding: Intuition (1)**

```
Course eecs2030 = new Course("EECS2030", 100.0);
Student s;
ResidentStudent rs = new ResidentStudent("Rachael");
NonResidentStudent nrs = new NonResidentStudent("Nancy");
rs.setPremiumRate(1.25); rs.register(eecs2030);
nrs.setDiscountRate(0.75); nrs.register(eecs2030);
s = rs; System.out.println(s.getTuition()); /* 125.0 */
s = nrs; System.out.println(s.getTuition()); /* 75.0 */
```

After s = rs (L7), s points to a Resident Student object.

 $\Rightarrow$  Calling s.getTuition() applies the premiumRate.

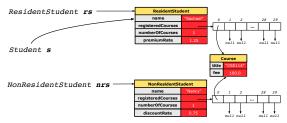

6

8

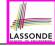

## **Dynamic Binding: Intuition (2)**

```
Course eecs2030 = new Course("EECS2030", 100.0);

Student s;

ResidentStudent rs = new ResidentStudent("Rachael");
NonResidentStudent nrs = new NonResidentStudent("Nancy");
rs.setPremiumRate(1.25); rs.register(eecs2030);
nrs.setDiscountRate(0.75); nrs.register(eecs2030);
s = rs; System.out.println(s.getTuition()); /* 125.0 */
s = nrs; System.out.println(s.getTuition()); /* 75.0 */
```

After s = nrs (L8), s points to a NonResidentStudent object.

 $\Rightarrow$  Calling s.getTuition() applies the discountRate.

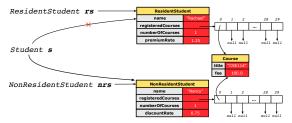

6

8

### **Multi-Level Inheritance Architecture**

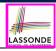

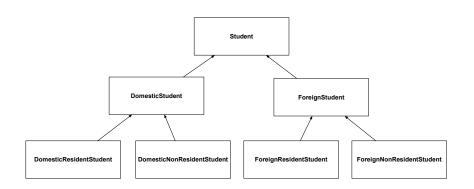

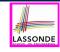

## Multi-Level Inheritance Hierarchy: Smart Phones

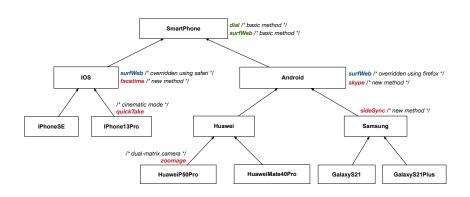

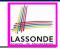

### **Inheritance Forms a Type Hierarchy**

- A (data) type denotes a set of related runtime values.
  - Every class can be used as a type: the set of runtime objects.
- Use of *inheritance* creates a *hierarchy* of classes:
  - (Implicit) Root of the hierarchy is Object.
  - Each extends declaration corresponds to an upward arrow.
  - $\circ$  The <code>extends</code> relationship is transitive: when A extends B and B extends C, we say A indirectly extends C.
    - e.g., Every class implicitly extends the Object class.
- Ancestor vs. Descendant classes:
  - The ancestor classes of a class A are: A itself and all classes that
    A directly, or indirectly, extends.
    - A inherits all code (attributes and methods) from its ancestor classes.
      - ∴ A's instances have a *wider range of expected usages* (i.e., attributes and methods) than instances of its *ancestor* classes.
  - The <u>descendant classes</u> of a class A are: A itself and all classes that directly, or indirectly, extends A.
    - Code defined in A is inherited to all its descendant classes.

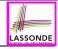

#### **Inheritance Accumulates Code for Reuse**

- The lower a class is in the type hierarchy, the more code it accumulates from its ancestor classes:
  - A descendant class inherits all code from its ancestor classes.
  - A descendant class may also:
    - Declare new attributes
    - · Define new methods
    - Redefine / Override inherited methods
- Consequently:
  - When being used as context objects, instances of a class' descendant classes have a wider range of expected usages (i.e., attributes and methods).
  - Given a *reference variable*, expected to store the address of an object of a particular class, we may *substitute* it with (*re-assign* it to) an object of any of its *descendant classes*.
  - e.g., When expecting a SmartPhone object, we may substitute it with either a IPhone13Pro or a Samsung object.
  - Justification: A descendant class contains at least as many at least as many methods as defined in its ancestor classes (but not vice versa!).

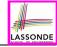

## **Static Types Determine Expectations**

- A reference variable's *static type* is what we declare it to be.
  - **Student** jim declares jim's ST as Student.
  - SmartPhone myPhone declares myPhone's ST as SmartPhone.
  - The static type of a reference variable never changes.
- For a reference variable v, its static type C defines the expected usages of v as a context object.
- A method call  $\vee .m(...)$  is *compilable* if m is defined in C.
  - e.g., After declaring student jim, we
    - may call register and getTuition on jim
    - may not call setPremiumRate (specific to a resident student) or setDiscountRate (specific to a non-resident student) on jim
  - e.g., After declaring SmartPhone myPhone, we
    - may call dial and surfWeb on myPhone
    - may not call facetime (specific to an IOS phone) or skype (specific to an Android phone) on myPhone

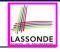

### **Substitutions via Assignments**

- By declaring C1 v1, reference variable v1 will store the address of an object "of class C1" at runtime.
- By declaring C2 v2, reference variable v2 will store the address of an object "of class C2" at runtime.
- Assignment v1 = v2 copies address stored in v2 into v1.
  - v1 will instead point to wherever v2 is pointing to.
     object alias

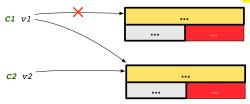

- In such assignment v1 = v2, we say that we *substitute* an object of (*static*) type C1 by an object of (*static*) type C2.
- Substitutions are subject to rules!

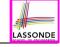

#### **Rules of Substitution**

When expecting an object of **static type** A:

- It is safe to substitute it with an object whose static type is any
  of the descendant class of A (including A).
  - : Each descendant class of A, being the new substitute, is guaranteed to contain all (non-private) attributes/methods defined in A.
  - e.g., When expecting an IOS phone, you can substitute it with either an IPhoneSE or IPhone13Pro.
- It is unsafe to substitute it with an object whose static type is any of the ancestor classes of A's parent (excluding A).
  - Class A may have defined new methods that do not exist in any of its parent's ancestor classes.
  - e.g., When expecting IOS phone, unsafe to substitute it with a SmartPhone : facetime not supported in Android phone.
- It is also unsafe to substitute it with an object whose static type is neither an ancestor nor a descendant of A.
  - e.g., When expecting IOS phone, unsafe to substitute it with a
     HuaweiP50Pro : facetime not supported in Android phone.

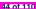

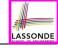

## Reference Variable: Dynamic Type

A *reference variable*'s *dynamic type* is the type of object that it is currently pointing to at <u>runtime</u>.

- The dynamic type of a reference variable may change whenever we re-assign that variable to a different object.
- There are two ways to re-assigning a reference variable.

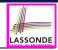

#### **Visualizing Static Type vs. Dynamic Type**

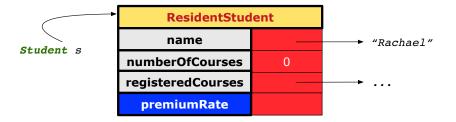

- Each segmented box denotes a *runtime* object.
- Arrow denotes a variable (e.g., s) storing the object's address.
   Usually, when the context is clear, we leave the variable's static type implicit (Student).
- Title of box indicates type of runtime object, which denotes the dynamic type of the variable (ResidentStudent).

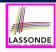

# Reference Variable: Changing Dynamic Type (1)

Re-assigning a reference variable to a newly-created object:

- Substitution Principle: the new object's class must be a
   descendant class of the reference variable's static type.
- e.g., Student jim = new ResidentStudent(...) changes the dynamic type of jim to ResidentStudent.
- e.g., jim = new NonResidentStudent(...) changes the dynamic type of jim to NonResidentStudent.
- e.g., ResidentStudent jeremy = new Student(...) is illegal because Studnet is not a descendant class of the static type of jeremy (i.e., ResidentStudent).

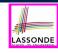

Х

Х

# Reference Variable: Changing Dynamic Type (2)

Re-assigning a reference variable v to an existing object that is referenced by another variable other (i.e., v = other):

- **Substitution Principle**: the static type of other must be a descendant class of v's static type.
- e.g., Say we declare

```
Student jim = new Student(...);
ResidentStudent rs = new ResidentStudnet(...);
NonResidentStudnet nrs = new NonResidentStudent(...);
```

- [jim = rs] changes the *dynamic type* of jim to the dynamic type of rs
- jim = nrs changes the dynamic type of jim to the dynamic type of nrs
  - rs = jim
  - nrs = jim

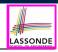

## **Polymorphism and Dynamic Binding (1)**

- Polymorphism: An object variable may have "multiple possible shapes" (i.e., allowable dynamic types).
  - Consequently, there are multiple possible versions of each method that may be called.
    - e.g., A Student variable may have the dynamic type of Student, ResidentStudent, or NonResidentStudent,
    - This means that there are three possible versions of the getTuition() that may be called.
- Dynamic binding: When a method m is called on an object variable, the version of m corresponding to its "current shape" (i.e., one defined in the dynamic type of m) will be called.

```
Student jim = new ResidentStudent(...);
jim.getTuition();  /* version in ResidentStudent */
jim = new NonResidentStudent(...);
jim.getTuition();  /* version in NonResidentStudent */
```

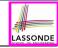

## **Polymorphism and Dynamic Binding (2.1)**

```
class Student {...}
class ResidentStudent extends Student {...}
class NonResidentStudent extends Student {...}
```

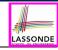

# **Polymorphism and Dynamic Binding (2.2)**

```
class Student {...}
class ResidentStudent extends Student {...}
class NonResidentStudent extends Student {...}
```

```
class StudentTester2 {
 public static void main(String[] args) {
   Course eecs2030 = new Course("EECS2030", 500.0);
   Student jim = new Student("J. Davis");
   ResidentStudent rs = new ResidentStudent("J. Davis"):
   rs.setPremiumRate(1.5);
   jim = rs;
   System.out.println( jim.getTuition() ); /* 750.0 */
   NonResidentStudent nrs = new NonResidentStudent("J. Davis");
   nrs.setDiscountRate(0.5);
   jim = nrs;
   System.out.println(jim.getTuition()); /* 250.0 */
```

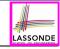

### **Polymorphism and Dynamic Binding (3.1)**

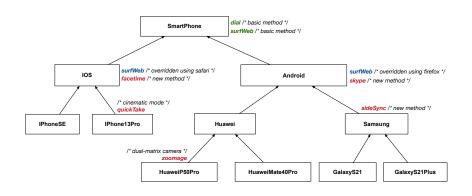

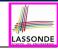

## Polymorphism and Dynamic Binding (3.2)

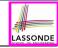

## **Polymorphism and Dynamic Binding (3.3)**

```
class SmartPhoneTest2 {
  public static void main(String[] args) {
    SmartPhone myPhone;
    IOS ip = new IPhone13Pro();
    myPhone = ip;
    myPhone. surfWeb (); /* version of surfWeb in IPhone13Pro */

    Samsung ss = new GalaxyS21();
    myPhone = ss;
    myPhone. surfWeb (); /* version of surfWeb in GalaxyS21 */
  }
}
```

# **Reference Type Casting: Motivation (1.1)**

```
Student jim = new ResidentStudent("J. Davis");
ResidentStudent rs = jim;
rs.setPremiumRate(1.5);
```

- L1 is <u>legal</u>: ResidentStudent is a descendant class of the static type of jim (i.e., Student).
- L2 is <u>illegal</u>: jim's ST (i.e., Student) is <u>not</u> a descendant class of rs's ST (i.e., ResidentStudent).

Java compiler is <u>unable to infer</u> that jim's **dynamic type** in **L2** is ResidentStudent!

Force the Java compiler to believe so via a cast in L2:

```
ResidentStudent rs = (ResidentStudent) jim;
```

- The cast (ResidentStudent) jim creates for jim a temporary alias whose ST corresponds to the cast type (ResidentStudent).
- Alias rs of ST ResidentStudent is then created via an assignment.
   Note. jim's ST always remains Student.
- dynamic binding: After the cast, L3 will execute the correct version of setPremiumRate (: DT of rs is ResidentStudent).

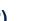

LASSONDE

#### **Reference Type Casting: Motivation (1.2)**

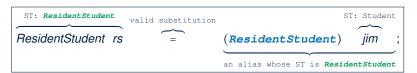

- Variable rs is declared of static type (ST) ResidentStudent.
- Variable jim is declared of ST Student.
- The cast (ResidentStudent) jim creates for jim a temporary alias, whose ST corresponds to the cast type (ResidentStudent).
  - ⇒ Such a cast makes the assignment valid.
  - :: RHS's *ST* (ResidentStudent) is a <u>descendant</u> of LHS's *ST* (ResidentStudent).
  - $\Rightarrow$  The assignment creates an <u>alias</u> rs with *ST* ResidentStudent.
- No new object is created.

Only an alias rs with a different ST (ResidentStudent) is created.

• After the assignment, jim's ST remains Student.

# **Reference Type Casting: Motivation (2.1)**

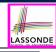

```
SmartPhone aPhone = new IPhone13Pro();
IPhone13Pro forHeeyeon = aPhone;
forHeeyeon.facetime(1.5);
```

- L1 is <u>legal</u>: IPhone13Pro is a descendant class of the static type of aPhone (i.e., SmartPhone).
- L2 is <u>illegal</u>: aPhone's ST (i.e., SmartPhone) is <u>not</u> a descendant class of forHeeyeon's ST (i.e., IPhone13Pro).

```
Java compiler is <u>unable to infer</u> that aPhone's dynamic type in L2 is IPhone13Pro!
```

Force the Java compiler to believe so via a cast in L2:

```
IPhone13Pro forHeeyeon = (IPhone13Pro) aPhone;
```

- The cast (IPhone13Pro) aPhone creates for aPhone a temporary alias whose ST corresponds to the cast type (IPhone13Pro).
- Alias forHeeyeon of ST IPhone13Pro is then created via an assignment.
   Note. aPhone's ST always remains SmartPhone.
- dynamic binding: After the <u>cast</u>, L3 will execute the correct version of facetime (: DT of forHeeyeon is <u>IPhone13Pro</u>).

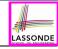

#### Reference Type Casting: Motivation (2.2)

```
ST: IPhone13Pro valid substitution (IPhone13Pro) aPhone ; an alias whose ST is IPhone13Pro
```

- Variable for Heeyeon is declared of static type (ST) IPhone 13Pro.
- Variable aPhone is declared of ST SmartPhone.
- The cast (IPhone13Pro) aPhone creates for aPhone a temporary alias, whose ST corresponds to the cast type (IPhone13Pro).
  - ⇒ Such a cast makes the assignment valid.
  - : RHS's ST (IPhone13Pro) is a descendant of LHS's ST (IPhone13Pro).
  - $\Rightarrow$  The assignment creates an <u>alias</u> for Heeyeon with ST IPhone 13 Pro.
- No new object is created.

Only an alias for Heeyeon with a different ST (IPhone 13 Pro) is created.

• After the assignment, aPhone's ST remains SmartPhone.

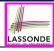

#### **Type Cast: Named or Anonymous**

Named Cast: Use intermediate variable to store the cast result.

```
SmartPhone aPhone = new IPhone13Pro();
IOS forHeeyeon = (IPhone13Pro) aPhone;
forHeeyeon.facetime();
```

**Anonymous Cast**: Use the cast result directly.

```
SmartPhone aPhone = new IPhone13Pro();
((IPhone13Pro) aPhone).facetime();
```

#### Common Mistake:

```
1  SmartPhone aPhone = new IPhone13Pro();
2  (IPhone13Pro) aPhone.facetime();
```

```
L2 ≡ (IPhone13Pro) (aPhone.facetime()) : Call, then cast.
```

⇒ This does **not** compile : facetime() is **not** declared in the static type of aPhone (SmartPhone).

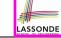

## **Notes on Type Cast (1)**

- Given variable  $\mathbf{v}$  of **static type**  $ST_{v}$ , it is **compilable** to cast  $\mathbf{v}$  to
  - C, as long as C is an **ancestor** or **descendant** of  $ST_{\nu}$ .
- Without cast, we can **only** call methods defined in  $ST_{\nu}$  on  $\nu$ .
- Casting v to C creates for v an alias with ST C.
  - $\Rightarrow$  All methods that are defined in C can be called.

```
Android myPhone = new GalaxyS21Plus();

/* can call methods declared in Android on myPhone

* dial, surfweb, skype ✓ sideSync × */

SmartPhone sp = (SmartPhone) myPhone;

/* Compiles OK ∵ SmartPhone is an ancestor class of Android

* expectations on sp narrowed to methods in SmartPhone

* sp.dial, sp.surfweb ✓ sp.skype, sp.sideSync × */

GalaxyS21Plus ga = (GalaxyS21Plus) myPhone;

/* Compiles OK ∵ GalaxyS21Plus is a descendant class of Android

* expectations on ga widened to methods in GalaxyS21Plus

* ga.dial, ga.surfweb, ga.skype, ga.sideSync ✓ */
```

# **Reference Type Casting: Danger (1)**

```
Student jim = new NonResidentStudent("J. Davis");
ResidentStudent rs = (ResidentStudent) jim;
rs.setPremiumRate(1.5);
```

- **L1** is *legal*: NonResidentStudent is a **descendant** of the static type of jim (Student).
- L2 is legal (where the cast type is ResidentStudent):
  - cast type is descendant of jim's ST (Student).
  - cast type is descendant of rs's ST (ResidentStudent).
- L3 is legal : setPremiumRate is in rs' ST ResidentStudent.
- Java compiler is unable to infer that jim's dynamic type in L2 is actually NonResidentStudent.
- Executing L2 will result in a ClassCastException.
   Attribute premiumRate (expected from a ResidentStudent) is undefined on the NonResidentStudent object being cast.

## **Reference Type Casting: Danger (2)**

```
SmartPhone aPhone = new GalaxyS21Plus();
IPhone13Pro forHeeyeon = (IPhone13Pro) aPhone;
forHeeyeon.quickTake();
```

- **L1** is *legal*: GalaxyS21Plus is a **descendant** of the static type of aPhone (SmartPhone).
- L2 is legal (where the cast type is Iphone6sPlus):
  - cast type is descendant of aPhone's ST (SmartPhone).
  - cast type is descendant of forHeeyeon's ST (IPhone13Pro).
- L3 is *legal* : quickTake is in forHeeyeon' *ST*TPhonel3Pro.
- Java compiler is unable to infer that aPhone's dynamic type in L2 is actually GalaxyS21Plus.
- Executing L2 will result in a ClassCastException.
   : Methods facetime, quickTake (expected from an IPhone13Pro) is undefined on the GalaxyS21Plus object being cast.

## Notes on Type Cast (2.1)

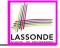

Given a variable v of static type  $ST_v$  and dynamic type  $DT_v$ :

- (C)  $\forall$  is compilable if C is  $ST_v$ 's ancestor or descendant.
- Casting v to C's ancestor/descendant narrows/widens expectations.
- However, being *compilable* does not guarantee *runtime-error-free*!

- Type cast in **L3** is *compilable*.
- Executing L3 will cause ClassCastException.
   L3: myPhone's DT Samsung cannot meet expectations of the temporary ST GalaxyS21Plus (e.g., sideSync).

# Notes on Type Cast (2.2)

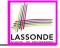

Given a variable v of static type  $ST_v$  and dynamic type  $DT_v$ :

- (C)  $\forall$  is compilable if C is  $ST_v$ 's ancestor or descendant.
- Casting v to C's ancestor/descendant narrows/widens expectations.
- However, being *compilable* does not guarantee *runtime-error-free*!

- Type cast in **L3** is *compilable*.
- Executing L3 will cause ClassCastException.

  L3: myPhone's DT Samsung cannot meet expectations of the temporary ST IPhone13Pro (e.g., quickTake).

#### Notes on Type Cast (2.3)

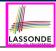

A cast (C) v is *compilable* and *runtime-error-free* if C is located along the **ancestor path** of  $DT_v$ .

e.g., Given **Android** myPhone = new **Samsung**();

- Cast myPhone to a class along the ancestor path of its DT Samsung.
- Casting myPhone to a class with more expectations than its DT Samsung (e.g., GalaxyS21Plus) will cause ClassCastException.
- Casting myPhone to a class irrelevant to its DT Samsung (e.g., HuaweiMate40Pro) will cause ClassCastException.

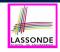

# Required Reading: Static Types, Dynamic Types, Casts

https://www.eecs.yorku.ca/~jackie/teaching/

lectures/2021/F/EECS2030/notes/EECS2030 F21

Notes Static Types Cast.pdf

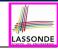

## Compilable Cast vs. Exception-Free Cast

```
class A { }
class B extends A { }
class C extends B { }
class D extends A { }
```

```
B b = new C();
D d = (D) b;
```

- After L1:
  - ST of b is B
  - DT of b is C
- Does L2 compile?

[ No ]

 $\therefore$  cast type D is neither an ancestor nor a descendant of b's **ST** B

OT b S 51 B

• Would D d = (D) ((A) b) fix L2? [YES]

: cast type D is an ancestor of b's cast, temporary ST A

ClassCastException when executing this fixed L2? [YES]
 :: cast type D is not an ancestor of b's DT C

# Reference Type Casting: Runtime Check (1)

```
) LASSONDE
```

```
1  Student jim = new NonResidentStudent("J. Davis");
2  if (jim instanceof ResidentStudent) {
3    ResidentStudent rs = ( ResidentStudent ) jim;
4    rs.setPremiumRate(1.5);
5  }
```

- L1 is *legal*: NonResidentStudent is a descendant class of the *static type* of jim (i.e., Student).
- **L2** checks if jim's *DT* is a <u>descendant</u> of ResidentStudent.

  FALSE: jim's dynamic type is NonResidentStudent!
- L3 is *legal*: jim's cast type (i.e., ResidentStudent) is a descendant class of rs's *ST* (i.e., ResidentStudent).
- L3 will not be executed at runtime, hence no ClassCastException, thanks to the check in L2!

# Reference Type Casting: Runtime Check (2)

- L1 is *legal*: GalaxyS21Plus is a descendant class of the static type of aPhone (i.e., SmartPhone).
- **L2** checks if aPhone's **DT** is a <u>descendant</u> of IPhone13Pro.

  FALSE: aPhone's dynamic type is GalaxyS21Plus!
- L3 is *legal*: aPhone's cast type (i.e., IPhone13Pro) is a descendant class of forHeeyeon's *static type* (i.e., IOS).
- L3 will not be executed at runtime, hence no ClassCastException, thanks to the check in L2!

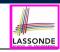

#### Notes on the instanceof Operator (1)

Given a reference variable  ${\tt v}$  and a class  ${\tt C}$ , you write

v instanceof C

to check if the *dynamic type* of v, at the moment of being checked, is a **descendant class** of C (so that  $C \cap v$  is <u>safe</u>).

```
SmartPhone myPhone = new Samsung();
println(myPhone instanceof Android);
/* true : Samsung is a descendant of Android */
println(myPhone instanceof Samsung);
/* true : Samsung is a descendant of Samsung */
println(myPhone instanceof GalaxyS21);
/* false : Samsung is not a descendant of GalaxyS21 */
println(myPhone instanceof IOS);
/* false : Samsung is not a descendant of IOS */
println(myPhone instanceof IPhone13Pro);
/* false : Samsung is not a descendant of IPhone13Pro */
```

⇒ Samsung is the most specific type which myPhone can be safely cast to.

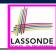

#### Notes on the instanceof Operator (2)

Given a reference variable v and a class C,

v instanceof C checks if the *dynamic type* of v, at the moment of being checked, is a descendant class of C.

```
SmartPhone myPhone = new Samsung();
/* ST of myPhone is SmartPhone; DT of myPhone is Samsung */
if(myPhone instanceof Samsung) {
   Samsung samsung = (Samsung) myPhone;
}
if(myPhone instanceof GalaxyS21Plus) {
   GalaxyS21Plus galaxy = (GalaxyS21Plus) myPhone;
}
if(myPhone instanceof HuaweiMate40Pro) {
   Huawei hw = (HuaweiMate40Pro) myPhone;
}
```

• L3 evaluates to true.

10

11

[safe to cast]

L6 and L9 evaluate to false. [unsafe to cast]
 This prevents L7 and L10, causing ClassCastException if executed, from being executed.

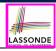

# Static Types, Casts, Polymorphism (1.1)

```
class SmartPhone {
  void dial() { ... }
}
class IOS extends SmartPhone {
  void facetime() { ... }
}
class IPhone13Pro extends IOS {
  void quickTake() { ... }
}
```

#### Static type of sp is SmartPhone

⇒ can only call methods defined in SmartPhone on sp

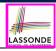

# **Static Types, Casts, Polymorphism (1.2)**

```
class SmartPhone {
  void dial() { ... }
}
class IOS extends SmartPhone {
  void facetime() { ... }
}
class IPhone13Pro extends IOS {
  void quickTake() { ... }
}
```

#### Static type of ip is IOS

⇒ can only call methods defined in IOS on ip

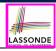

# Static Types, Casts, Polymorphism (1.3)

```
class SmartPhone {
  void dial() { ... }
}
class IOS extends SmartPhone {
  void facetime() { ... }
}
class IPhone13Pro extends IOS {
  void quickTake() { ... }
}
```

```
IPhone13Pro ip6sp = new IPhone13Pro();  
ip6sp.dial();  
ip6sp.facetime();  
ip6sp.quickTake();
```

#### Static type of ip6sp is IPhone13Pro

⇒ can call all methods defined in IPhone13Pro on ip6sp

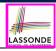

# Static Types, Casts, Polymorphism (1.4)

```
class SmartPhone {
  void dial() { ... }
}
class IOS extends SmartPhone {
  void facetime() { ... }
}
class IPhone13Pro extends IOS {
  void quickTake() { ... }
}
```

```
1 | SmartPhone | sp = new IPhone13Pro();  \( 2 \) ( (IPhone13Pro) | sp).dial(); \( \sqrt{1Phone13Pro} \) sp).facetime(); \( \sqrt{1Phone13Pro} \) sp).quickTake(); \( \sqrt{1Phone13Pro} \)
```

#### **L4** is equivalent to the following two lines:

```
IPhone13Pro ip6sp = (IPhone13Pro) sp;
ip6sp.quickTake();
```

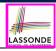

#### Static Types, Casts, Polymorphism (2)

#### Given a reference variable declaration

```
C v;
```

- Static type of reference variable v is class C
- A method call v.m is valid if m is a method **defined** in class C.
- Despite the dynamic type of v, you are only allowed to call methods that are defined in the static type c on v.
- If you are certain that v's dynamic type can be expected more than
  its static type, then you may use an insanceof check and a cast.

```
Course eecs2030 = new Course("EECS2030", 500.0);
Student s = new ResidentStudent("Jim");
s.register(eecs2030);
if(s instanceof ResidentStudent) {
    ((ResidentStudent) | s).setPremiumRate(1.75);
    System.out.println(((ResidentStudent) | s).getTuition());
}
```

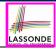

#### **Polymorphism: Method Parameters (1)**

```
1 class StudentManagementSystem {
2    Student [] ss; /* ss[i] has static type Student */ int c;
3    void addRS(ResidentStudent rs) { ss[c] = rs; c ++; }
4    void addNRS(NonResidentStudent nrs) { ss[c] = nrs; c++; }
5    void addStudent(Student s) { ss[c] = s; c++; } }
```

- L3: ss[c] = rs is valid. : RHS's ST ResidentStudent is a descendant class of LHS's ST Student.
- Say we have a StudentManagementSystem object sms:
  - $\circ \boxed{\text{sms.}\underline{\text{addRS}}\left(\circ\right)} \text{ attempts the following assignment (recall call by value), which replaces parameter rs by a copy of argument } \circ:$

```
rs = o;
```

- Whether this argument passing is valid depends on o's *static type*.
- In the signature of a method m, if the type of a parameter is class C, then we may call method m by passing objects whose static types are C's descendants.

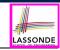

## **Polymorphism: Method Parameters (2.1)**

In the StudentManagementSystemTester:

```
Student s1 = new Student():
Student s2 = new ResidentStudent():
Student s3 = new NonResidentStudent():
ResidentStudent rs = new ResidentStudent():
NonResidentStudent nrs = new NonResidentStudent();
StudentManagementSystem sms = new StudentManagementSystem();
sms.addRS(s1); \times
sms.addRS(s2); \times
sms.addRS(s3): \times
sms.addRS(rs); ✓
sms.addRS(nrs); x
sms.addStudent(s1): ✓
sms.addStudent(s2); ✓
sms.addStudent(s3): ✓
sms.addStudent(rs): ✓
sms.addStudent(nrs): ✓
```

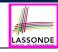

#### Polymorphism: Method Parameters (2.2)

In the StudentManagementSystemTester:

```
1    Student s = new Student("Stella");
2    /* s' ST: Student; s' DT: Student */
3    StudentManagementSystem sms = new StudentManagementSystem();
4    sms.addRS(s); ×
```

- L4 compiles with a cast: sms.addRS((ResidentStudent) s)
  - Valid cast : (ResidentStudent) is a descendant of s' ST.
  - Valid call : s' temporary ST (ResidentStudent) is now a
     descendant class of addRS's parameter rs' ST (ResidentStudent).
- But, there will be a ClassCastException at runtime!
   S' DT (Student) is not a descendant of ResidentStudent.
- We should have written:

```
if(s instanceof ResidentStudent) {
  sms.addRS((ResidentStudent) s);
}
```

The instanceof expression will evaluate to *false*, meaning it is *unsafe* to cast, thus preventing ClassCastException.

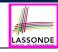

#### **Polymorphism: Method Parameters (2.3)**

In the StudentManagementSystemTester:

```
1  Student s = new NonResidentStudent("Nancy");
2  /* s' ST: Student; s' DT: NonResidentStudent */
3  StudentManagementSystem sms = new StudentManagementSystem();
4  sms.addRS(s); x
```

- L4 compiles with a cast: sms.addRS((ResidentStudent) s)
  - Valid cast : (ResidentStudent) is a descendant of s' ST.
  - Valid call : s' temporary ST (ResidentStudent) is now a
     descendant class of addRS's parameter rs' ST (ResidentStudent).
- But, there will be a ClassCastException at runtime!
   S' DT (NonResidentStudent) not descendant of ResidentStudent.
- We should have written:

```
if(s instanceof ResidentStudent) {
  sms.addRS((ResidentStudent) s);
}
```

The instanceof expression will evaluate to *false*, meaning it is *unsafe* to cast, thus preventing ClassCastException.

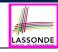

#### Polymorphism: Method Parameters (2.4)

In the StudentManagementSystemTester:

- L4 compiles with a cast: sms.addRS((ResidentStudent) s)
  - Valid cast :: (ResidentStudent) is a descendant of s' ST.
  - Valid call :: s' temporary ST (ResidentStudent) is now a
     descendant class of addRS's parameter rs' ST (ResidentStudent).
- And, there will be no ClassCastException at runtime!
   S' DT (ResidentStudent) is descendant of ResidentStudent.
- · We should have written:

```
if(s instanceof ResidentStudent) {
  sms.addRS((ResidentStudent) s);
}
```

The **instanceof** expression will evaluate to *true*, meaning it is *safe* to cast.

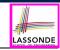

#### Polymorphism: Method Parameters (2.5)

#### In the StudentManagementSystemTester:

```
NonResidentStudent nrs = new NonResidentStudent();

/* ST: NonResidentStudent; DT: NonResidentStudent */

StudentManagementSystem sms = new StudentManagementSystem();

sms.addRS(nrs); x
```

#### Will L4 with a cast compile?

```
sms.addRS( (ResidentStudent) nrs)
```

**NO**: (ResidentStudent) is **not** a <u>descendant</u> of nrs's **ST** (NonResidentStudent).

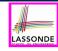

# Why Inheritance: A Polymorphic Collection of Students

How do you define a class StudentManagementSystem that contains a list of *resident* and *non-resident* students?

```
class StudentManagementSystem {
 Student[] students;
 int numOfStudents:
 void addStudent(Student s) {
   students[numOfStudents] = s;
   numOfStudents ++:
 void registerAll (Course c)
   for(int i = 0; i < numberOfStudents; i ++) {</pre>
    students[i].register(c)
```

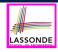

## Polymorphism and Dynamic Binding: A Polymorphic Collection of Students (1)

```
ResidentStudent rs = new ResidentStudent("Rachael");
    rs.setPremiumRate(1.5):
   NonResidentStudent nrs = new NonResidentStudent("Nancy");
   nrs.setDiscountRate(0.5):
   StudentManagementSystem sms = new StudentManagementSystem();
6
    sms.addStudent( rs ); /* polymorphism */
    sms.addStudent( nrs ); /* polymorphism */
    Course eecs2030 = new Course("EECS2030", 500.0);
8
    sms.registerAll(eecs2030):
10
   for(int i = 0; i < sms.numberOfStudents; i ++) {</pre>
11
     /* Dynamic Binding:
12
      * Right version of getTuition will be called */
     System.out.println(sms.students[i].getTuition());
13
14
```

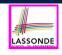

## Polymorphism and Dynamic Binding: A Polymorphic Collection of Students (2)

At runtime, attribute sms.ss is a polymorphic array:

- Static type of each item is as declared: Student
- Dynamic type of each item is a descendant of Student: ResidentStudent, NonResidentStudent

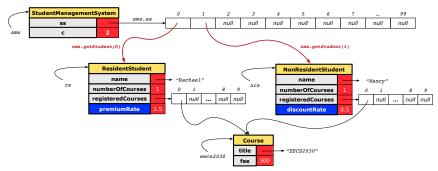

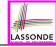

#### Polymorphism: Return Types (1)

```
class StudentManagementSystem {
     Student[] ss; int c;
     void addStudent(Student s) { ss[c] = s; c++; }
      Student getStudent(int i) {
 5
       Student s = null:
6
       if(i < 0 \mid | i >= c) {
        throw new InvalidStudentIndexException("Invalid index.");
8
       else {
10
        s = ss[i]:
11
12
       return s;
13
```

L4: Student is static type of getStudent's return value.

**L10**: ss[i]'s ST (Student) is descendant of s' ST (Student).

Question: What can be the *dynamic type* of s after L10?

**Answer**: All descendant classes of Student.

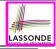

### Polymorphism: Return Types (2)

```
Course eecs2030 = new Course("EECS2030", 500);
    ResidentStudent rs = new ResidentStudent("Rachael");
    rs.setPremiumRate(1.5); rs.register(eecs2030);
    NonResidentStudent nrs = new NonResidentStudent("Nancy");
5
    nrs.setDiscountRate(0.5); nrs.register(eecs2030);
    StudentManagementSystem sms = new StudentManagementSystem();
    sms.addStudent(rs): sms.addStudent(nrs);
   Student s = sms.getStudent(0) ; /* dynamic type of s? */
                 static return type: Student
    print(s instanceof Student && s instanceof ResidentStudent): /*true*
10
    print(s instanceof NonResidentStudent); /* false */
11
    print( s.getTuition() ); /*Version in ResidentStudent called:750*/
12
    ResidentStudent rs2 = sms.getStudent(0); x
            sms.getStudent(1) ; /* dynamic type of s? */
13
         static return type: Student
14
    print(s instanceof Student && s instanceof NonResidentStudent); /*true*/
15
    print(s instanceof ResidentStudent); /* false */
16
    print(s.getTuition()):/*Version in NonResidentStudent called:250*/
17
    NonResidentStudent nrs2 = sms.getStudent(1); x
    87 of 110
```

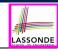

#### Polymorphism: Return Types (3)

At runtime, attribute sms.ss is a polymorphic array:

- Static type of each item is as declared: Student
- Dynamic type of each item is a descendant of Student: ResidentStudent, NonResidentStudent

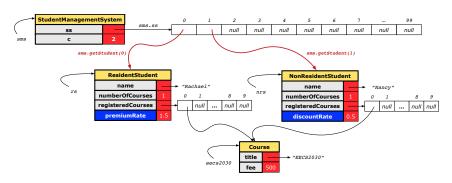

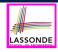

# Static Type vs. Dynamic Type: When to consider which?

- Whether or not Java code compiles depends only on the static types of relevant variables.
  - ... Inferring the *dynamic type* statically is an *undecidable* problem that is inherently impossible to solve.
- The behaviour of Java code being executed at runtime (e.g., which version of method is called due to dynamic binding, whether or not a ClassCastException will occur, etc.) depends on the dynamic types of relevant variables.
  - ⇒ Best practice is to visualize how objects are created (by drawing boxes) and variables are re-assigned (by drawing arrows).

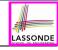

### **Summary: Type Checking Rules**

| CODE       | CONDITION TO BE TYPE CORRECT                                            |
|------------|-------------------------------------------------------------------------|
| х = у      | Is y's <b>ST</b> a <b>descendant</b> of x's <b>ST</b> ?                 |
| x.m(y)     | Is method m defined in x's ST?                                          |
|            | Is y's <b>ST</b> a <b>descendant</b> of m's parameter's <b>ST</b> ?     |
| z = x.m(y) | Is method m defined in x's ST?                                          |
|            | Is y's <b>ST</b> a <b>descendant</b> of m's parameter's <b>ST</b> ?     |
|            | Is <b>ST</b> of m's return value a <b>descendant</b> of z's <b>ST</b> ? |
| (C) y      | Is C an ancestor or a descendant of y's ST?                             |
| x = (C) y  | Is C an ancestor or a descendant of y's ST?                             |
| X - (C) y  | Is ℂ a descendant of x's ST?                                            |
|            | Is C an ancestor or a descendant of y's ST?                             |
| x.m((C) y) | Is method m defined in x's ST?                                          |
|            | Is C a descendant of m's parameter's ST?                                |

Even if (C) y compiles OK, there will be a runtime ClassCastException if C is not an ancestor of y's DT!

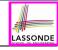

#### **Root of the Java Class Hierarchy**

- · Implicitly:
  - Every class is a *child/sub* class of the *Object* class.
  - The *Object* class is the *parent/super* class of every class.
- There are two useful *accessor methods* that every class *inherits* from the *Object* class:
  - boolean equals (Object other)
     Indicates whether some other object is "equal to" this one.
    - The default definition inherited from Object:

```
boolean equals(Object other) {
  return (this == other); }
```

- String toString()
   Returns a string representation of the object.
- Very often when you define new classes, you want to redefine / override the inherited definitions of equals and toString.

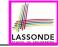

#### **Overriding and Dynamic Binding (1)**

Object is the common parent/super class of every class.

- Every class inherits the default version of equals
- Say a reference variable v has dynamic type D:
  - Case 1 D overrides equals

    ⇒ v.equals(...) invokes the overridden version in D
  - Case 2 D does not override equals

    Case 2.1 At least one ancestor classes of D override equals

    ⇒ v.equals(...) invokes the overriden version in the closest ancestor class
    - Case 2.2 No ancestor classes of D override equals  $\Rightarrow v.equals(...)$  invokes default version inherited from Object.
- Same principle applies to the toString method, and all overridden methods in general.

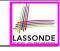

#### **Overriding and Dynamic Binding (2.1)**

```
boolean equals (Object obj) {
   Object
                  return this == obj;
33 of 110
```

```
class A {
   /*equals not overridden*/
}
class B extends A {
   /*equals not overridden*/
}
class C extends B {
   /*equals not overridden*/
}
```

```
1 Object c1 = new C();
2 Object c2 = new C();
3 println(c1.equals(c2));
```

**L3** calls which version of equals? [Object]

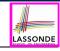

#### Overriding and Dynamic Binding (2.2)

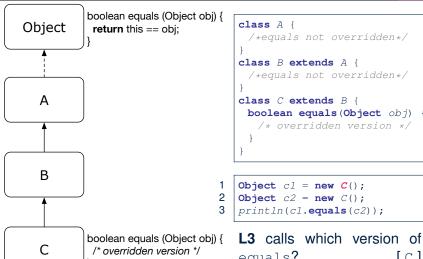

equals? [ C ]

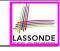

#### Overriding and Dynamic Binding (2.3)

```
boolean equals (Object obj) {
Object
               return this == obj;
              boolean equals (Object obj) {
   В
               /* overridden version */
```

```
class A {
   /*equals not overridden*/
}
class B extends A {
  boolean equals(Object obj) {
   /* overridden version */
  }
}
class C extends B {
  /*equals not overridden*/
}
```

```
Object c1 = new C();
Object c2 = new C();
println(c1.equals(c2));
```

L3 calls which version of equals? [B]

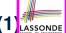

#### Behaviour of Inherited toString Method (1) LASSONDE

```
Point p1 = new Point(2, 4);
System.out.println(p1);
```

#### Point@677327b6

- Implicitly, the toString method is called inside the println method.
- By default, the address stored in p1 gets printed.
- We need to redefine / override the toString method, inherited from the Object class, in the Point class.

## 2) LASSONDE

#### Behaviour of Inherited toString Method (2) LASSONDE

```
class Point {
  double x;
  double y;
  public String toString() {
    return "(" + this.x + ", " + this.y + ")";
  }
}
```

#### After redefining/overriding the toString method:

```
Point p1 = new Point(2, 4);
System.out.println(p1);
```

```
(2, 4)
```

## Behaviour of Inherited toString Method (3) LASSONDE

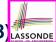

**Exercise**: Override the equals and toString methods for the Resident Student and NonResident Student classes.

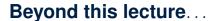

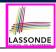

- Implement the *inheritance hierarchy* of Students and reproduce all lecture examples.
- Implement the *inheritance hierarchy* of Smart Phones and reproduce all lecture examples.

Hints. Pay attention to:

- Valid? Compiles?
- ClassCastException?
- Study the ExampleTypeCasts example: draw the inheritance hierarchy and experiment with the various substitutions and casts.

#### Index (1)

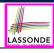

Learning Outcomes

Why Inheritance: A Motivating Example

Why Inheritance: A Motivating Example

No Inheritance: ResidentStudent Class

No Inheritance: NonResidentClass

No Inheritance: Testing Student Classes

No Inheritance:

Issues with the Student Classes

No Inheritance: Maintainability of Code (1)

No Inheritance: Maintainability of Code (2)

#### Index (2)

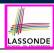

|  | heritance: |
|--|------------|
|  |            |
|  |            |

A Collection of Various Kinds of Students

Visibility: Project, Packages, Classes

Visibility of Classes

Visibility of Classes: Across All Classes

Within the Resident Package (no modifier)

Visibility of Classes: Across All Classes

Within the Resident Package (no modifier)

Visibility of Attributes/Methods:

Using Modifiers to Define Scopes

Visibility of Attr./Meth.: Across All Methods

Within the Resident Class (private)

#### Index (3)

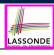

Visibility of Attr./Meth.: Across All Classes

Within the Resident Package (no modifier)

Visibility of Attr./Meth.: Across All Packages

Within the Resident Project (public)

Use of the protected Modifier

Visibility of Attr./Meth.: Across All Methods

Within the Resident Package and Sub-Classes (protected)

Visibility of Attr./Meth.

Inheritance Architecture

Inheritance: The Student Parent/Super Class

Inheritance:

The Resident Student Child/Sub Class

#### Index (4)

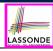

| I | n | he | ri | ŀa | n | ^ | Δ |   |
|---|---|----|----|----|---|---|---|---|
|   |   |    |    |    |   |   |   | ۰ |

The NonResidentStudent Child/Sub Class

Inheritance Architecture Revisited

Using Inheritance for Code Reuse

Visualizing Parent/Child Objects (1)

Visualizing Parent/Child Objects (2)

Testing the Two Student Sub-Classes

Inheritance Architecture:

Static Types & Expectations

Polymorphism: Intuition (1)

Polymorphism: Intuition (2)

#### Index (5)

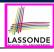

Polymorphism: Intuition (3)

Dynamic Binding: Intuition (1)

Dynamic Binding: Intuition (2)

Multi-Level Inheritance Architecture

Multi-Level Inheritance Hierarchy:

Smart Phones

Inheritance Forms a Type Hierarchy

Inheritance Accumulates Code for Reuse

Static Types Determine Expectations

Substitutions via Assignments

Rules of Substitution

#### Index (6)

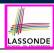

| Reference Variable: Dynamic Ty | pe |
|--------------------------------|----|
|--------------------------------|----|

Visualizing Static Type vs. Dynamic Type

Reference Variable:

Changing Dynamic Type (1)

Reference Variable:

Changing Dynamic Type (2)

Polymorphism and Dynamic Binding (1)

Polymorphism and Dynamic Binding (2.1)

Polymorphism and Dynamic Binding (2.2)

Polymorphism and Dynamic Binding (3.1)

Polymorphism and Dynamic Binding (3.2)

#### Index (7)

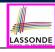

Polymorphism and Dynamic Binding (3.3)

Reference Type Casting: Motivation (1.1)

Reference Type Casting: Motivation (1.2)

Reference Type Casting: Motivation (2.1)

Reference Type Casting: Motivation (2.2)

Type Cast: Named or Anonymous

Notes on Type Cast (1)

Reference Type Casting: Danger (1)

Reference Type Casting: Danger (2)

Notes on Type Cast (2.1)

Notes on Type Cast (2.2)

## Index (8)

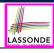

Notes on Type Cast (2.3)

Required Reading:

Static Types, Dynamic Types, Casts

Compilable Cast vs. Exception-Free Cast

Reference Type Casting: Runtime Check (1)

Reference Type Casting: Runtime Check (2)

Notes on the instanceof Operator (1)

Notes on the instanceof Operator (2)

Static Types, Casts, Polymorphism (1.1)

Static Types, Casts, Polymorphism (1.2)

Static Types, Casts, Polymorphism (1.3)

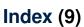

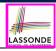

Static Types, Casts, Polymorphism (1.4)

Static Types, Casts, Polymorphism (2)

Polymorphism: Method Parameters (1)

Polymorphism: Method Parameters (2.1)

Polymorphism: Method Parameters (2.2)

Polymorphism: Method Parameters (2.3)

Polymorphism: Method Parameters (2.4)

Polymorphism: Method Parameters (2.5)

Why Inheritance:

A Polymorphic Collection of Students

Polymorphism and Dynamic Binding:

A Polymorphic Collection of Students (1)

#### **Index (10)**

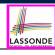

Polymorphism and Dynamic Binding:

A Polymorphic Collection of Students (2)

Polymorphism: Return Types (1)

Polymorphism: Return Types (2)

Polymorphism: Return Types (3)

Static Type vs. Dynamic Type:

When to consider which?

Summary: Type Checking Rules

Root of the Java Class Hierarchy

Overriding and Dynamic Binding (1)

Overriding and Dynamic Binding (2.1)

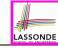

#### **Index (11)**

Overriding and Dynamic Binding (2.2)

Overriding and Dynamic Binding (2.3)

Behaviour of Inherited toString Method (1)

Behaviour of Inherited toString Method (2)

Behaviour of Inherited toString Method (3)

Beyond this lecture...

#### **Abstract Classes and Interfaces**

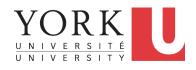

EECS2030 B & E: Advanced Object Oriented Programming Fall 2021

CHEN-WEI WANG

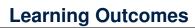

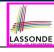

This module is designed to help you learn about:

- What an abstract method and an abstract class are
- What an interface is
- Reinforce: Polymorphism and dynamic binding
- When to use abstract classes vs. interfaces?

#### **Abstract Class (1)**

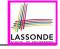

**Problem:** A polygon may be either a triangle or a rectangle. Given a polygon, we may either

- o Grow its shape by incrementing the size of each of its sides;
- o Compute and return its perimeter; or
- · Compute and return its area.
- For a rectangle with *length* and *width*, its area is *length* × *width*.
- For a triangle with sides a, b, and c, its area, according to Heron's formula, is

$$\sqrt{s(s-a)(s-b)(s-c)}$$

where

$$s=\frac{a+b+c}{2}$$

 How would you solve this problem in Java, while minimizing code duplicates?

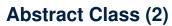

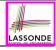

```
public abstract class Polygon {
 double[] sides:
 Polygon(double[] sides) { this.sides = sides; }
 void arow() {
   for (int i = 0; i < sides.length; <math>i + +) { sides[i] + +; }
 double getPerimeter() {
   double perimeter = 0;
   for (int i = 0; i < sides.length; <math>i ++) {
    perimeter += sides[i];
   return perimeter;
 abstract double getArea();
```

- Method getArea not implemented and shown header only.
- ∴ Polygon cannot be used as a dynamic type
- Writing new Polygon (...) is forbidden!

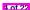

#### **Abstract Class (3)**

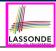

```
public class Rectangle extends Polygon {
  Rectangle(double length, double width) {
    super(new double[4]);
    sides[0] = length; sides[1] = width;
    sides[2] = length; sides[3] = width;
}
double getArea() { return sides[0] * sides[1]; }
}
```

- Method getPerimeter is inherited from the super-class Polygon.
- Method getArea is implemented in the sub-class Rectangle.
- ∴ Rectangle can be used as a *dynamic type*
- Writing Polygon p = new Rectangle (3, 4) allowed!

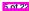

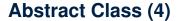

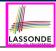

- Method getPerimeter is inherited from Polygon.
- Method getArea is implemented in the sub-class Triangle.
- ∴ Triangle can be used as a dynamic type
- Writing Polygon p = new Triangle(3, 4, 5) allowed!

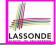

### **Abstract Class (5)**

```
public class PolygonCollector {
    Polygon[] polygons;
    int numberOfPolygons;

    PolygonCollector() { polygons = new Polygon[10]; }

    void addPolygon(Polygon p) {
        polygons[numberOfPolygons] = p; numberOfPolygons ++;
}

    void growAll() {
        for(int i = 0; i < numberOfPolygons; i ++) {
            polygons[i].grow();
        }

    }
}
</pre>
```

- **Polymorphism**: **Line 5** may accept as argument any object whose *static type* is Polygon or any of its sub-classes.
- Dynamic Binding: Line 10 calls the version of grow inherited to the *dynamic type* of polygons [i].

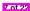

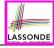

## **Abstract Class (6)**

```
public class PolygonConstructor {
  Polygon getPolygon(double[] sides) {
    Polygon p = null;
    if(sides.length == 3) {
        p = new Triangle(sides[0], sides[1], sides[2]);
    }
    else if(sides.length == 4) {
        p = new Rectangle(sides[0], sides[1]);
    }
    return p;
}
    void grow(Polygon p) { p.grow(); }
}
```

#### Polymorphism:

- Line 2 may accept as return value any object whose static type is Polygon or any of its sub-classes.
- Line 5 returns an object whose dynamic type is Triangle; Line
   8 returns an object whose dynamic type is Rectangle.

10

11 12

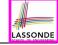

## **Abstract Class (7.1)**

```
public class PolygonTester {
 public static void main(String[] args) {
  Polvaon p:
  p = new Rectangle(3, 4); /* polymorphism */
   System.out.println(p.getPerimeter()); /* 14.0 */
   System.out.println(p.getArea()); /* 12.0 */
  p = new Triangle(3, 4, 5); /* polymorphism */
   System.out.println(p.getPerimeter()); /* 12.0 */
   System.out.println(p.getArea()); /* 6.0 */
   PolygonCollector col = new PolygonCollector():
   col.addPolygon(new Rectangle(3, 4)); /* polymorphism */
   col.addPolygon(new Triangle(3, 4, 5)); /* polymorphism */
   System.out.println(col.polygons[0].getPerimeter()); /* 14.0 */
   System.out.println(col.polygons[1].getPerimeter()); /* 12.0 */
   col.growAll();
   System.out.println(col.polygons[0]. getPerimeter ()); /* 18.0 */
   System.out.println(col.polygons[1].getPerimeter ()); /* 15.0 */
```

2

8

10 11

12

13

14

15

16

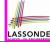

## **Abstract Class (7.2)**

```
PolygonConstructor con = new PolygonConstructor();
double[] recSides = {3, 4, 3, 4}; p = con. \frac{getPolygon}{getPolygon} (recSides)
System.out.println(p instanceof Polygon);
System.out.println(p instanceof Rectangle); ✓
System.out.println(p instanceof Triangle); ×
System.out.println(p.getPerimeter()); /* 14.0 */
System.out.println(p.getArea()); /* 12.0 */
con.grow(p);
System.out.println(p.getPerimeter()); /* 18.0 */
System.out.println(p.getArea()); /* 20.0 */
double[] triSides = {3, 4, 5}; p = con. getPolygon (triSides);
System.out.println(p instanceof Polygon); ✓
System.out.println(p instanceof Rectangle); x
System.out.println(p instanceof Triangle); ✓
System.out.println(p.getPerimeter()); /* 12.0 */
System.out.println(p.getArea()); /* 6.0 */
con.grow(p);
System.out.println(p.getPerimeter()); /* 15.0 */
System.out.println(p.getArea()); /* 9.921 */
```

10

11

12

13

14

15

16

17

18

19

#### **Abstract Class (8)**

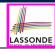

- An *abstract class*:
  - Typically has <u>at least one</u> method with no implementation body
  - May define common implementations inherited to sub-classes.
- Recommended to use an abstract class as the static type of:
  - A variable
    - e.g., Polygon p
  - A method parameter
    - e.g., void grow (Polygon p)
  - A method return value
    - e.g., Polygon getPolygon(double[] sides)
- It is forbidden to use an <u>abstract class</u> as a <u>dynamic type</u>
   e.g., Polygon p = new Polygon (...) is not allowed!
- Instead, create objects whose dynamic types are descendant classes of the abstract class ⇒ Exploit dynamic binding!
   e.g., Polygon p = con.getPolygon(recSides)

This is is as if we did Polygon p = new Rectangle (...)

## Interface (1.1)

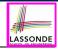

We may implement Point using two representation systems:

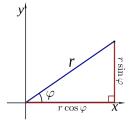

- $\circ$  The *Cartesian system* stores the *absolute* positions of x and y.
- The *Polar system* stores the *relative* position: the angle (in radian) phi and distance r from the origin (0.0).
- As far as users of a Point object p is concerned, being able to call p.getX() and p.getY() is what matters.
- How p.getX() and p.getY() are internally computed, depending on the dynamic type of p, do not matter to users.

#### Interface (1.2)

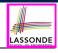

Recall:  $sin30^\circ = \frac{1}{2}$  and  $cos30^\circ = \frac{1}{2} \cdot \sqrt{3}$ 

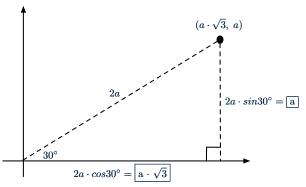

We consider the same point represented differently as:

• r = 2a,  $\psi = 30^{\circ}$ 

[ polar system ]

•  $x = 2a \cdot cos30^\circ = a \cdot \sqrt{3}$ ,  $y = 2a \cdot sin30^\circ = a$  [ cartesian system ]

#### Interface (2)

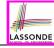

```
public interface Point {
  public double getX();
  public double getY();
}
```

- An interface Point defines how users may access a point: either get its x coordinate or its y coordinate.
- Methods getX and getY similar to getArea in Polygon, have no implementations, but headers only.
- ∴ Point cannot be used as a dynamic type
- Writing new Point (...) is forbidden!

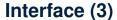

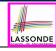

```
public class CartesianPoint implements Point {
  private double x;
  private double y;
  public CartesianPoint(double x, double y) {
    this.x = x;
    this.y = y;
  }
  public double getX() { return x; }
  public double getY() { return y; }
}
```

- CartesianPoint is a possible implementation of Point.
- ullet Attributes x and y declared according to the Cartesian system
- All method from the interface Point are implemented in the sub-class CartesianPoint.
- ∴ CartesianPoint can be used as a *dynamic type*
- Point p = new CartesianPoint(3, 4) allowed!

15 of 22

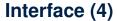

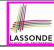

```
public class PolarPoint implements Point {
  private double phi;
  private double r;
  public PolarPoint(double r, double phi) {
    this.r = r;
    this.phi = phi;
  }
  public double getX() { return Math.cos(phi) * r; }
  public double getY() { return Math.sin(phi) * r; }
}
```

- PolarPoint is a possible implementation of Point.
- Attributes phi and r declared according to the Polar system
- All method from the interface Point are implemented in the sub-class PolarPoint.
- ∴ PolarPoint can be used as a dynamic type
- Point p = new PolarPoint (3,  $\frac{\pi}{6}$ ) allowed! [360° =  $2\pi$ ]

#### Interface (5)

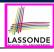

```
public class PointTester {
   public static void main(String[] args) {
     double A = 5;
     double X = A * Math.sqrt(3);
     double Y = A;
     Point p;
     p = new CartisianPoint(X, Y); /* polymorphism */
     print("(" + p. getX() + ", " + p. getY() + ")"); /* dyn. bin. */
     p = new PolarPoint(2 * A, Math.toRadians(30)); /* polymorphism */
     print("(" + p. getX() + ", " + p. getY() + ")"); /* dyn. bin. */
     print("(" + p. getX() + ", " + p. getY() + ")"); /* dyn. bin. */
     print("(" + p. getX() + ", " + p. getY() + ")"); /* dyn. bin. */
     print("(" + p. getX() + ", " + p. getY() + ")"); /* dyn. bin. */
     print("(" + p. getX() + ", " + p. getY() + ")"); /* dyn. bin. */
     print("(" + p. getX() + ", " + p. getY() + ")"); /* dyn. bin. */
     print("(" + p. getX() + ", " + p. getY() + ")"); /* dyn. bin. */
     print("(" + p. getX() + ", " + p. getY() + ")"); /* dyn. bin. */
     print("(" + p. getX() + ", " + p. getY() + ")"); /* dyn. bin. */
     print("(" + p. getX() + ", " + p. getY() + ")"); /* dyn. bin. */
     print("(" + p. getX() + ", " + p. getY() + ")"); /* dyn. bin. */
     print("(" + p. getX() + ", " + p. getY() + ")"); /* dyn. bin. */
     print("(" + p. getX() + ", " + p. getY() + ")"); /* dyn. bin. */
     print("(" + p. getX() + ", " + p. getY() + ")"); /* dyn. bin. */
     print("(" + p. getX() + ", " + p. getY() + ")"); /* dyn. bin. */
     print("(" + p. getX() + ", " + p. getY() + ")"); /* dyn. bin. */
     print("(" + p. getX() + ", " + p. getY() + ")"); /* dyn. bin. */
     print("(" + p. getX() + ", " + p. getY() + ")"); /* dyn. bin. */
     print("(" + p. getX() + ", " + p. getY() + ")"); /* dyn. bin. */
     print("(" + p. getX() + ", " + p. getX() + ")"); /* dyn. bin. */
     print("(" + p. getX() + ", " + p. getX() + ")"); /* dyn. bin. */
     print("(" + p. getX() + ", " + p. getX() + ")"); /* dyn. bin. */
     print("(" + p. getX() + ", " + p. getX() + ")"); /* dyn. bin. */
     print("(" + p. getX() + ", " + p. getX() + ")"); /* dyn. bin. */
     prin
```

- Lines 7 and 9 illustrate polymorphism, how?
- Lines 8 and 10 illustrate dynamic binding, how?

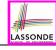

#### Interface (6)

- An *interface*:
  - Has <u>all</u> its methods with no implementation bodies.
  - Leaves complete freedom to its *implementors*.
- Recommended to use an interface as the static type of:
  - A variable
    - e.g., Point p
  - A method parameter
    - e.g., void moveUp (Point p)
  - · A method return value
    - e.g., Point getPoint(double v1, double v2, boolean
      isCartesian)
- It is forbidden to use an *interface* as a *dynamic type* e.g., Point p = new Point (...) is not allowed!
- Instead, create objects whose dynamic types are descendant classes of the interface ⇒ Exploit dynamic binding!

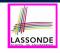

# Abstract Classes vs. Interfaces: When to Use Which?

- Use *interfaces* when:
  - There is a common set of functionalities that can be implemented via a variety of strategies.
    - e.g., Interface Point declares headers of getX() and getY().
  - Each descendant class represents a different implementation strategy for the same set of functionalities.
  - CartesianPoint and PolarPoinnt represent different strategies for supporting getX() and getY().
- Use *abstract classes* when:
  - Some (not all) implementations can be shared by descendants, and some (not all) implementations cannot be shared.
     e.g., Abstract class Polygon:
    - Defines implementation of getPerimeter, to be shared by Rectangle and Triangle.
    - Declares header of getArea, to be implemented by Rectangle and Triangle.

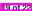

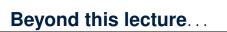

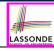

Study the ExampleAbstractClasses and ExampleInterfaces source code:

- Draw the *inheritance hierarchy* based on the class declarations
- Use the *debugger* to step into the various method calls (e.g., getArea() of Polygon, getX() of Point) to see which <u>version</u> of the method gets executed (i.e., *dynamic binding*).

#### Index (1)

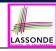

Learning Outcomes

Abstract Class (1)

Abstract Class (2)

Abstract Class (3)

Abstract Class (4)

Abstract Class (5)

Abstract Class (6)

Abstract Class (7.1)

Abstract Class (7.2)

Abstract Class (8)

Interface (1.1)

21 of 22

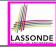

#### Index (2)

Interface (1.2)

Interface (2)

Interface (3)

Interface (4)

Interface (5)

Interface (6)

Abstract Classes vs. Interfaces:

When to Use Which?

Beyond this lecture...

#### **Generics in Java**

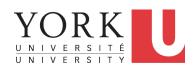

EECS2030 B & E: Advanced Object Oriented Programming Fall 2021

CHEN-WEI WANG

#### **Learning Outcomes**

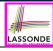

This module is designed to help you learn about:

- 1. A general collection Object[]: storage vs. retrieval
- **2.** A *generic* collection  $\mathbb{E}[]$ : storage vs. retrieval
- 3. Reinforce: Polymorphism, *Type Casting*, instanceof checks

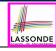

## **Motivating Example: A Book of Objects**

```
public class Book {
  private String[] names;
  private Object[] records;
  /* add a name-record pair to the book */
  public void add (String name, Object record) { ... }
  /* return the record associated with a given name */
  public Object get (String name) { ... } }
```

#### Question: Which line has a type error?

```
Date birthday; String phoneNumber;
Book b; boolean isWednesday;
b = new Book();
phoneNumber = "416-67-1010";
b.add ("Suyeon", phoneNumber);
birthday = new Date(1975, 4, 10);
b.add ("Yuna", birthday);
isWednesday = b.get("Yuna").getDay() == 4;
```

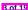

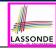

## **Motivating Example: Observations (1)**

- In the Book class:
  - By declaring the attribute

```
Object[] records
```

We meant that each book instance may store any object whose static type is a descendant class of Object.

- Accordingly, from the return type of the get method, we only know
  that the returned record is an Object, but not certain about its
  dynamic type (e.g., Date, String, etc.).
  - : a record retrieved from the book, e.g., b.get ("Yuna"), may only be called upon methods in its *static type* (i.e., Object).
- In the tester code of the Book class:
  - In Line 1, the static types of variables birthday (i.e., Date) and phoneNumber (i.e., String) are descendant classes of Object.
  - So, Line 5 and Line 7 compile.

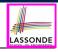

#### **Motivating Example: Observations (2)**

In a *polymorphic collection*, *dynamic types* of stored objects (e.g., phoneNumber and birthday) need not be the same.

- Methods <u>expected</u> on the <u>dynamic types</u> (e.g., method getDay of class Date) may be new methods <u>not</u> inherited from Object.
- This is why **Line 8** would fail to compile, and may be fixed using an explicit cast:

```
isWednesday = ((Date) b.get("Yuna")).getDay() == 4;
```

• But what if the dynamic type of the returned object is not a Date?

```
isWednesday = ((Date) b.get("Suyeon")).getDay() == 4;
```

 To avoid such a ClassCastException at runtime, we need to check its dynamic type before performing a cast:

```
if (b.get("Suyeon") instanceof Date) {
  isWednesday = ((Date) b.get("Suyeon")).getDay() == 4;
}
```

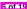

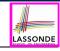

## **Motivating Example: Observations (2.1)**

- It seems: Combining instanceof checks & type casts works.
- Can you see any potential problem(s) w.r.t. the Single-Choice design principle?
- Hints: What happens when you have a large number of records of distinct dynamic types stored in the book (e.g., Date, String, Person, Account, etc.)?

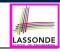

#### **Motivating Example: Observations (2.2)**

Imagine that the tester code (or an application) stores 100 different record objects into the book.

• All of these records are of *static type* Object, but of distinct *dynamic types*.

```
Object rec1 = new C1(); b.add(..., rec1);
Object rec2 = new C2(); b.add(..., rec2);
...
Object rec100 = new C100(); b.add(..., rec100);
```

where classes C1 to C100 are descendant classes of Object.

 Every time you retrieve a record from the book, you need to check "exhaustively" on its dynamic type before calling some method(s).

```
Object rec = b.get("Jim");
if (rec instanceof C1) { ((C1) rec).m1; }
...
else if (rec instanceof C100) { ((C100) rec).m100; }
```

Writing out this list multiple times is tedious and error-prone!

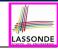

## **Motivating Example: Observations (3)**

We need a solution that:

- Saves us from explicit instanceof checks and type casts
- Eliminates the occurrences of ClassCastException

As a sketch, this is how the solution looks like:

- When the user declares a Book object b, they must commit to the kind of record that b stores at runtime.
   e.g., b stores either Date objects only or String objects only, but not a mix.
- When attempting to <u>store</u> a new record object rec into b, what
  if rec's static type is not a descendant class of the type of
  book that the user previously commits to?
  - ⇒ A compilation error
- When attempting to <u>retrieve</u> a record object from b, there is no longer a need to check and cast.
  - $\cdot \cdot \cdot$  Static types of all records in b are guaranteed to be the same.

#### **Parameters**

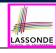

- In mathematics:
  - The same *function* is applied with different *argument values*. e.g., 2 + 3, 1 + 1, 10 + 101, *etc*.
  - We *generalize* these instance applications into a definition. e.g.,  $+: (\mathbb{Z} \times \mathbb{Z}) \to \mathbb{Z}$  is a function that takes two integer *parameters* and returns an integer.
- In Java programming:
  - We want to call a method, with different argument values, to achieve a similar goal.
    - e.g., acc.deposit(100), acc.deposit(23), etc.
  - We generalize these possible method calls into a definition.
     e.g., In class Account, a method void deposit (int amount) takes one integer parameter.
- When you design a mathematical function or a Java method, always consider the list of parameters, each of which representing a set of possible argument values.

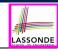

## Java Generics: Design of a Generic Book

#### Question: Which line has a type error?

```
Date birthday; String phoneNumber;

Book<Date> b; boolean isWednesday;

b = new Book<Date>();

phoneNumber = "416-67-1010";

b.add ("Suyeon", phoneNumber);

birthday = new Date(1975, 4, 10);

b.add ("Yuna", birthday);

isWednesday = b.get("Yuna").getDay() == 4;
```

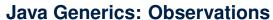

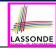

- In class Book:
  - At the class level, we parameterize the type of records that an instance of book may store: class Book< E >
    - where <u>E</u> is the name of a type parameter, which should be *instantiated* when the user declares an instance of Book.
  - Every occurrence of Object (the most general type of records) is replaced by  $\underline{E}$ .
  - As soon as <u>E</u> at the class level is committed to some known type (e.g., Date, String, etc.), every occurrence of <u>E</u> will be replaced by that type.
- In the tester code of Book:
  - In Line 2, we commit that the book b will store Date objects only.
  - Line 5 now fails to compile. [String is not Date's descendant]
  - Line 7 still compiles.
  - Line 8 does not need any instance check and type cast, and does not cause any ClassCastException.

: Only Date objects were allowed to be stored.

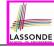

#### Example Generic Classes: ArrayList

An ArrayList acts like a "resizable" array (indices start at 0).

#### Extra tutorial here

int size()

Returns the number of elements in this list.

boolean add(E e)

Appends the specified element to the end of this list.

void add(int index, E element)

Inserts the specified element at the specified position in this list.

boolean contains(Object o)

Returns true if this list contains the specified element.

E remove(int index)

Removes the element at the specified position in this list.

boolean remove(Object o)

Removes the first occurrence of the specified element from this list, if it

is present.

int indexOf(Object o)

Returns the index of the first occurrence of the specified element in this

list, or -1 if this list does not contain the element.

E get(int index)

Returns the element at the specified position in this list.

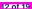

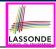

## Using Generic Classes: ArrayList

```
import java.util.ArravList;
public class ArrayListTester {
 public static void main(String[] args) {
  ArravList<String> list = new ArravList<String>():
  println(list.size()):
  println(list.contains("A"));
  println(list.indexOf("A"));
  list.add("A"):
  list.add("B"):
  println(list.contains("A")); println(list.contains("B")); println(list.contains("C"));
  println(list.indexOf("A")); println(list.indexOf("B")); println(list.indexOf("C"));
  list.add(1, "C");
  println(list.contains("A")); println(list.contains("B")); println(list.contains("C"));
  println(list.indexOf("A")); println(list.indexOf("B")); println(list.indexOf("C"));
  list.remove("C"):
  println(list.contains("A")); println(list.contains("B")); println(list.contains("C"));
  println(list.indexOf("A")); println(list.indexOf("B")); println(list.indexOf("C"));
   for(int i = 0; i < list.size(); i ++) {</pre>
    println(list.get(i)):
```

5

6

10

11

12

13

14

15

16

17

18 19

20

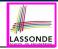

#### Example Generic Classes: HashTable

## A HashTable acts like a two-column table of (searchable) keys and values. *Extra tutorial here*

| int     | <pre>size() Returns the number of keys in this hashtable.</pre>                                                                         |
|---------|----------------------------------------------------------------------------------------------------|
| boolean | <pre>containsKey(Object key) Tests if the specified object is a key in this hashtable.</pre>                                            |
| boolean | <pre>containsValue(Object value) Returns true if this hashtable maps one or more keys to this value.</pre>                              |
| V       | <pre>get(Object key) Returns the value to which the specified key is mapped, or null if this map contains no mapping for the key.</pre> |
| V       | <pre>put(K key, V value) Maps the specified key to the specified value in this hashtable.</pre>                                         |
| ٧       | <pre>remove(Object key) Removes the key (and its corresponding value) from this hashtable.</pre>                                        |

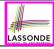

## Using Generic Classes: HashTable

```
import java.util.Hashtable;
public class HashTableTester {
 public static void main(String[] args) {
  Hashtable<String, String> grades = new Hashtable<String, String>();
  System.out.println("Size of table: " + grades.size());
  System.out.println("Key Alan exists: " + grades.containsKey("Alan"));
  System.out.println("Value B+ exists: " + grades.containsValue("B+"));
  grades.put("Alan", "A");
  grades.put("Mark", "B+");
  grades.put("Tom", "C");
  System.out.println("Size of table: " + grades.size());
  System.out.println("Key Alan exists: " + grades.containsKey("Alan"));
  System.out.println("Kev Mark exists: " + grades.containsKev("Mark"));
  System.out.println("Key Tom exists: " + grades.containsKey("Tom"));
  System.out.println("Key Simon exists: " + grades.containsKey("Simon"));
  System.out.println("Value A exists: " + grades.containsValue("A"));
  System.out.println("Value B+ exists: " + grades.containsValue("B+"));
  System.out.println("Value C exists: " + grades.containsValue("C"));
  System.out.println("Value A+ exists: " + grades.containsValue("A+"));
  System.out.println("Value of existing key Alan: " + grades.get("Alan"));
  System.out.println("Value of existing key Mark: " + grades.get("Mark"));
  System.out.println("Value of existing key Tom: " + grades.get("Tom"));
  System.out.println("Value of non-existing key Simon: " + grades.get("Simon"));
  grades.put("Mark", "F");
  System.out.println("Value of existing key Mark: " + grades.get("Mark"));
  grades.remove("Alan");
  System.out.println("Key Alan exists: " + grades.containsKey("Alan"));
  System.out.println("Value of non-existing key Alan: " + grades.get("Alan"));
```

15 of 19

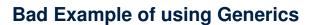

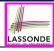

Has the following client made an appropriate choice?

Book < Object > book

#### NO

- It allows **all** kinds of objects to be stored.
  - : All classes are descendants of *Object*.
- We can expect very little from an object retrieved from this book.
  - The *static type* of book's items are *Object*, root of the class hierarchy, has the *minimum* amount of methods available for use.
  - : Exhaustive list of casts are unavoidable.

[ bad for extensibility and maintainability ]

#### Beyond this lecture ...

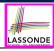

- Study https://docs.oracle.com/javase/tutorial/java/generics/index.html for further details on Java generics.
- Play with the source code ExampleBooks.
- Review the basic ArrayList and HashTable methods:
  - ArrayList:
    - https://www.youtube.com/watch?v=Gg RRaGN7o8&list= PL5dxAmCmjv 4uhxBzBt-CnSGw6kZ9C-xe&index=5
  - Hashtable:
    - https://www.youtube.com/watch?v=vM JTnvDn1g&list= PL5dxAmCmjv 4uhxBzBt-CnSGw6kZ9C-xe&index=7

## Index (1)

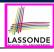

#### Learning Outcomes

Motivating Example: A Book of Objects

Motivating Example: Observations (1)

Motivating Example: Observations (2)

Motivating Example: Observations (2.1)

Motivating Example: Observations (2.2)

Motivating Example: Observations (3)

**Parameters** 

Java Generics: Design of a Generic Book

Java Generics: Observations

Example Generic Classes: ArrayList

18 of 19

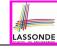

#### Index (2)

Using Generic Classes: ArrayList

Example Generic Classes: HashTable

Using Generic Classes: HashTable

Bad Example of using Generics

Beyond this lecture ...

#### Recursion

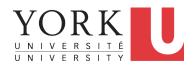

EECS2030 B & E: Advanced Object Oriented Programming Fall 2021

CHEN-WEI WANG

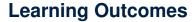

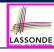

This module is designed to help you learn about:

- 1. How to solve problems *recursively*
- 2. Example *recursions* on string and arrays
- 3. Some more advanced example (if time permitted)

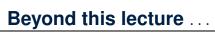

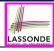

 Fantastic resources for sharpening your recursive skills for the exam:

```
http://codingbat.com/java/Recursion-1
http://codingbat.com/java/Recursion-2
```

 The <u>best</u> approach to learning about recursion is via a functional programming language:

Haskell Tutorial: https://www.haskell.org/tutorial/

# LASSONDE

# **Recursion: Principle**

- Recursion is useful in expressing solutions to problems that can be recursively defined:
  - Base Cases: Small problem instances immediately solvable.
  - Recursive Cases:
    - Large problem instances not immediately solvable.
    - Solve by reusing *solution(s)* to <u>strictly smaller</u> problem instances.
- Similar idea learnt in high school: [ mathematical induction ]
- Recursion can be easily expressed programmatically in Java:

```
m (i) {
  if(i == ...) { /* base case: do something directly */ }
  else {
    m (j);/* recursive call with strictly smaller value */
  }
}
```

- In the body of a method m, there might be a call or calls to m itself.
- Each such self-call is said to be a recursive call.
- on Inside the execution of m(i), a recursive call m(j) must be that j < i.

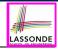

# **Tracing Method Calls via a Stack**

- When a method is called, it is activated (and becomes active)
  and pushed onto the stack.
- When the body of a method makes a (helper) method call, that (helper) method is activated (and becomes active) and pushed onto the stack.
  - ⇒ The stack contains activation records of all *active* methods.
    - $\circ$  | Top of stack denotes the current point of execution |.
  - Remaining parts of stack are (temporarily) suspended.
- When entire body of a method is executed, stack is popped.
  - ⇒ The current point of execution is returned to the new *top* of stack (which was *suspended* and just became *active*).
- Execution terminates when the stack becomes empty.

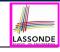

## **Recursion: Factorial (1)**

Recall the formal definition of calculating the n factorial:

$$n! = \begin{cases} 1 & \text{if } n = 0 \\ n \cdot (n-1) \cdot (n-2) \cdot \dots \cdot 3 \cdot 2 \cdot 1 & \text{if } n \ge 1 \end{cases}$$

How do you define the same problem recursively?

$$n! = \begin{cases} 1 & \text{if } n = 0 \\ n \cdot (n-1)! & \text{if } n \ge 1 \end{cases}$$

• To solve n!, we combine n and the solution to (n - 1)!.

```
int factorial
int result;
if (n == 0) { /* base case */ result = 1; }
else { /* recursive case */
  result = n * factorial (n - 1);
}
return result;
}
```

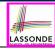

#### **Common Errors of Recursive Methods**

• Missing Base Case(s).

```
int factorial (int n) {
  return n * factorial (n - 1);
}
```

**Base case(s)** are meant as points of stopping growing the runtime stack.

Recursive Calls on Non-Smaller Problem Instances.

```
int factorial (int n) {
  if (n == 0) { /* base case */ return 1; }
  else { /* recursive case */ return n * factorial (n); }
}
```

Recursive calls on **strictly smaller** problem instances are meant for moving gradually towards the base case(s).

• In both cases, a StackOverflowException will be thrown.

# **Recursion: Factorial (2)**

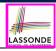

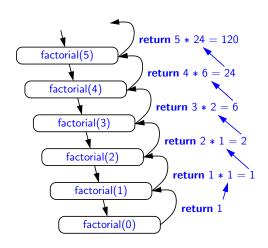

# **Recursion: Factorial (3)**

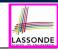

- When running factorial(5), a recursive call factorial(4) is made.
   Call to factorial(5) suspended until factorial(4) returns a value.
- When running factorial(4), a recursive call factorial(3) is made.
   Call to factorial(4) suspended until factorial(3) returns a value.

factorial(0) returns 1 book to augmen

- factorial(0) returns 1 back to suspended call factorial(1).
- factorial(1) receives 1 from factorial(0), multiplies 1 to it, and returns 1 back to the suspended call factorial(2).
- factorial(2) receives 1 from factorial(1), multiplies 2 to it, and returns 2 back to the suspended call factorial(3).
- factorial(3) receives 2 from factorial(1), multiplies 3 to it, and returns 6 back to the suspended call factorial(4).
- factorial(4) receives 6 from factorial(3), multiplies 4 to it, and returns 24 back to the suspended call factorial(5).
- factorial(5) receives 24 from factorial(4), multiplies 5 to it, and returns 120 as the result.

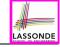

# **Recursion: Factorial (4)**

- When the execution of a method (e.g., factorial(5)) leads to a nested method call (e.g., factorial(4)):
  - The execution of the current method (i.e., factorial(5)) is suspended, and a structure known as an activation record or activation frame is created to store information about the progress of that method (e.g., values of parameters and local variables).
  - The nested methods (e.g., factorial(4)) may call other nested methods (factorial(3)).
  - When all nested methods complete, the activation frame of the <u>latest</u> <u>suspended</u> method is re-activated, then continue its execution.
- What kind of data structure does this activation-suspension process correspond to? [LIFO Stack]

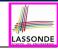

## Recursion: Fibonacci Sequence (1)

Can you identify the pattern of a Fibonacci sequence?

$$F = 1, 1, 2, 3, 5, 8, 13, 21, 34, 55, 89, \dots$$

Here is the formal, *recursive* definition of calculating the n<sub>th</sub> number in a Fibonacci sequence (denoted as F<sub>n</sub>):

$$F_n = \begin{cases} 1 & \text{if } n = 1 \\ 1 & \text{if } n = 2 \\ F_{n-1} + F_{n-2} & \text{if } n > 2 \end{cases}$$

```
int fib (int n) {
  int result;
  if (n == 1) { /* base case */ result = 1; }
  else if (n == 2) { /* base case */ result = 1; }
  else { /* recursive case */
    result = fib (n - 1) + fib (n - 2);
  }
  return result;
}
```

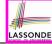

# Recursion: Fibonacci Sequence (2)

```
fib(5)
      \{fib(5) = fib(4) + fib(3); push(fib(5)); suspended: \{fib(5)\}; active: fib(4)\}
       fib(4) + fib(3)
      \{fib(4) = fib(3) + fib(2); suspended: (fib(4), fib(5)); active: fib(3)\}
      (fib(3) + fib(2)) + fib(3)
      \{fib(3) = fib(2) + fib(1); suspended: \{fib(3), fib(4), fib(5)\}; active: fib(2)\}
      ((fib(2) + fib(1)) + fib(2)) + fib(3)
      \{fib(2) \text{ returns 1; } suspended: \{fib(3), fib(4), fib(5)\}; active: fib(1)\}
      ((1 + fib(1)) + fib(2)) + fib(3)
      {fib(1) returns 1; suspended: (fib(3), fib(4), fib(5)); active: fib(3)}
      ((1+1)+fib(2))+fib(3)
      {fib(3) returns 1 + 1; pop(); suspended: (fib(4), fib(5)); active: fib(2)}
      (2 + fib(2)) + fib(3)
      {fib(2) returns 1; suspended: (fib(4), fib(5)); active: fib(4)}
      (2+1) + fib(3)
     {fib(4) returns 2 + 1; pop(); suspended: (fib(5)); active: fib(3)}
      3 + fib(3)
      \{fib(3) = \underline{fib(2)} + fib(1); suspended: \{fib(3), fib(5)\}; active: fib(2)\}
      3 + (fib(2) + fib(1))
      {fib(2) returns 1; suspended: (fib(3), fib(5)); active: fib(1)}
      3 + (1 + fib(1))
      {fib(1) returns 1; suspended: (fib(3), fib(5)); active: fib(3)}
      3 + (1 + 1)
      \{fib(3) \text{ returns } 1 + 1; pop() : suspended: <math>\{fib(5)\}: active: fib(5)\}
      3 + 2
12 of 28 {fib (5) returns 3 + 2; suspended: ()}
```

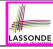

# Java Library: String

```
public class StringTester {
 public static void main(String[] args) {
   String s = "abcd";
   System.out.println(s.isEmpty()); /* false */
   /* Characters in index range [0, 0) */
   String t0 = s.substring(0, 0);
   System.out.println(t0); /* "" */
   /* Characters in index range [0, 4) */
   String t1 = s.substring(0, 4);
   System.out.println(t1); /* "abcd" */
   /* Characters in index range [1, 3) */
   String t2 = s.substring(1, 3);
   System.out.println(t2); /* "bc" */
   String t3 = s.substring(0, 2) + s.substring(2, 4);
   System.out.println(s.equals(t3)); /* true */
   for (int i = 0; i < s.length(); i ++) {
    System.out.print(s.charAt(i));
   System.out.println();
```

# **Recursion: Palindrome (1)**

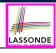

**Problem**: A palindrome is a word that reads the same forwards and backwards. Write a method that takes a string and determines whether or not it is a palindrome.

```
System.out.println(isPalindrome("")); true
System.out.println(isPalindrome("a")); true
System.out.println(isPalindrome("madam")); true
System.out.println(isPalindrome("racecar")); true
System.out.println(isPalindrome("man")); false
```

Base Case 1: Empty string → Return *true* immediately.

**Base Case 2**: String of length  $1 \longrightarrow \text{Return } true \text{ immediately.}$ 

**Recursive Case**: String of length  $\geq 2 \longrightarrow$ 

- 1st and last characters match, and
- the rest (i.e., middle) of the string is a palindrome.

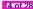

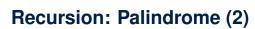

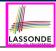

```
boolean isPalindrome (String word) {
 if(word.length() == 0 \mid \mid word.length() == 1) {
  /* base case */
   return true;
 else {
  /* recursive case */
   char firstChar = word.charAt(0);
   char lastChar = word.charAt(word.length() - 1);
   String middle = word.substring(1, word.length() - 1);
   return
       firstChar == lastChar
       /* See the API of java.lang.String.substring. */
       && isPalindrome (middle);
```

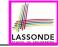

# **Recursion: Reverse of String (1)**

**Problem**: The reverse of a string is written backwards. Write a method that takes a string and returns its reverse.

```
System.out.println(reverseOf("")); /* "" */
System.out.println(reverseOf("a")); "a"
System.out.println(reverseOf("ab")); "ba"
System.out.println(reverseOf("abc")); "cba"
System.out.println(reverseOf("abcd")); "dcba"
```

Base Case 1: Empty string → Return *empty string*.

**Base Case 2**: String of length  $1 \longrightarrow \text{Return } that string.$ 

**Recursive Case**: String of length  $\geq 2 \longrightarrow$ 

- 1) Head of string (i.e., first character)
- 2) Reverse of the tail of string (i.e., all but the first character)

Return the concatenation of 2) and 1).

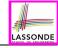

# Recursion: Reverse of a String (2)

```
String reverseOf (String s) {
 if(s.isEmpty()) { /* base case 1 */
  return "";
 else if(s.length() == 1) { /* base case 2 */
  return s:
 else { /* recursive case */
   String tail = s.substring(1, s.length());
   String reverseOfTail = reverseOf (tail);
  char head = s.charAt(0);
   return reverseOfTail + head:
```

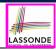

## **Recursion: Number of Occurrences (1)**

**Problem**: Write a method that takes a string s and a character c, then count the number of occurrences of c in s.

```
System.out.println(occurrencesOf("", 'a')); /* 0 */
System.out.println(occurrencesOf("a", 'a')); /* 1 */
System.out.println(occurrencesOf("b", 'a')); /* 0 */
System.out.println(occurrencesOf("baaba", 'a')); /* 3 */
System.out.println(occurrencesOf("baaba", 'b')); /* 2 */
System.out.println(occurrencesOf("baaba", 'c')); /* 0 */
```

**Base Case**: Empty string  $\longrightarrow$  Return 0.

**Recursive Case**: String of length  $\geq 1 \longrightarrow$ 

- 1) Head of s (i.e., first character)
- 2) Number of occurrences of c in the <u>tail of s</u> (i.e., all but the first character)

If head is equal to c, return 1 + 2).

If head is not equal to c, return 0 + 2).

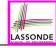

# **Recursion: Number of Occurrences (2)**

```
int occurrencesOf (String s, char c) {
 if(s.isEmpty()) {
  /* Base Case */
  return 0;
 else |
  /* Recursive Case */
  char head = s.charAt(0);
   String tail = s.substring(1, s.length());
   if(head == c)
    return 1 + occurrencesOf (tail, c);
  else {
    return 0 + occurrencesOf (tail, c);
```

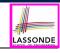

## Making Recursive Calls on an Array

- Recursive calls denote solutions to smaller sub-problems.
- Naively, explicitly create a new, smaller array:

```
void m(int[] a) {
 if(a.length == 0) { /* base case */ }
 else if(a.length == 1) { /* base case */ }
 else {
   int[] sub = new int[a.length - 1];
   for(int i = |1|; i < a.length; i ++) { sub[i - 1] = a[i]; }
  m(sub) }
```

 For efficiency, we pass the reference of the same array and specify the *range of indices* to be considered:

```
void m(int[] a, int from, int to) {
 if(from > to) { /* base case */ }
 else if(from == to) { /* base case */ }
 else { m(a, from + 1, to) }
```

- m(a, 0, a.length 1)
- [Initial call; entire array]
- m(a, 1, a.length 1) [1st r.c. on array of size a.length 1]
- Phot 28 m(a, a.length-1, a.length-1) [Last r.c. on array of size 1]

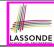

# **Recursion: All Positive (1)**

Problem: Determine if an array of integers are all positive.

```
System.out.println(allPositive({})); /* true */
System.out.println(allPositive({1, 2, 3, 4, 5})); /* true */
System.out.println(allPositive({1, 2, -3, 4, 5})); /* false */
```

**Base Case**: Empty array → Return *true* immediately.

The base case is *true*: we can *not* find a counter-example (i.e., a number *not* positive) from an empty array.

**Recursive Case**: Non-Empty array →

- o 1st element positive, and
- the rest of the array is all positive.

**Exercise:** Write a method boolean somePostive(int[]

a) which *recursively* returns true if there is some positive number in a, and false if there are no positive numbers in a.

**Hint:** What to return in the base case of an empty array? [false]

... No witness (i.e., a positive number) from an empty array

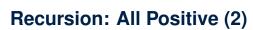

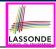

```
boolean allPositive(int[] a) {
 return allPositiveHelper (a, 0, a.length - 1);
boolean allPositiveHelper (int[] a, int from, int to) {
 if (from > to) { /* base case 1: empty range */
  return true;
 else if (from == to) { /* base case 2: range of one element */
   return a[from] > 0:
 else { /* recursive case */
   return a[from] > 0 && allPositiveHelper (a, from + 1, to);
```

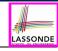

# Recursion: Is an Array Sorted? (1)

**Problem**: Determine if an array of integers are sorted in a non-descending order.

```
System.out.println(isSorted({})); true

System.out.println(isSorted({1, 2, 2, 3, 4})); true

System.out.println(isSorted({1, 2, 2, 1, 3})); false
```

Base Case: Empty array → Return *true* immediately. The base case is *true*: we can *not* find a counter-example (i.e., a pair of adjacent numbers that are *not* sorted in a non-descending order) from an empty array.

**Recursive Case**: Non-Empty array →

- o 1st and 2nd elements are sorted in a non-descending order, and
- the rest of the array, starting from the 2nd element,
   are sorted in a non-descending order.

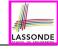

# Recursion: Is an Array Sorted? (2)

```
boolean isSorted(int[] a) {
 return isSortedHelper (a, 0, a.length - 1);
boolean isSortedHelper (int[] a, int from, int to) {
 if (from > to) { /* base case 1: empty range */
   return true;
 else if(from == to) { /* base case 2: range of one element */
   return true;
 else {
   return a[from] <= a[from + 1]
    && isSortedHelper (a, from + 1, to);
```

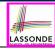

#### Beyond this lecture ...

- Recursions on Arrays: Lab Exercise from EECS2030-F19
- Notes on Recursion:

```
http://www.eecs.yorku.ca/~jackie/teaching/
lectures/2021/F/EECS2030/notes/EECS2030 F21
Notes Recursion.pdf
```

• API for String:

```
https://docs.oracle.com/javase/8/docs/api/
java/lang/String.html
```

 Fantastic resources for sharpening your recursive skills for the exam:

```
http://codingbat.com/java/Recursion-1
http://codingbat.com/java/Recursion-2
```

 The <u>best</u> approach to learning about recursion is via a functional programming language:

Haskell Tutorial: https://www.haskell.org/tutorial/

## Index (1)

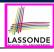

Learning Outcomes

Beyond this lecture ...

Recursion: Principle

Tracing Method Calls via a Stack

Recursion: Factorial (1)

Common Errors of Recursive Methods

Recursion: Factorial (2)

Recursion: Factorial (3)

Recursion: Factorial (4)

Recursion: Fibonacci Sequence (1)

Recursion: Fibonacci Sequence (2)

26 of 28

# Index (2)

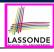

Java Library: String

Recursion: Palindrome (1)

Recursion: Palindrome (2)

Recursion: Reverse of a String (1)

Recursion: Reverse of a String (2)

Recursion: Number of Occurrences (1)

Recursion: Number of Occurrences (2)

Making Recursive Calls on an Array

Recursion: All Positive (1)

Recursion: All Positive (2)

Recursion: Is an Array Sorted? (1)

27 of 28

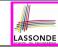

# Index (3)

Recursion: Is an Array Sorted? (2)

Beyond this lecture ...